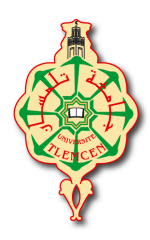

 **République Algérienne Démocratique et Populaire Ministère de l'Enseignement Supérieur et de la Recherche Scientifique Université Abou Bekr Belkaïd – Tlemcen Faculté de Technologie Département de Génie Electrique et Electronique** 

**Filière : Electrotechnique Master : Académique Option : Commande des machines** 

**Intitulé :** 

### **Commande vectorielle par orientation de flux rotorique d'un moteur asynchrone**

**Présenté par :** 

**Mohamed HORCH**

**Jury :** 

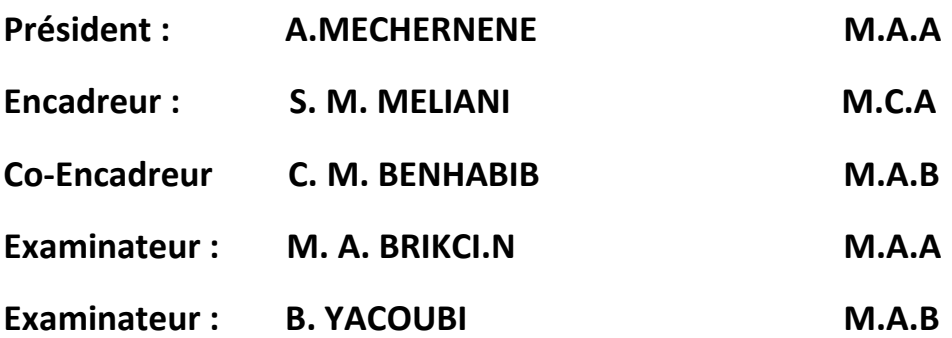

**Année Universitaire : 2012 / 2013** 

 *Remerciements* 

*Avant tout développement sur cette expérience, il apparaît opportun de commencer ce mémoire par des remerciements pour Allah d'abord et à ceux qui nous ont beaucoup appris au cours de ce travail.* 

*Nous tenons d'abord à exprimer notre sincère gratitude à Mr S.M. MELIANI qui a eu la gentillesse de nous encadrer et qui nous tenons à exprimer notre reconnaissance d'avoir dirigé ce travail, pour les nombreuses discussions que nous avons eu.* 

*Je remercie sincèrement Monsieur M. C. BENHABIB, Maître-assistant à la Faculté de Technologie de l'Université Abou-Bekr Belkaid de Tlemcen, pour avoir codirigé ce travail ainsi que pour ses nombreux conseils et son soutien tout au long de ce mémoire. Qu'il trouve ici l'expression de notre reconnaissance et de notre respect.* 

*À Monsieur A. MECHERNENE, Maitre-assistant à la Faculté de Technologie de l'Université Abou-Bekr Belkaid de Tlemcen pour avoir accepté de présider et d'honorer de sa présence le jury de soutenance du présent mémoire. Qu'il trouve ici l'expression de notre reconnaissance et de notre respect.* 

*Je tiens à remercier aussi Monsieur M. A.BRIKCI.NIGASSA, Monsieur B. YACOUBI, tous deux Maitres assistants à la Faculté de Technologie de l'Université Abou-Bekr Belkaid de Tlemcen, d'avoir accepté leur participation au jury de mémoire.* 

*Nous tenons à remercier aussi tous les enseignants qui nous ont pris en charge durant*  les années de notre cursus, aussi, celles et ceux qui ont contribué de près ou de loin à la *réalisation de ce modeste travail.* 

*Enfin, nous adressons notre plus sincères remerciements à tous nos proches et amis, qui nous ont toujours soutenu et encouragé au cours de la réalisation de ce mémoire.* 

*Dédicace* 

*Aux êtres les plus chers à mon cœur, ma mère et mon feu père, qui m'ont beaucoup soutenu durant mon cursus d'étude et à qui je serai éternellement reconnaissant. A mes chères sœurs A tous mes amis* 

*Enfin à tous ceux et celles qui m'ont encouragé et soutenu*.

*Horch.Mohamed* 

# Table des matières

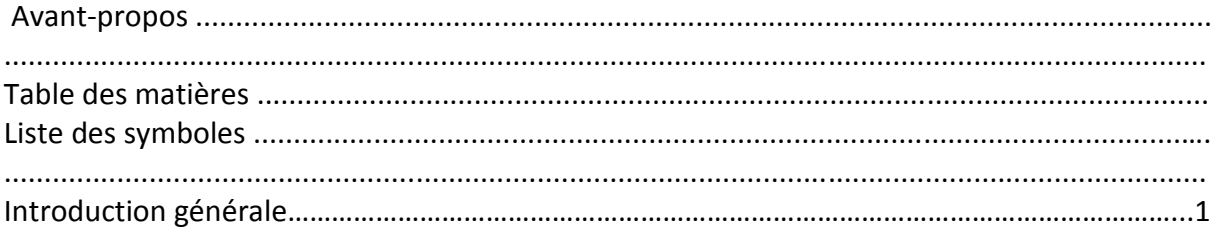

### **Chapitre I : Modélisation d'un moteur asynchrone**

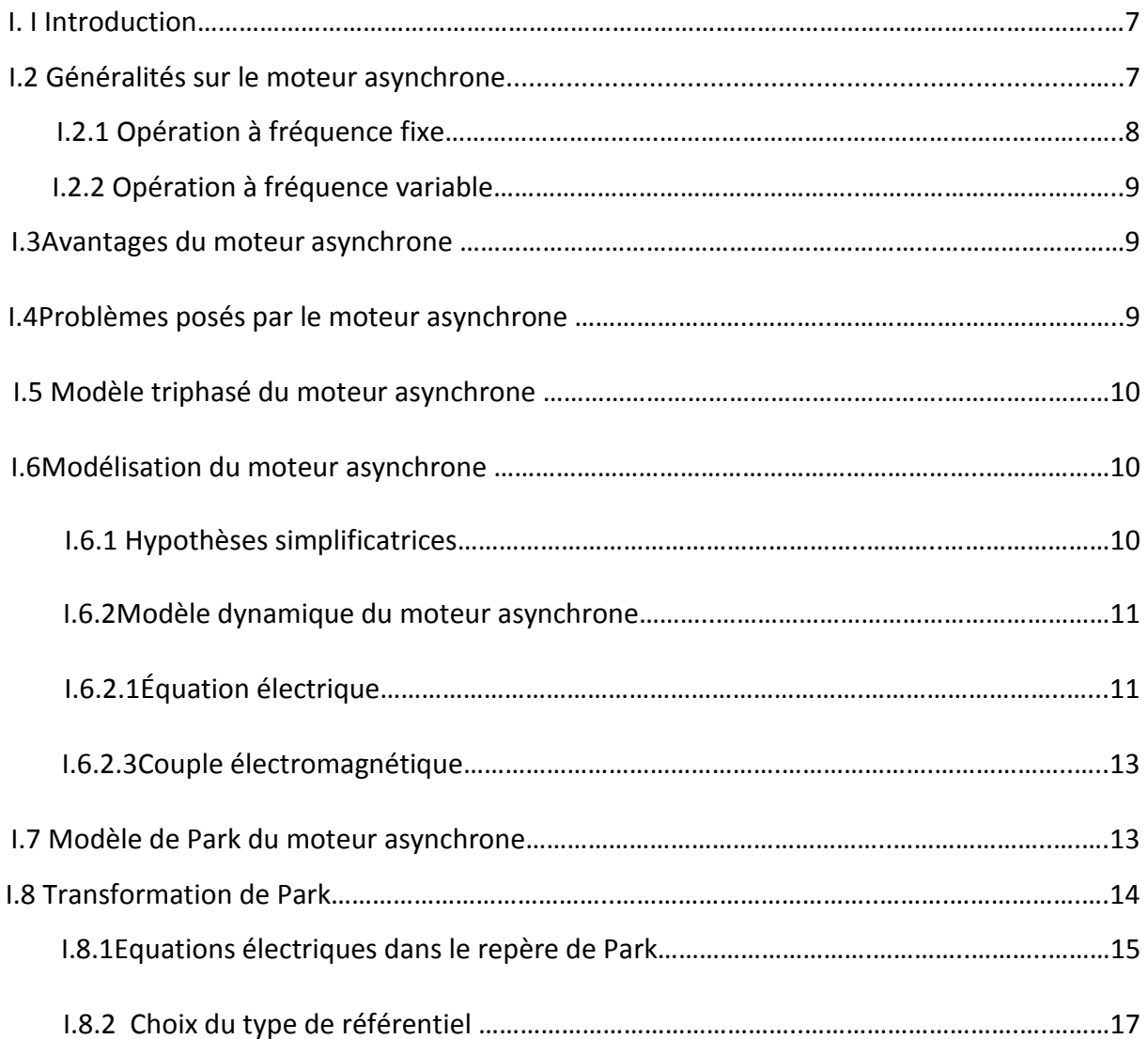

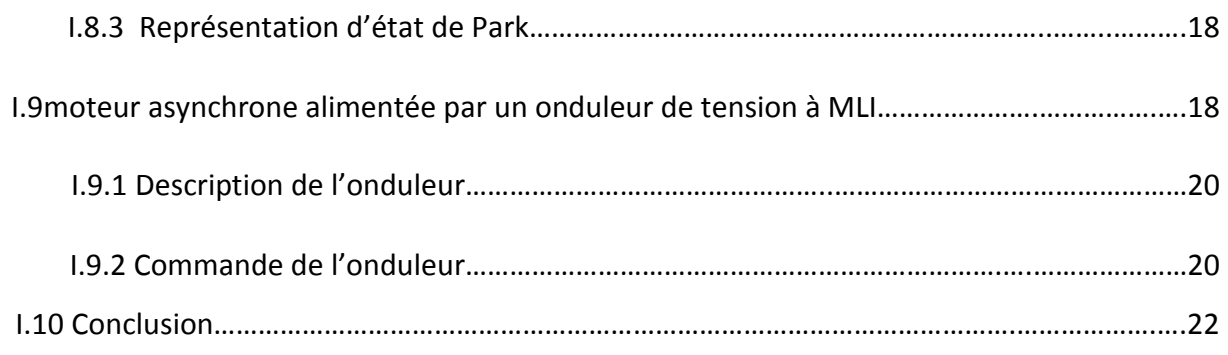

### **Chapitre II : Commande Vectorielle d'un moteur asynchrone**

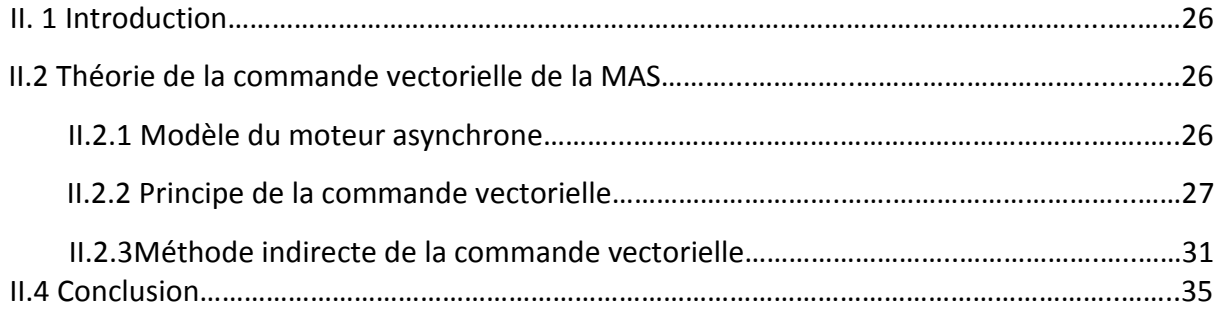

### **Chapitre III Synthèse et résultat des différents régulateurs**

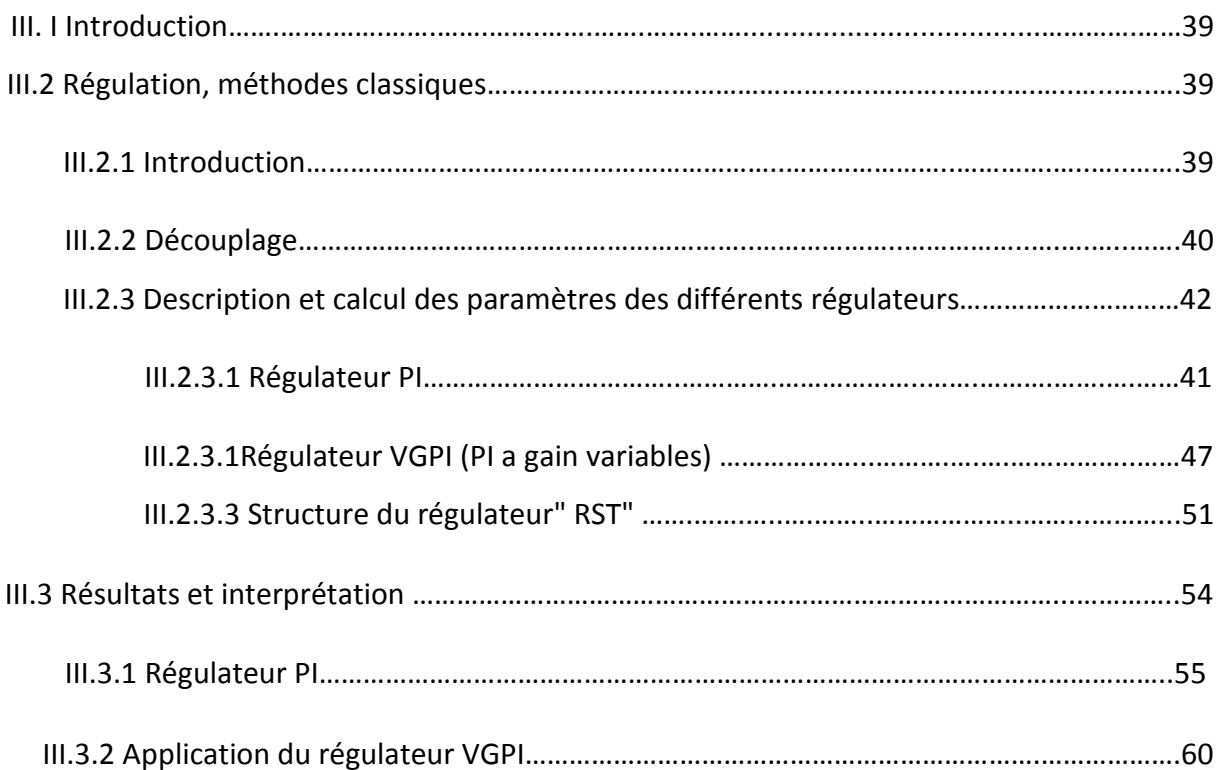

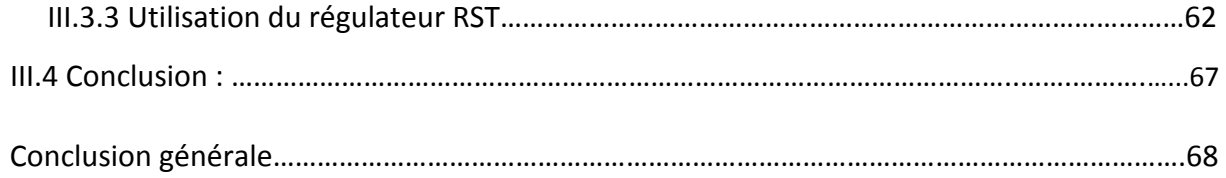

## *Table des notations et symboles*

#### **Paramètres de modélisation du moteur asynchrone :**

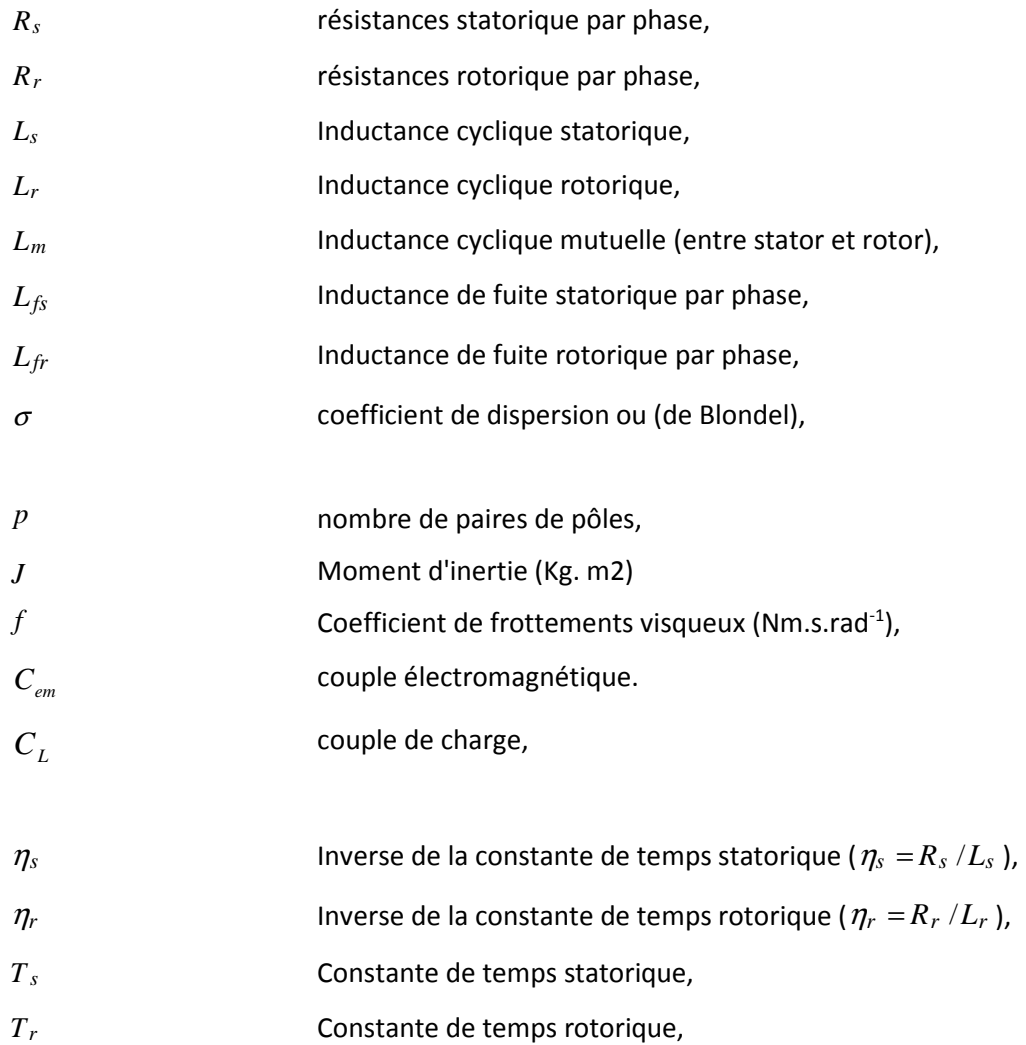

### **Repère :**

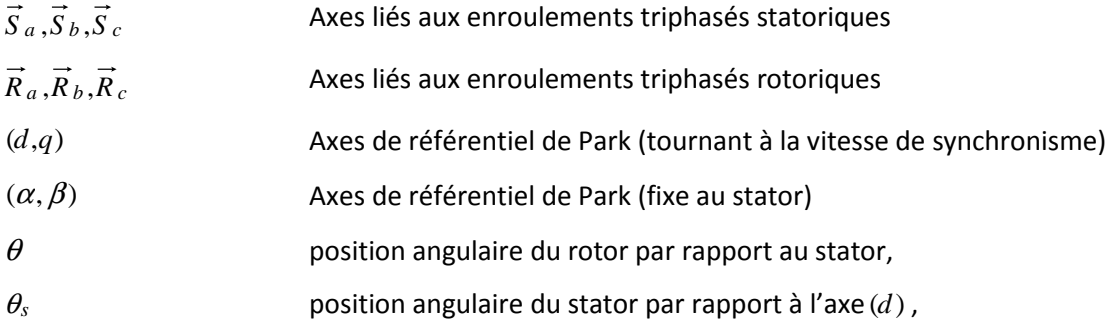

 $\theta_r$  position angulaire du rotor par rapport à l'axe  $(d)$ ,

#### **Grandeurs électriques au stator :**

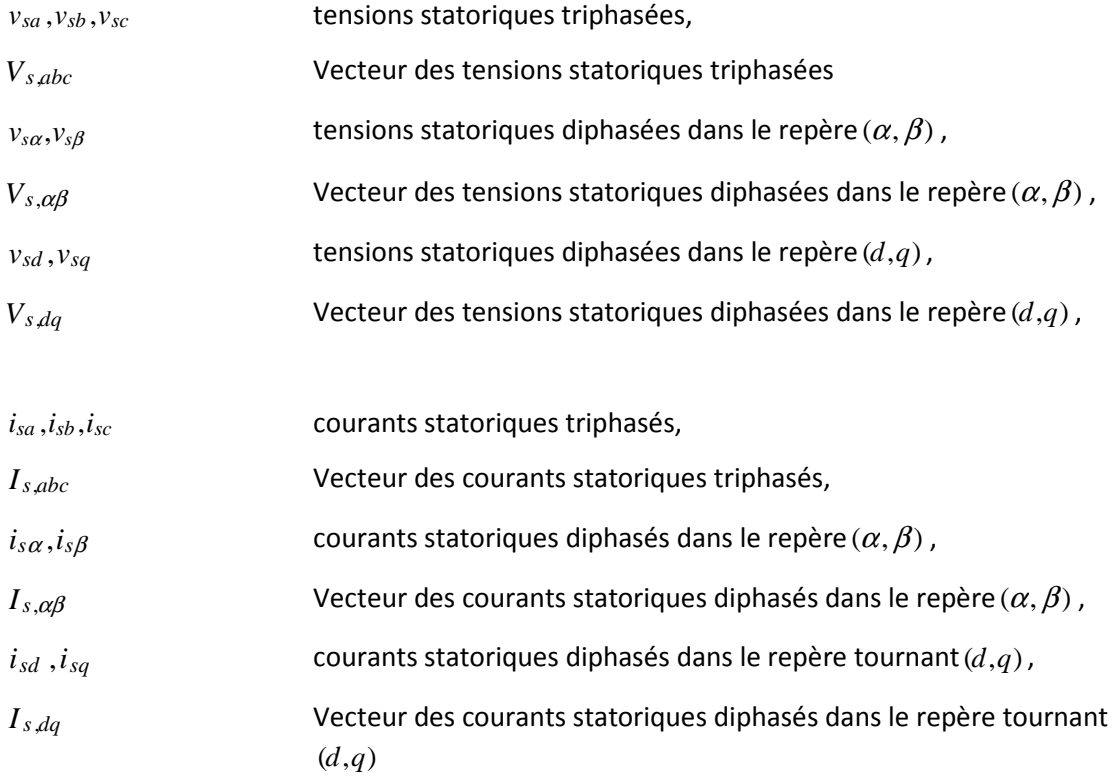

#### **Grandeurs électriques au rotor :**

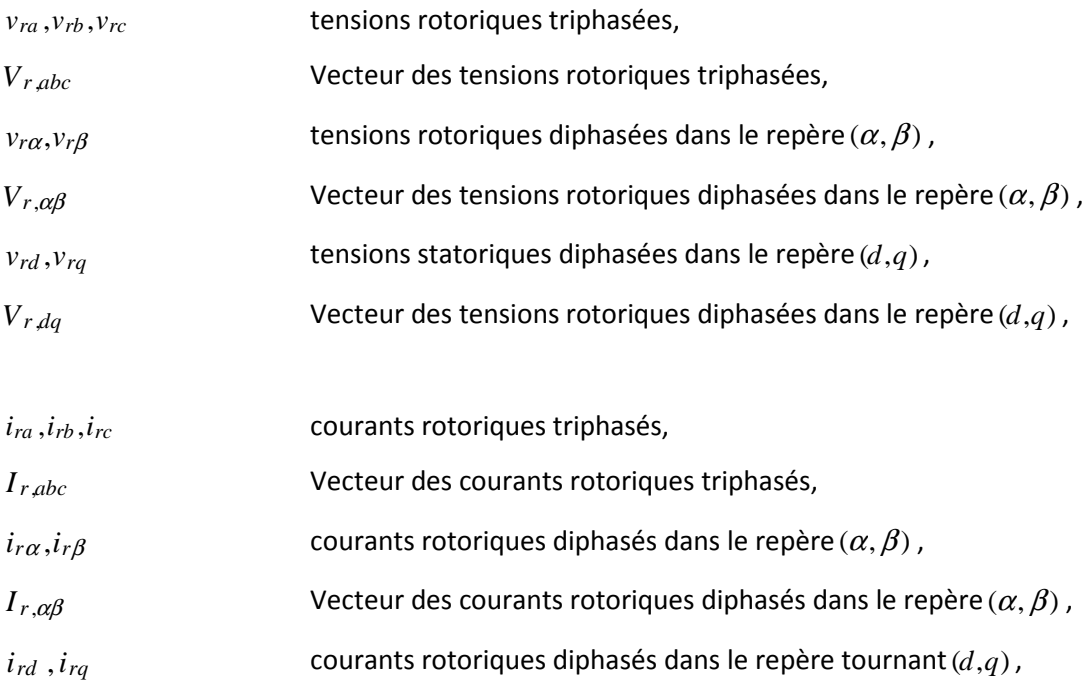

 $I_{r,dq}$  Vecteur des courants rotoriques diphasés dans le repère tournant  $(d,q)$ 

#### **Grandeurs magnétiques au stator :**

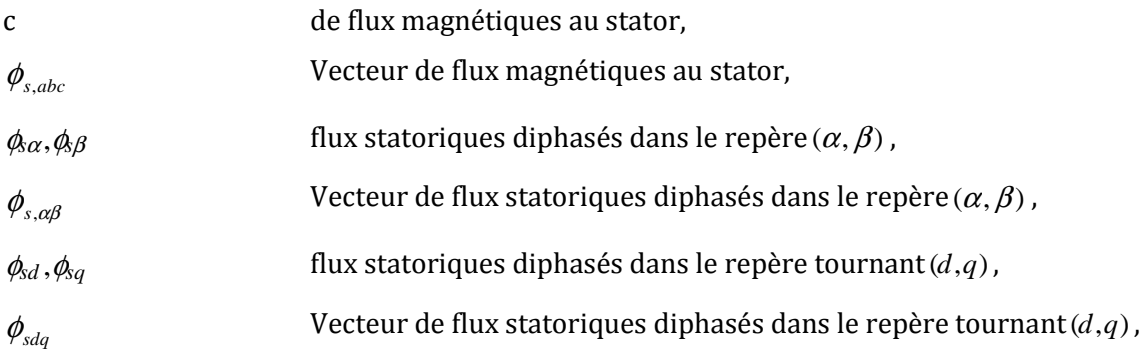

#### **Grandeurs magnétiques au rotor :**

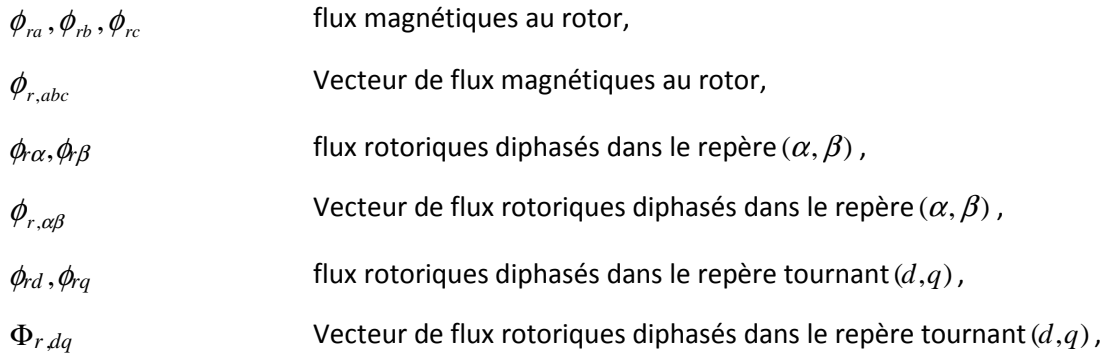

#### **Grandeurs mécaniques de la machine:**

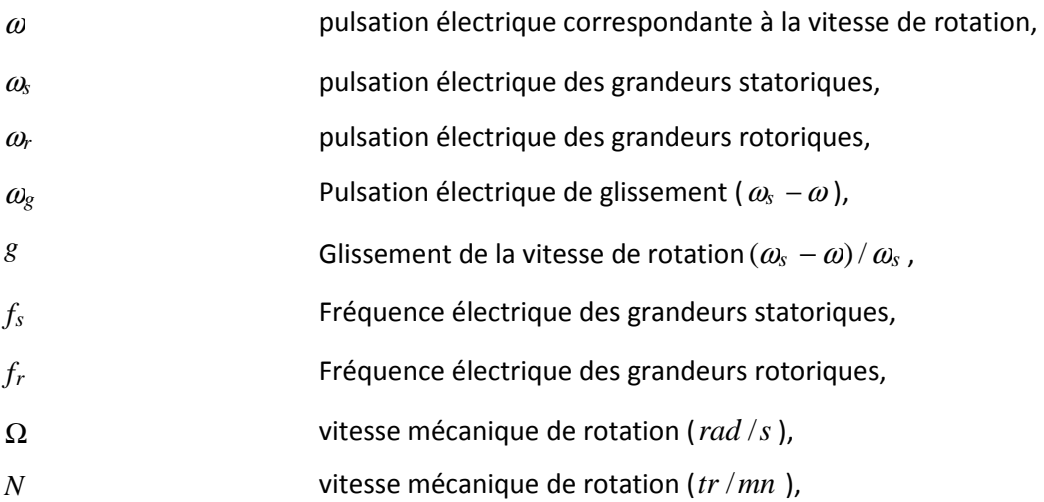

#### **Transformation :**

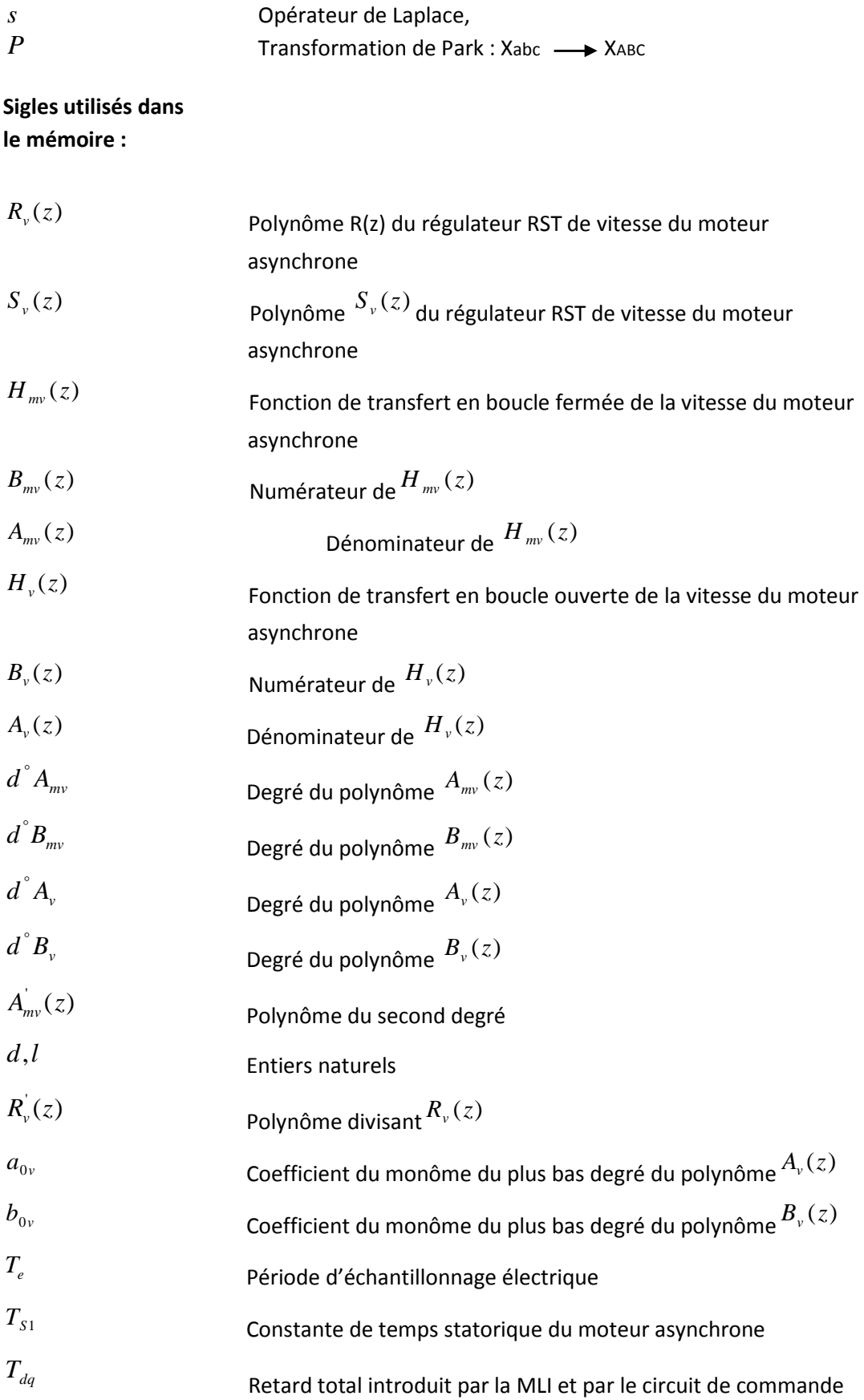

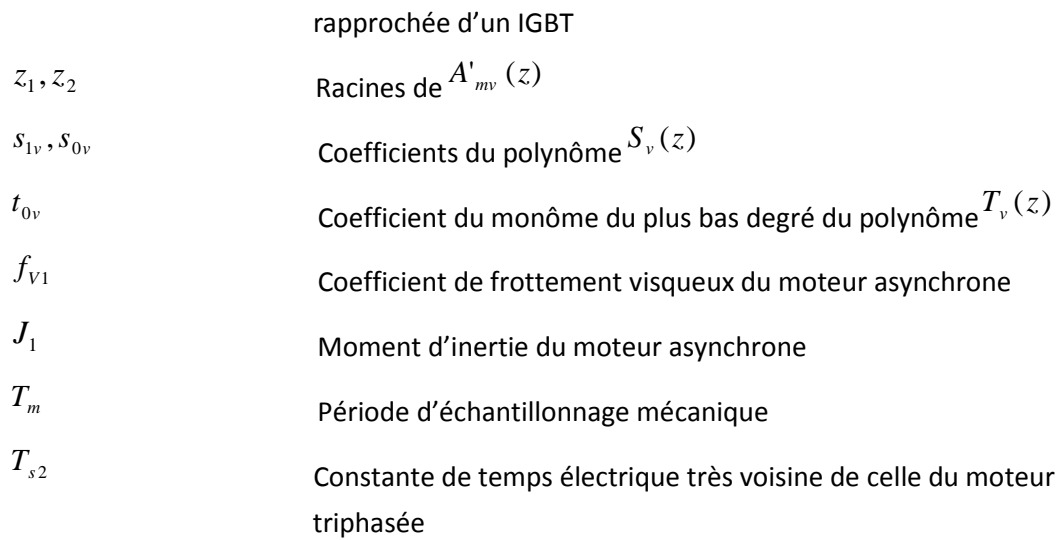

#### **Sigles utilisés pour la modélisation du moteur :**

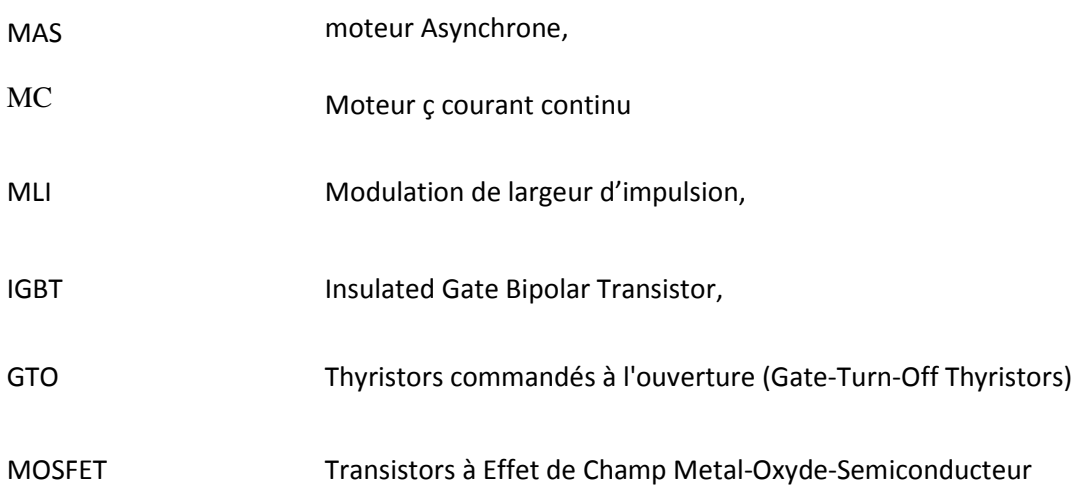

# *Introduction générale*

Les entraînements à vitesse variable représentent un domaine multidisciplinaire en génie électrique, qui regroupe les connaissances de plusieurs secteurs : machines électriques, électronique de puissance, théorie de la commande, microcontrôleurs et microprocesseurs, etc. Les récents développements dans ces disciplines poussent l'entraînement à vitesse variable à un niveau de développement sans précédent. On arrive à avoir des systèmes de commande de haute performance avec à la fois plus de fiabilité et un moindre coût [10].

Dans le domaine de l'électronique de puissance, l'apparition sur le marché de nouveaux interrupteurs de puissance (IGBT, GTO, MOSFET) et la mise en œuvre de configurations avec de meilleurs circuits de commutation permettent de concevoir des onduleurs très efficaces, à prix compétitifs, pour alimenter des moteurs asynchrones [16].

Dans le domaine de la technologie des microprocesseurs, les développements résident dans plusieurs branches: processeurs, architectures, et mémoires, qui permettent de simuler et d'implanter en temps réel des algorithmes de plus en plus sophistiqués nécessaire dans la commande des moteurs asynchrones.

Dans le domaine de la théorie de la commande, plusieurs techniques de commande performantes ont trouvé leurs applications dans une vaste gamme de domaines. En particulier, les deux dernières décennies ont témoigné des grands développements de la commande utilisant l'intelligence artificielle (logique floue, réseaux de neurones, algorithmes génétiques) et les théories modernes (systèmes à structures variables, systèmes multi variables, systèmes non-linéaires, …) dans les applications techniques et nontechniques [16].

*1* 

Grâce à ces développements, les moteurs asynchrones (MAS) remplacent complètement les moteurs à courant continu (MCC) dans les applications industrielles. Ils présentent l'avantage d'être robustes, de construction simple et peu coûteux. Par contre, leur commande est beaucoup plus complexe que celle des moteurs à courant continu. Bien qu'il semble que les techniques de commande pour les machines asynchrones soient déjà avancées, un système de commande pour la machine asynchrone de haute performance, flexible, fiable et peu coûteux reste encore un défi pour les chercheurs et producteurs. C'est dans ce contexte que nous avons commencé le présent travail de recherche [9].

Le but étant de trouver des stratégies de commande de vitesse appropriées aux moteurs asynchrones. Plusieurs stratégies de commandes ont été développées parmes ces stratégies « *La commande Stratégie de commande vectorielle* ».

Introduite par Blaschke en 1972, elle constitue une révolution pour le contrôle de la machine asynchrone. Cette technique consiste à ramener le comportement de la machine asynchrone à celui du moteur à courant continu en effectuant une linéarisation asymptotique et un découplage entre le flux et le couple électromagnétique.

Cette stratégie de commande utilise deux boucles pour commander en même temps le flux et le couple. L'erreur peut atteindre 0.5% pour la vitesse et 2% pour le couple. Ses inconvénients majores sont l'énorme capacité de traitement informatique requise pour son implémentation et la nécessité de faire une bonne identification des paramètres du moteur. Elle présente une grande sensibilité aux variations de ces paramètres, particulièrement à la résistance rotorique dont la valeur change de manière significative avec la température. Toute différence entre les paramètres utilisés par l'algorithme de la commande vectorielle, et les paramètres réels du moteur se traduit par des erreurs dans les valeurs de sortie du flux et du couple, l'augmentation des pertes dans la machine et la réduction de l'efficacité du système à contrôler. [8]

#### **Objectif du mémoire**

Afin de commander la vitesse d'un moteur asynchrone avec de bonnes performances dynamiques, nous allons simuler à travers ce travail la réponse d'un MAS pour différents types de régulateur PI classique VGPI et en utilisant aussi un régulateur robuste polynomial RST qui peut être utilisé dans la commande vectorielle (la plus utilisée dans l'industrie). Pour cela, une série de simulation a été réalisée dont l'objectif est de comparer entre les différents types de régulateur étudié.

Pour que notre étude soit la plus proche de la réalité, toutes les simulations réalisées sont basées sur des modèles réels simulés dans l'environnement *MATLAB SYMPOWERSYSTEM* en temps *DISCRET*.

#### **Structure du mémoire**

A cet effet, nous avons organisé ce mémoire, suite à cette introduction, selon le plan suivant :

**Le premier chapitre** est consacré à la modélisation de la machine asynchrone dans le repère de Park lié au champ tournant. L'objectif de cette modélisation est de mettre en évidence le problème de couplage au niveau de l'expression du couple électromagnétique. Ensuite, nous donnerons un aperçu sur la commande à modulation de largeur d'impulsion de l'onduleur de tension.

**Le deuxième chapitre** présente la commande vectorielle indirecte par orientation du flux rotorique (IRFO) conventionnelle appliquée à une machine asynchrone alimentée en tension. Cette méthode sera utilisée par la suite pour le réglage de vitesse de la machine asynchrone.

**Le dernier chapitre :** sera consacré à l'étude et la conception de régulateurs puis l'analyse en simulation des performances dynamiques et la robustesse des régulateurs proposés.

Trois régulateurs originaux sont proposés :

- Le régulateur PI classique.
- Le régulateur PI à gains variables (VGPI) qui est un régulateur PI dont les gains ne sont pas fixes mais varient dans l'intervalle de temps  $[0, t_s]$  long d'une courbe polynomiale allant d'une valeur initiale vers une valeur finale. Après le temps de saturation *t<sub>s</sub>*des gains du régulateur deviennent constants et égales à leurs valeurs finales.
- Un régulateur de type RST qui est un régulateur polynomial qui se présente comme une alternative intéressante aux régulateurs de type Proportionnel- Intégral. Il permet de mieux gérer le compromis rapidité et performances.

#### **Conclusion :**

Enfin, le travail entrepris sera achevé par une conclusion générale et une proposition pour les futurs travaux de recherches. Nous ajouterons quelques annexes afin que le lecteur étranger au domaine, n'ait pas trop à se reporter à la littérature sur le sujet.

## *Chapitre I*

*Modélisation d'un moteur asynchrone* 

# *Bibliographie*

**[1]P. Barret**, «*Régimes transitoires des machines tournantes électriques*», Edition Eyrolles, 1982.

**[2]G. Seguier, F. Notelet**, «*Electrotechnique industrielle*», Edition Technique et doc. Lavoisier, 1994.

**[3] I. AL Rouh**, «*Commande d'une machine asynchrone sans capteur mécanique, à l'aide de régulateurs fractionnaires*», Université Mouloud Mammeri de Tizi-Ouzou, 2011.

**[4] B Robyns, B François, P Degobert, J.P Hautier,** «*Commande vectorielle de la machine asynchrone*» *Edition TCHNIP 2007.* 

**[6] G. Grellet, G. Clerc,** «*Actionneurs électriques»,* Edition Eyrolles, 1997.

**[7] A. Sabanovic, F. Bilalovic,** «*Sliding-mode control of AC drives*», IEEE Trans. on Ind. Appl.

**[11] J. P. Caron, J. P. Hautier,** «*Modélisation et commande de la Machine asynchrone*», Edition Technip, 1995.

**[12] J. P. Krause,** «*analysis of electric machinery*», MacGraw-Hill Edition, 1986.

#### **I. I Introduction**

Pour réaliser une commande performante d'un système dynamique, nous devrons disposer d'un modèle mathématique qui représente d'une manière satisfaisante le comportement réel du système. Pour les machines électriques tournantes, la modélisation nécessite une parfaite connaissance de la structure électromécanique (machine électrique), de la structure électrique (alimentation électrique) et de la structure mécanique (masse tournante, couple résistant, frottement visqueux). En effet, le problème de modélisation (*mise en équations*) est très important pour la conception et l'analyse de ses performances statiques et dynamiques.

La modélisation du moteur asynchrone triphasée est généralement traitée par la méthode des deux axes qui utilise la théorie de l'espace vectoriel pour le passage d'un système triphasé réel à un système diphasé fictif. Pour certaines raisons, un certain nombre d'hypothèses simplificatrices (à définir et à respecter) peuvent être adoptées dans l'élaboration des modèles mathématiques, permettant d'une part une mise en équations particulièrement simples et d'autre part de pousser assez loin, parfois jusqu'à son terme, la résolution de certains problèmes par voie purement analytique [1].

#### **I.2 Généralités sur le moteur asynchrone**

L'application adéquate d'une tension triphasée de pulsation  $\omega_s$  aux enroulements statoriques d'un moteur asynchrone à cage d'écureuil ou à rotor bobiné, crée un champ magnétique statorique tournant *Bs.* Ce champ, variable dans l'espace et dans le temps, balayant le rotor et induit dans son circuit fermé un courant triphasé de pulsation  $\omega_r$ .

L'interaction, selon la loi de Laplace et de Lorentz, entre le champ statorique *Bs* et le courant rotorique *Ir,* engendre une force (ou un couple) qui s'exerce sur le rotor et le fait tourner à la pulsation électrique du rotor  $\omega = p\Omega$ .

Nous obtenons, finalement, la relation interne du moteur asynchrone:

$$
\omega_s = \omega_r + \omega \tag{1.1}
$$

Le moteur asynchrone est souvent représenté de façon analogue à un transformateur équivalent monophasé, comme la montre les figures (1-1) et (1-2). Ce modèle n'est valable qu'en régime permanent sinusoïdal à une fréquence fixe au stator [2]. Ce schéma comporte cinq paramètres et deux variables d'état.

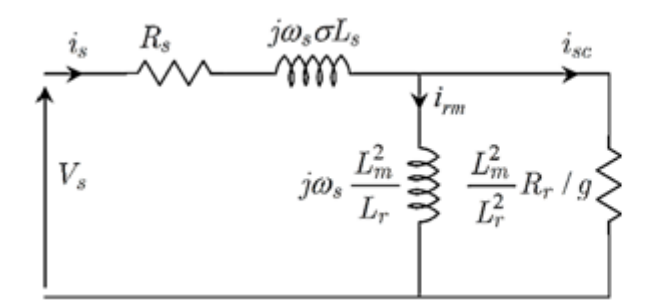

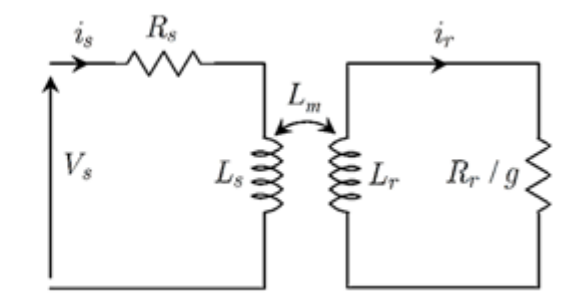

Figure (1-1) : Modèle de la MAS Figure (1-2) : Modèle de la MAS avec Avec inductances couplées inductances de fuites ramenées au primaire

Les variables d'état sont dans ce cas : le courant magnétisant rotorique  $i_{rm}$  et le courant statorique en quadrature *i<sub>sc</sub>*. V<sub>s</sub>est la tension statorique qui représente la variable d'entrée. L'étude en régime permanent, en utilisant le circuit équivalent, permet d'établir le couple en négligeant  $R_c$  et  $X_m$ comme suit [2] :

$$
Cem = 3p \frac{R_r}{g \omega_s} \frac{V_s}{(R_s + R_r / g)^2 + {\omega_s}^2 (L_{fs} + L_{fr})^2}
$$
(1.2)

Selon l'expression (1.2), nous pouvons remarquer que les moteurs asynchrones peuvent fonctionner dans les modes suivants [2] :

#### *1. Opération à fréquence fixe*

- Fonctionnement par gradateur (pour les moteurs asynchrones à cage ou à rotor bobiné).
- Fonctionnement par résistances auxiliaires (pour les moteurs asynchrones à rotor bobiné seulement).
- Fonctionnement par récupération d'énergie (pour les moteurs asynchrones à rotor bobiné seulement).
- *2. Opération à fréquence variable* (en utilisant les convertisseurs de fréquences):
	- **Convertisseurs direct : cyclo-convertisseur.**
	- Convertisseur indirect : redresseur + onduleur (de tension, de courant).

Des explications détaillées de ces modes de fonctionnement peuvent être trouvées au sein d'une littérature très riche ou en consultant la bibliographie [2]. Il est évident qu'il est préférable de faire fonctionner ces moteurs asynchrones dans le mode de fréquence variable pour assurer un entraînement sur une large gamme de vitesse de rotation (théoriquement de quelques tr/mn à la vitesse maximale).

#### **I.3Avantages du moteur asynchrone**

Le moteur asynchrone à cage est le moteur le plus répondu dans l'industrie; il est robuste, fiable; économique; il est également apprécié pour sa très bonne standardisation.

#### **I.4Problèmes posés par le moteur asynchrone**

Dans le moteur asynchrone, le courant statorique sert à la fois à générer le flux et le couple ; le découplage naturel du moteur à courant continu n'existe plus.

D'autre part, on ne peut connaître les variables internes du rotor à cage (I<sub>r</sub> par exemple) qu'à travers le stator.

L'inaccessibilité du rotor nous amènera à modifier l'équation vectorielle rotorique pour exprimer les grandeurs rotoriques à travers leurs actions sur le stator.

La simplicité structurelle cache donc une grande complexité fonctionnelle due aux caractéristiques qui viennent d'être évoquées mais également aux non linéarités, à la difficulté d'identification et aux variations des paramètres ( *R<sup>r</sup>* en particulier, jusqu'à 50%).

#### **I.5 Modèle triphasé du moteur asynchrone**

Le moteur asynchrone est représenté sur la figure (1-3) par ces six enroulements dans l'*espace électrique*. L'axe magnétique de la phase rotorique de référence *R<sup>a</sup>* par rapport à l'axe magnétique fixe de la phase statorique  $\overrightarrow{S}_a$ , sont décalés d'un l'angle  $\theta$ .

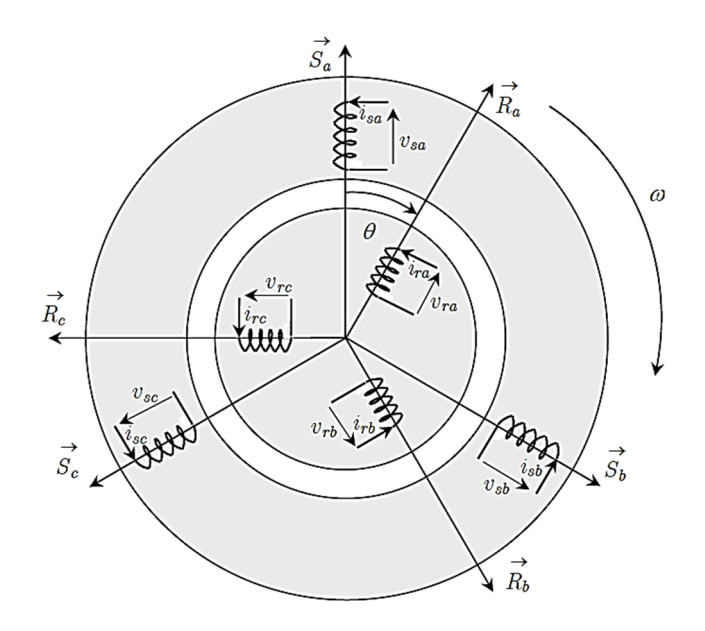

Figure (1-3): Représentation électrique des enroulements d'un moteur asynchrone triphasée.

#### **I.6Modélisation du moteur asynchrone**

Le choix d'un modèle de représentation, qu'il soit formel ou issu d'une identification se fait toujours en fonction de type de commande à réaliser. Le modèle généralement retenu pour le moteur asynchrone triphasée repose sur plusieurs hypothèses.

#### **I.6.1 Hypothèses simplificatrices**

La modélisation du moteur asynchrone s'appuie sur un certain nombre d'hypothèse :

- **Entrefer constant et effet des encoches négligeable.**
- Distribution spatiale sinusoïdale des forces magnétomotrices d'entrefer.
- Circuit magnétique non saturé et parfaitement feuilleté.
- **Pertes ferromagnétiques négligeables.**
- Influence de l'effet de peau et de l'échauffement sur les caractéristiques n'est pas pris en compte.

#### **I.6.2Modèle dynamique du moteur asynchrone**

Le but de notre travail est d'élaborer un modèle mathématique qui possible qui puisse rendre compte de la réalité. On sait que le dimensionnement d'une motorisation se fait en prenant en compte les régimes transitoires (mise en marche et l'instant de démarrage) qui sont plus contraignants que les régimes établis. Il importe donc que les modèles soient utilisables aussi bien en régime statique que dynamique. C'est facile à développer pour le moteur à courant continu, mais ça l'est beaucoup moins pour le moteur asynchrone.

Le moteur asynchrone peut être représenté par la figure (1-3). Le stator est formé de trois enroulements décalés de 120° dans l'espace, traversés par trois courants variables formant un système triphasé équilibré.

Le rotor peut être modélisé, comme le stator, par trois enroulements décalés de120°dans l'espace, mais, elles sont en court-circuit.

Les trois enroulements statoriques et les trois enroulements rotoriques sont notées, respectivement, (A,B,C) et (a,b,c). L'angle q est l'angle que fait le rotor en effectuant sa rotation par rapport au stator.

#### **I.6.2.1Équation électrique**

En appliquant la loi d'Ohm et la loi de Faraday aux enroulements du stator et du rotor, on trouve une écriture sous forme matricielle :

$$
\begin{aligned} \left[V_s\right]_{abc} &= \left[R_s\right] \left[I_s\right]_{abc} + \frac{d\left[\phi_s\right]_{abc}}{dt} \\ \left[V_r\right]_{ABC} &= \left[R_r\right] \left[I_r\right]_{ABC} + \frac{d\left[\phi_r\right]_{ABC}}{dt} \end{aligned} \tag{1.3}
$$

avec :

 $[V_s]_{abc}$  et  $[V_r]_{ABC}$  : respectivement les tensions instantanées une phase statoriques et rotorique.

 $\mathbf{I}$  $\overline{ }$  $\overline{a}$ 

 $\mathbf{I}$  $\mathbf{I}$  $\overline{a}$ 

 $\int$ 

∤

 $\mathfrak{c}$ 

 $[I_s]_{abc}$  et  $[I_r]_{ABC}$  : respectivement les courants instantanées d'une phase statorique et rotorique.

 $[\phi_s]_{abc}$  et  $[\phi_r]_{ABC}$ : respectivement les flux totaux à travers une phases statorique et rotorique.

*Rs* et *R<sup>r</sup>* : respectivement les résistances totales d'une phase statorique et rotorique.

D'après la relation linéaire entre le flux et les courants qui sont mentionnée dans la bibliographie [11], en remplaçant cette dernière dans la relation (1.3), on obtient les expressions matricielles suivantes :

$$
\begin{cases}\n[V_s]_{abc} = [R_s] \begin{bmatrix} i_s \end{bmatrix}_{abc} + \frac{d}{dt} \begin{bmatrix} [l_{ss}] \end{bmatrix} [I_s]_{abc}\n\end{cases} + \frac{d}{dt} \begin{bmatrix} [M_{sr}] \end{bmatrix} [I_r]_{ABC}\n\end{cases}
$$
\n(1.4)\n
$$
[V_r] = [R_r] [I_r]_{abc} + \frac{d}{dt} \begin{bmatrix} [l_{rr}] \end{bmatrix} [I_r]_{abc}\n\end{cases} + \frac{d}{dt} \begin{bmatrix} [M_{rs}] \end{bmatrix} [I_s]_{ABC}\n\end{cases}
$$

Les trois enroulements rotoriques sont en court-circuit et donc : $[V_{r}]$ = $\begin{bmatrix} 0 & 0 & 0 \end{bmatrix}^{T}$  .

Il estimportant de constater que les coefficients d'inductance mutuelle entre phases du stator et du rotor sont dépendants de la position du rotor.

#### **I.6.2.3Couple électromagnétique**

L'équation générale du couple électromagnétique peut être dérivée de l'expression de la co-énergie et qui s'exprime par [2] :

$$
C_{em} = \frac{1}{2} \left[ I_s \right]^T \left\{ \frac{d}{d\theta} \left[ M_{sr} \right] \right\} \left[ I_r \right] \tag{1.5}
$$

Ces équations, (1.4)-(1.5), présentent deux inconvénients majeurs:

- un nombre important de variables couplées entre elles ;
- **E** La dépendance des matrices  $[M_{_{rs}}]$  et  $[M_{_{sr}}]$  de l'angle de rotation mécanique  $\theta_r$ .

Pour pallier à ce problème, on recherche des transformations linières des variables triphasées du moteur permettant de passer du repère triphasé du moteur réel à un repère triphasé fixe par rapport au stator ou au rotor. En effet, si la source est triphasée équilibrée, ce qui est réalisable même lorsque le moteur est alimentée par un onduleur, on a intérêt à utiliser la théorie des deux axes [12].

#### **I.7 Modèle de Park du moteur asynchrone**

Afin d'obtenir des coefficients constants dans les équations différentielles, la transformation de *Park* est utilisée. Cette transformation est ancienne (1929) et si elle redevient à l'ordre du jour, c'est tout simplement parce que les progrès de la technologie des composants permettent maintenant de la réaliser en temps réel.

Physiquement, on peut la comprendre comme une transformation des trois enroulements du moteur asynchrone à seulement deux enroulements, la figure suivante :la figure(1-4) illustre cette transformation :

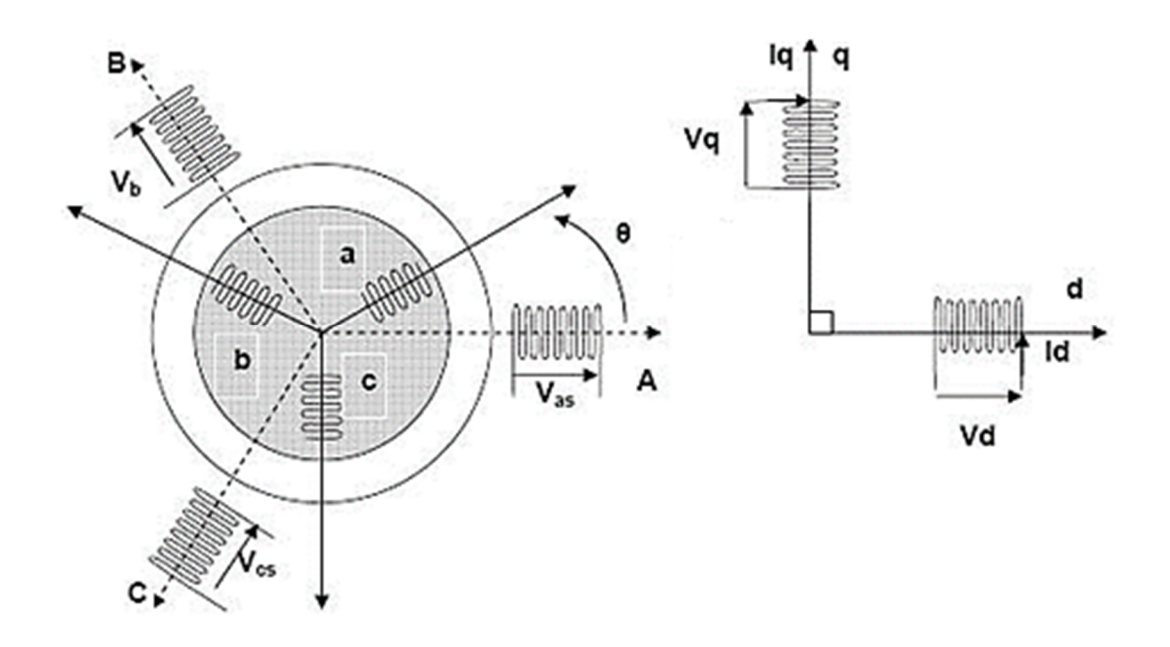

Figure (1-4) : Modèle de Park du moteur asynchrone

On remarque sur la figure (1-5) que  $\theta$ <sub>s</sub> et  $\theta$ , sont liés naturellement à  $\theta$  par la relation [4]:

$$
\theta = \theta_s - \theta_r \tag{1.6}
$$

Et par suite : 
$$
\frac{d\theta}{dt} = \frac{d\theta_s}{dt} - \frac{d\theta_r}{dt}
$$
 (1.7)

#### **I.8 Transformation de Park**

La transformation de Park est constituée d'une transformation triphasée – diphasée suivie d'une rotation. Elle permet de passer du repère *abc* vers le repère mobile *dq*. Pour chaque ensemble de grandeurs (statoriques et rotoriques), on applique la transformation de *Park*. Pour simplifier les équations, et par conséquence le modèle. Les repères de la transformation de Park des grandeurs statoriques et celle des grandeurs rotoriques doivent coïncider. [4]

La transformation de Park permet d'exprimer le valeur [*x*] dans un référentiel d'axe (d,q)

$$
[x] = [P(\theta)] \quad [x]_{abc} \tag{1.8}
$$

• **Directe**

$$
\begin{bmatrix}\nV_{ds} \\
V_{qs} \\
V_0\n\end{bmatrix} = C \begin{bmatrix}\n\cos(\theta) & \cos(\theta - \frac{2\pi}{3}) & \cos(\theta + \frac{2\pi}{3}) \\
-\sin(\theta) & -\sin(\theta - \frac{2\pi}{3}) & -\sin(\theta + \frac{2\pi}{3}) \\
\frac{1}{\sqrt{2}} & \frac{1}{\sqrt{2}} & \frac{1}{\sqrt{2}}\n\end{bmatrix} \begin{bmatrix}\nV_{as} \\
V_{bs} \\
V_{cs}\n\end{bmatrix} = [P(\theta_s)] \begin{bmatrix}\nV_{as} \\
V_{bs} \\
V_{cs}\n\end{bmatrix}
$$
\n(1.9)

• **Indirecte** 

$$
\begin{bmatrix}\nV_{as} \\
V_{bs} \\
V_{cs}\n\end{bmatrix} = C \begin{bmatrix}\n\cos(\theta) & -\sin(\theta) & \frac{1}{\sqrt{2}} \\
\cos(\theta - \frac{2\pi}{3}) & -\sin(\theta - \frac{2\pi}{3}) & \frac{1}{\sqrt{2}} \\
\cos(\theta - \frac{2\pi}{3}) & -\sin(\theta + \frac{2\pi}{3}) & \frac{1}{\sqrt{2}}\n\end{bmatrix} \begin{bmatrix}\nV_{ds} \\
V_{qs} \\
V_0\n\end{bmatrix} = \begin{bmatrix}\nP^{-1}(\theta_s)\n\end{bmatrix} \begin{bmatrix}\nV_{ds} \\
V_{qs} \\
V_0\n\end{bmatrix}
$$
\n(1.10)

Où *C*est une constante qui peut prendre soit les valeurs :

- . 3  $C = \frac{2}{2}$  pour la transformation directe  $[x]_{dqo} = [P(\theta)] [x]_{abc}$  et 1 pour la transformation inverse $\left[ x \right]_{abc} = [P(\theta)]^{-1} \left[ x \right]_{dqo}$ , cette transformation conserve l'amplitude des grandeurs mais pas la puissance ni le couple.
- soit la valeur 3  $\frac{2}{3}$  pour une conservation de puissance, c'est cette valeur qui sera retenu dans le cadre de ce travail.

#### **I.8.1Equations électriques dans le repère de Park**

La substitution des enroulements fictifs  $S_d$  ,  $S_q$  ,  $R_d$  ,  $R_q$  aux enroulements triphasés du modèle (1.4) permet l'écriture des équations suivantes :

**Equations électriques**

$$
\begin{cases}\nV_{ds} = R_s I_s + \frac{d\phi_{ds}}{dt} - \frac{d\theta_s}{dt} \phi_{qs} \\
V_{qs} = R_s I_{qs} + \frac{d\phi_{qs}}{dt} + \frac{d\theta_s}{dt} \phi_{ds} \\
0 = R_r I_{dr} + \frac{d\phi_{dr}}{dt} - \frac{d\theta_r}{dt} \phi_{qr} \\
0 = R_r I_{qr} + \frac{d\phi_{qr}}{dt} + \frac{d\theta_r}{dt} \phi_{dr}\n\end{cases}
$$
\n(1.11)

#### **Equations magnétiques**

$$
\begin{cases}\n\phi_{ds} = L_s I_{ds} + L_n I_{dr} \\
\phi_{qs} = L_s I_{qs} + L_n I_{qr} \\
\phi_{dr} = L_r I_{dr} + L_n I_{ds} \\
\phi_{qr} = L_r I_{qr} + L_n I_{qs}\n\end{cases}
$$
\n(1.12)

L'ensemble de ces équations constituent ce qu'on appelle aussi le modèle de Park du moteur à induction.

#### **Equations mécaniques**

Un dernier point indispensable de la modélisation du moteur asynchrone est l'équation mécanique du moteur qui en décrit le mouvement. Cette équation s'écrit :

$$
C_{em} - C_r = J \frac{d\Omega}{dt} + f\Omega \tag{1.13}
$$

L'expression du couple électromagnétique du moteur s'écrit :

$$
C_{em} = \left(\frac{3}{2}\right) P(\phi_{ds} I_{qs} - \phi_{qs} I_{ds})
$$
\n(1.14)

$$
C_{em} = \left(\frac{3}{2}\right) P \frac{L_m}{L_r} (\phi_{dr} I_{qs} - \phi_{qr} I_{ds})
$$
\n(1.15)

Avec :

- *Cem* : couple électromagnétique du moteur
- *Cr* : couple de charge ou couple résistant
- Ω : vitesse mécanique de rotation
- *J* : inertie totale des parties mobiles
- *f* : coefficient de frottement

#### **I.8.2 Choix du type de référentiel**

Suivant la constitution et le principe de fonctionnement du moteur asynchrone, nous pouvons résumer qu'il existe trois choix utiles de référentiel de deux axes :

- **1. Référentiel fixe au stator** (référentiel stationnaire  $\psi = 0$ ): axes désigné par $(\alpha, \beta)$ . Ce référentiel est très souvent utilisé dans l'étude des observateurs.
- **2. Référentiel fixé au rotor** (référentiel tournant $\frac{d\psi}{dr} = \omega$ *dt*  $\frac{d\psi}{dx} = \omega$ ): axes désigné par $(x, y)$ . Ce

choix est très utilisé dans l'étude des régimes transitoires des moteurs asynchrones.

**3. Référentiel fixé au champ tournant** (référentiel tournant à la vitesse de pulsation

synchronous 
$$
\frac{d\psi}{dt} = \omega_s
$$
: axes désigné par $(d, q)$ .

C'est dans ce référentiel que nous allons travailler par la suite. L'avantage d'utiliser ce référentiel est d'avoir des grandeurs constantes en régime permanent**.** Il est alors plus aisé d'en faire la régulation.

#### **I.8.3 Représentation d'état de Park**

Pour commander et observer le comportement du moteur asynchrone, une représentation d'état est nécessaire. Pour cela nous avons considéré le vecteur d'état qui est  $\alpha$ constitué des courants statoriques ( $i_{ds}$ ,  $i_{qs}$ ), et des flux rotoriques ( $\phi_{ds}$ ,  $\phi_{qs}$ ).

Le modèle complet du moteur asynchrone s'exprime comme suit :

• **Modèle d'état** 

$$
\begin{cases}\n\frac{d}{dt}i_{sd} = -\frac{1}{\sigma L_s}R_{eq}i_{sd} + \omega_s i_{sq} + \frac{L_m R_r}{\sigma L_s L_r} \phi_{rd} + \frac{L_m}{\sigma L_s L_r} \phi_{rq} \omega + \frac{1}{\sigma L_s} v_{sd} \\
\frac{d}{dt}i_{sq} = -\omega_s i_{sd} - \frac{1}{\sigma L_s}R_{eq}i_{sq} - \frac{L_m}{\sigma L_s L_r} \phi_{rd} \omega + \frac{L_m R_r}{\sigma L_s L_r^2} \phi_{rd} + \frac{1}{\sigma L_s} v_{sq} \\
\frac{d}{dt} \phi_{rd} = \frac{L_m R_r}{L_r}i_{sd} - \frac{R_r}{L_r} \phi_{rd} + \omega_g \phi_{rq} \\
\frac{d}{dt} \phi_{rq} = \frac{L_m R_r}{L_r}i_{sq} - \frac{R_r}{L_r} \phi_{rd} + \omega_g \phi_{rq}\n\end{cases}
$$
\n(1.16)

Où  $\sigma$  est le coefficient de dispersion :  $s$  $\boldsymbol{\nu}_r$ *m*  $L_{\rm s}L$  $L_m^{-2}$  $\sigma = 1 -$ 

#### **I.9Moteur asynchrone alimentée par un onduleur de tension à MLI**

Pour les entraînements à vitesses variables des moteurs asynchrones, on doit utiliser des onduleurs de tension à fréquence variable. Lorsqu'il est alimenté par le réseau, L'ensemble du système d'un entraînement électrique doit comprendre :

 Un redresseur d'entrée. Le plus utilisé dans l'industrie est le parallèle double (P2) non commandé (à diode).

:

- Un filtre comportant un condensateur de forte capacité pour rendre la tension redressée parfaitement continue.
- Un onduleur de tension commandant le débit de puissance d'une source de tension sur une charge de courant qui est le moteur asynchrone.

Le schéma de l'association convertisseurs – moteur asynchrone est donné par la figure (1-5)

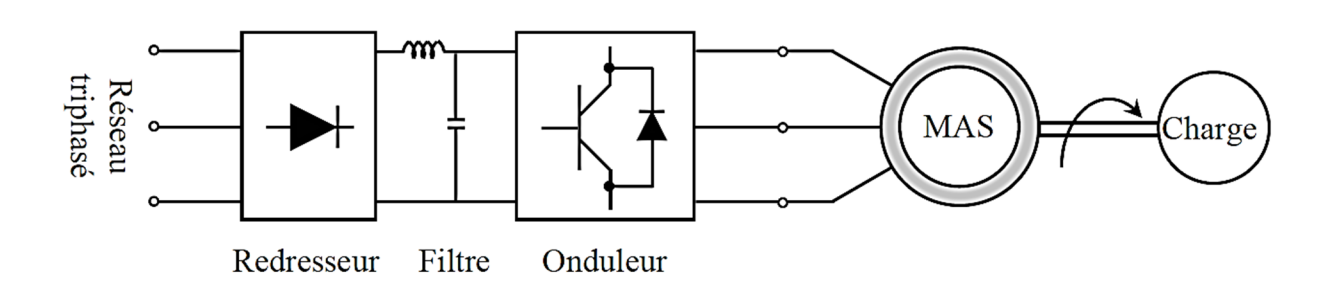

Figure (1-5) : Schéma de l'ensemble convertisseurs – moteur.

Le schéma détaillé des convertisseurs assurant l'alimentation du moteur est représenté par la figure (1-6) :

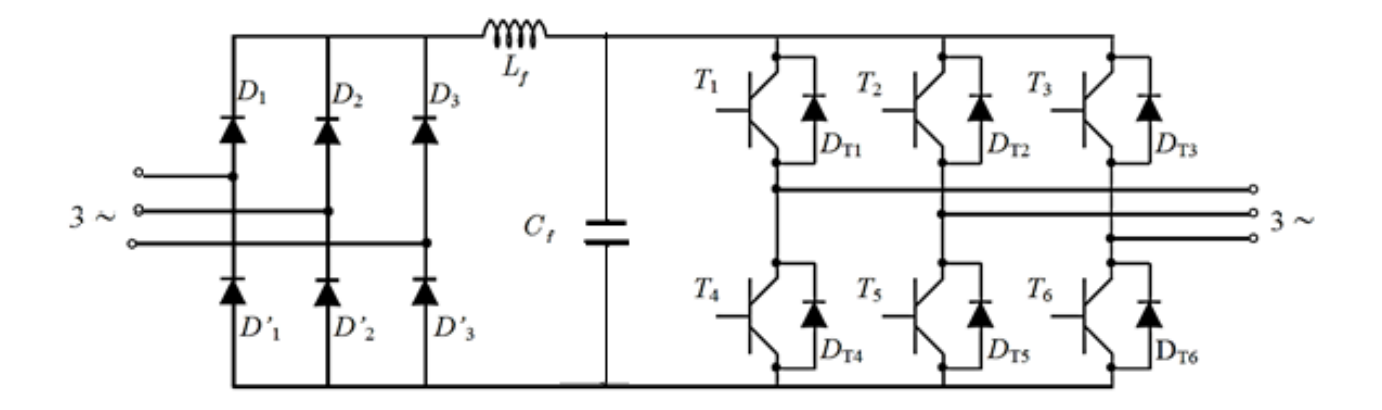

Figure (1-6) : Schéma détaillé des convertisseurs assurant l'alimentation du moteur

Dans notre étude, nous considérons le cas idéal d'un onduleur triphasé utilisant la commande à Modulation de Largeur d'Impulsion (MLI)modélisé par des interrupteurs parfaits à commutation instantanée.

#### **I.9.1 Description de l'onduleur**

Les onduleurs de tension alimentent les moteurs asynchrones à partir d'une source de tension continue. Ils permettent d'imposer aux bornes du moteur des tensions d'amplitude et de fréquences réglables en agissant sur la commande des interrupteurs du convertisseur statique. A cet effet, le moteur asynchrone devient un outil incontournable à la variation en vitesse et à l'entrainement des processus industriels.

#### **I.9.2 Commande de l'onduleur**

L'onduleur est le plus souvent commandé par la technique de Modulation de Largeur d'impulsion (MLI), c'est-à-dire, qu'au lieu de former chaque alternance des tensions de sortie d'un seul créneau rectangulaire, on la forme d'une succession de créneau de largeurs convenables Cela permet d'obtenir des tensions ne contenant pas d'harmoniques à basses fréquences.[6]

La technique de modulation de largeur d'impulsion retenue dans cette étude est la méthode à MLI *sinus-triangle* présentée dans [6] et [7]*.*Les commandes des interrupteurs du convertisseur sont définies à l'aide d'un algorithme comportant uniquement des expressions algébriques, directement adaptables à un système numérique de contrôle.

Le principe montré dans la figure (1-7) consiste à comparer chacune des trois tensions sinusoïdales de référence que nous souhaitons imposer (ondes modulantes  $v_{ri}(t)$ , $i = 1,2,3$ ) par un signal triangulaire de haute fréquence (porteuse). Les intersections des ondes modulantes avec l'onde triangulaire, déterminent les impulsions de commande  $(S_1, S_2, S_3)$  de l'onduleur. On caractérise la commande par :

• L'indice de modulation m,

$$
m = \frac{f r{\'e}quence de signal de modulation}{f r{\'e}quence de signal de reference}
$$

• Le coefficient de réglage en tension r,

 $r=$ Amplitude du signal de réference Valeur de crete du signal de modulation

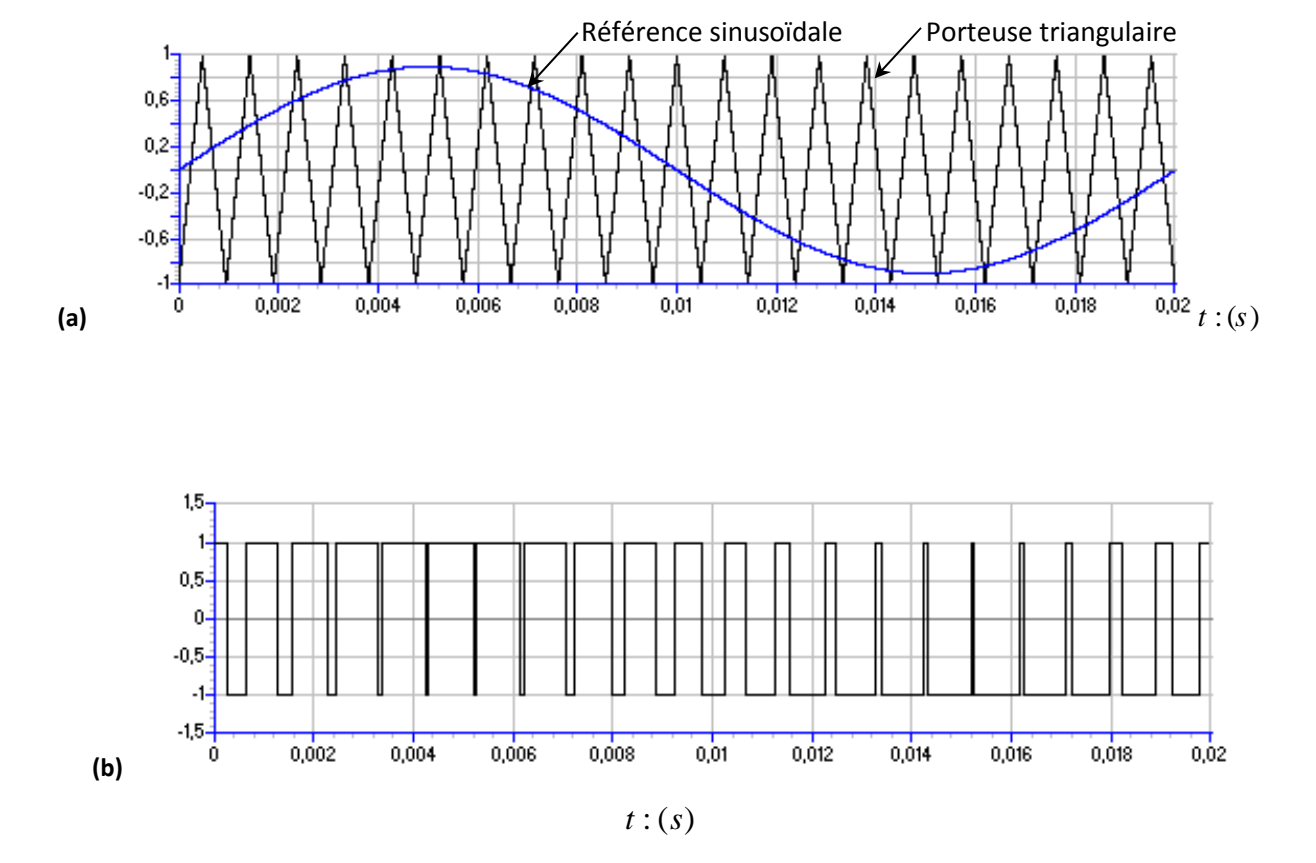

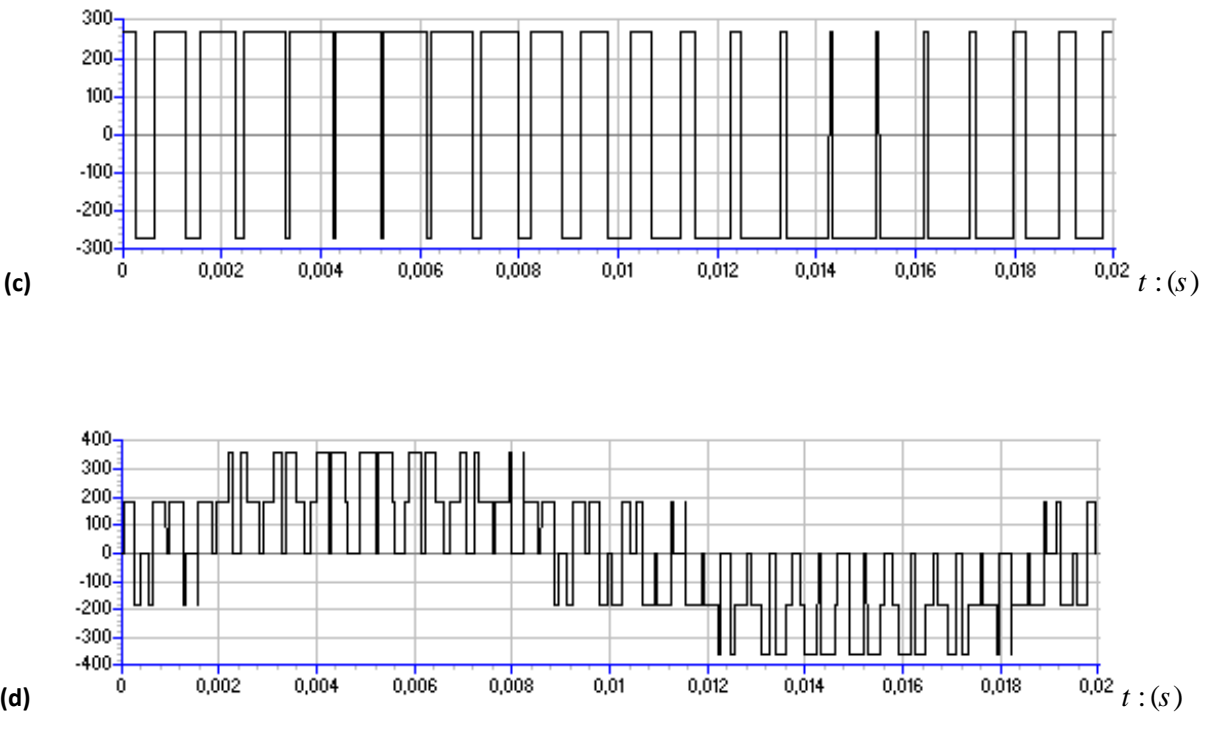

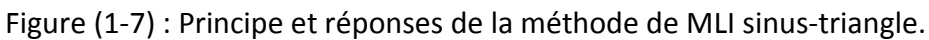

- (a) : Signaux de comparaison (référence et porteuse).
- (b) : Impulsion de commande du premier transistor.
- (c) : Tension simple de sortie de l'onduleur (V).
- (d) : Tension composée de sortie de l'onduleur (V).

*Note importante : la fréquence du signal de sortie de l'onduleur dépend principalement et égale à la fréquence du signal de référence (sinusoïdal) utilisé dans la commande MLI (Annexe B).* 

Le schéma de cet onduleur, associé au moteur asynchrone, est donné dans la figure (1-8).

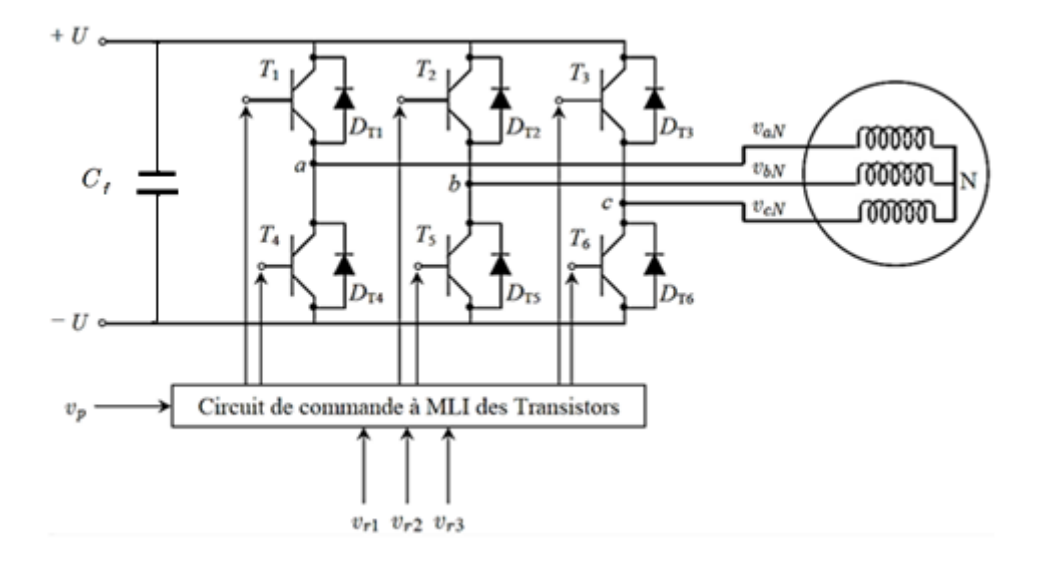

Figure (1-8) : Schéma simplifié de l'onduleur à MLI sinus – triangle.

#### **I.10 Conclusion**

Dans ce chapitre, nous avons présenté le modèle, dans les deux régimes : permanent et transitoire, du moteur asynchrone dans le repère de Park lié au champ tournant. Ce modèle a été développé dans le cadre de certaines hypothèses simplificatrices que nous devons respecter.

Lors de cette modélisation, nous nous sommes attachés à développer un modèle en vue de la commande du moteur asynchrone. Ce modèle est de type courants statoriques et flux rotoriques.

Comme nous avons pu le voir, le modèle mathématique obtenu est fortement nonlinéaire et présente des dynamiques différentes d'ordre élevé. De plus, l'expression du couple électromagnétique montre une interaction complexe entre les champs statorique et rotorique.

De ce fait, l'analyse et le contrôle de tels systèmes peuvent s'avérer difficiles. Ainsi, le chapitre suivant sera consacré à la commande vectorielle (découplée) de du moteur asynchrone, qui permet d'avoir un comportement dynamique similaire à celui d'un moteur à courant continu.

## *Chapitre II*

# *Commande Vectorielle d'un moteur asynchrone*

# *Bibliographie*

**[2] G. Seguier, F. Notelet**, «*Electrotechnique industrielle*», Edition Technique et doc.Lavoisier, 1994.

**[5] P. Vas,** «*Vector Control of AC Machines*», Oxford University Press, UK, 1990.

**[11] J. P. Caron, J. P. Hautier,** «*Modélisation et commande de la Machine asynchrone*», Edition Technip, 1995.

**[13] G. Grellet, G. Clerc,** «*Actionneurs électriques*», Edition Eyrolles, 1997.

**[14] F. Blaschke,** «*The principle of field orientation as applied to the newtrans vector closed loop control system for rotating field machines*», Siemens Rev., No. 39, pp. 217–220, 1972.

**[15] K. Hasse,** «*Zurdynamikdrehzahlgeregelterantriebemitstromrichtegespeistenasynchronkurzschlusslaufer-machinen*», Ph. D. Dissertation, TH Darmstadt, 1969.

**[16] Meziane Salima,** Mémoire «Commande Adaptative et Prédictive de la Machine Asynchrone».
#### **II. 1 Introduction**

Dans un moteur à courant continu à excitation séparée, le vecteur de la F.M.M de l'induit forme un angle droit avec le vecteur du flux inducteur. Cet angle reste droit quel que soit la charge et la vitesse de rotation. Le couple est donc proportionnel au flux inducteur et au courant d'induit. Ainsi, si nous maintenons le flux inducteur constant (comme dans le cas d'un moteur à courant continu à excitation constante), le couple est directement proportionnel au courant d'induit. Ceci justifie les bonnes performances dynamiques du moteur à courant continu [13], [5].

Dans un moteur asynchrone, l'angle entre le champ tournant statorique et le champ tournant rotorique varie en fonction de la charge et de la vitesse de glissement, ce qui provoque des interactions complexes et des réponses oscillatoires. *Blaschke* et *Hasse* ont proposé une méthode, dite « *commande vectorielle* », permettant d'obtenir une situation équivalente à celle du moteur à courant continu [14], [15]. Le vecteur courant statorique est décomposé en deux composantes, l'une contrôle le flux et l'autre contrôle le couple.

Dans ce chapitre, nous présenterons la commande vectorielle d'un moteur asynchrone alimentée par un onduleur de tension commandé par la technique de modulation de largeur d'impulsion sinus-triangle. Nous étudierons tout d'abord le principe d'orientation du flux rotorique. Ensuite, nous présenterons les méthodes utilisées pour réaliser la commande vectorielle, à savoir ; la commande vectorielle directe et la commande vectorielle indirecte.

Enfin, nous aborderons la régulation de la vitesse en utilisant la technique de commande vectorielle avec compensation des termes de couplage.

#### **II.2 Théorie de la commande vectorielle de la MAS**

#### **II.2.1 Modèle du moteur asynchrone**

La théorie avancée du moteur asynchrone est basée sur la transformation de Park qui rapporte les équations électriques statoriques et rotoriques à des axes électriquement perpendiculaires  $(d, q)$ .

Nous considérons comme variables d'état les courants statoriques $(\dot{l}_{ds}, \dot{l}_{qs})$ , les flux rotoriques( $\phi_{ds}$ , $\phi_{qs}$ ) et la vitesse électrique de rotation<sub>ω</sub> (vitesse d'interaction entre stator/rotor).Le modèle du moteur dans le repère  $(d, q)$  tournant à la vitesse de synchronisme  $\omega$ <sub>est donné par :</sub>

$$
\begin{cases}\n\frac{d}{dt}i_{sd} = -\frac{1}{\sigma L_s}R_{eq}i_{sd} + \omega_s i_{sq} + \frac{L_m R_r}{\sigma L_s L_r} \phi_{rd} + \frac{L_m}{\sigma L_s L_r} \phi_{rq} \omega + \frac{1}{\sigma L_s} v_{sd} \\
\frac{d}{dt}i_{sq} = -\omega_s i_{sd} - \frac{1}{\sigma L_s}R_{eq}i_{sq} - \frac{L_m}{\sigma L_s L_r} \phi_{rd} \omega + \frac{L_m R_r}{\sigma L_s L_r^2} \phi_{rd} + \frac{1}{\sigma L_s} v_{sq} \\
\frac{d}{dt} \phi_{rd} = \frac{L_m R_r}{L_r}i_{sd} - \frac{R_r}{L_r} \phi_{rd} + \omega_g \phi_{rq} \\
\frac{d}{dt} \phi_{rq} = \frac{L_m R_r}{L_r}i_{sq} - \frac{R_r}{L_r} \phi_{rd} + \omega_g \phi_{rq} \\
\frac{d}{dt} \omega = \frac{p}{L} (C_{em} - C_L) - \frac{f}{J} \omega\n\end{cases}
$$
\n(2.1)

Avec

$$
C_{_{em}} = \frac{pL_{_{m}}}{L_{_{r}}}(\phi_{_{dr}}I_{_{qs}} - \phi_{_{qr}}I_{_{ds}})
$$
\n(2.2)

$$
\omega_{g}=\omega_{s}-\omega, \quad \sigma=1-\frac{L_{m}^{2}}{L_{s}L_{r}} \quad \text{et} \quad R_{eq}=(R_{s}+R_{r}\frac{L_{m}^{2}}{L_{r}^{2}}) \qquad \qquad (2.3)
$$

#### **II.2.2 Principe de la commande vectorielle**

La commande par flux orienté est une expression qui apparaît de nos jours dans la littérature traitant les techniques de contrôle des moteurs électriques à courant alternatif, dont le principe de base nous ramène à une notion élémentaire et importante de l'électromagnétisme, a savoir ; la force exercée sur un conducteur parcouru par un courant et soumis à un champ magnétique, qui est égale au produit vectoriel du vecteur courant par le vecteur champ. Il en résulte, évidemment, que l'amplitude de cette force sera maximale lorsque le vecteur courant est perpendiculaire au vecteur champ [2].

Pour le moteur asynchrone (MAS), le principe d'orientation du flux a été développé par *Blaschke* au début des années soixante-dix. Il consiste à orienter le vecteur flux suivant l'un des axes du repère (*d*,*q*), afin de rendre le comportement de ce moteur similaire à celui d'un moteur à courant continu à excitation séparée où le courant inducteur contrôle le flux et le courant d'induit contrôle le couple [11]. Il s'agit donc de placer le référentiel (*d*-*q*) de sorte que le flux soit aligné sur l'axe direct (*d*). Ainsi, le flux est commandé par la composante directe du courant et le couple est commandé par la composante en quadrature du courant [14].

Dans la littérature, nous trouvons plusieurs types d'orientation, à savoir l'orientation du flux rotorique, l'orientation du flux statorique et l'orientation du flux d'entrefer. Dans notre travail, nous nous intéressons à l'orientation du flux rotorique vue qu'elle est la plus facile à mettre en œuvre par rapport aux autres.

Le principe d'orientation consiste à aligner le flux rotorique sur l'axe direct du repère de Park [2]. Il est illustré par la figure (2-1).

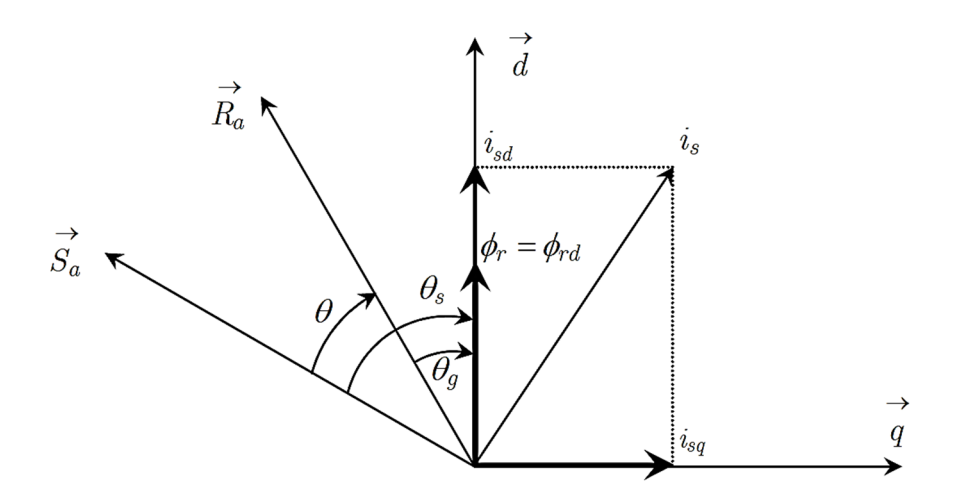

Figure (2-1) : Principe d'orientation du flux rotorique.

Ainsi, nous obtenons :

$$
\begin{cases}\n\phi_{dr} = \phi_r \\
\phi_{qr} = 0\n\end{cases}
$$
\n(2.4)

En appliquant l'équation (2.4), le modèle (2.1)-(2.2) devient :

$$
\begin{cases}\n\frac{d}{dt}i_{sd} = -\frac{R_s}{\sigma L_s}i_{sd} + \omega_s i_{sq} - \frac{1}{\sigma L_s}\frac{L_m}{L_r}\left(\frac{d\phi_r}{dt}\right) + \frac{1}{\sigma L_s}v_{sd} \\
\frac{d}{dt}i_{sq} = -\frac{R_s}{\sigma L_s}i_{sq} + \omega_s i_{sd} - \frac{1}{\sigma L_s}\frac{L_m}{L_r}\omega_s\phi_r + \frac{1}{\sigma L_s}v_{sd}\n\end{cases}
$$
\n(2.5)

Et

$$
\begin{cases}\n\frac{d}{dt}\varphi_r = \frac{L_m R_r}{L_r} i_{ds} - \frac{R_r}{L_r} \varphi_{dr} \\
\omega_g = \frac{L_m R_r}{L_r} \frac{i_{qs}}{\varphi_r} \\
\frac{d}{dt}\omega = \frac{P}{J}(C_{em} - C_r) - \frac{f}{J}\omega\n\end{cases}
$$
\n(2.6)

Avec :

$$
C_{em} = \frac{pL_m}{L_r} \phi_r i_{qs} \tag{2.7}
$$

Après le passage par la transformation de Laplace, nous obtenons l'équation (2.6):

$$
\phi_r = \frac{L_m}{1 + s.C_{em}} i_{ds} \tag{2.8}
$$

$$
C_{em} = \frac{p.L_m}{L_r} \phi_r i_{qs} \tag{2.9}
$$

La position angulaire $\theta_{\scriptscriptstyle\rm S}$  du repère d'axe (*d*,*q*) par rapport à la phase statorique de référence

 $S_a$  est obtenue par :

(2.10)

(2.11)

avec

$$
f_{\rm{max}}(x)
$$

et

$$
\omega_{s} = \frac{L_{m}}{T_{r}} \cdot \frac{I_{qs}}{\phi_{r}}
$$
\n(2.12)

D'après les équations (2.8) et (2.9), nous constatons qu'il est possible d'agir indépendamment sur le flux rotorique et le couple électromagnétique par l'intermédiaire des composantes du courant statoriques  $i_{ds}$  et  $i_{gs}$  respectivement. Le courant  $i_{ds}$  sert à réguler le flux  $\phi$ , à sa valeur de référence $\phi_r^*$ .En orientant le flux tel que  $\phi_r = \phi_r^*$ , le couple électromagnétique *Cem*prend ainsi une forme similaire à celle du moteur à courant continu, et sera contrôlé par le courant  $i_{qs}$ .

 $\omega$ <sub>s</sub> =  $\omega$ + $\omega$ <sub>r</sub>

 $\theta_{s} = \int \omega_{s} dt$ 

La principale difficulté de la mise en œuvre de la commande vectorielle du moteur asynchrone, par le biais du modèle (2.5) à (2.12), réside dans la détermination de la position et l'amplitude du flux rotorique ( $\theta_{\textit{s}}$ et $_{\phi_{\textit{r}}}$ ), car ces deux grandeurs ne sont pas facilement mesurables. Or, la connaissance de ces deux grandeurs est nécessaire pour contrôler le régime dynamique du moteur [16].

Suivant l'approche utilisée pour avoir une orientation de champ, deux principales méthodes de la commande vectorielle peuvent être distinguées, à savoir :

1. La méthode directe (en anglais : **D**irect **F**ield **O**riented **C**ontrol ou DFOC).

2. La méthode indirecte (en anglais : **I**ndirect **F**ield **O**riented **C**ontrol ou IFOC).

Dans notre travail, nous nous intéressons à La méthode indirecte vue qu'elle est la plus simple, Elle n'exige pas de capteurs de flux. Donc il n'y aura pas de régulation de flux et plus facile à implémenter par rapport à la méthode direct.

#### **II.2.3Méthode indirecte de la commande vectorielle**

Dans la commande vectorielle indirecte, la position du flux rotorique est calculée par addition de la position de la fréquence de glissement  $\theta_{\varrho}$  calculée à partir des commandes du couple et du flux avec la position du rotor. Le calcul de  $\theta_{\rm s}$  est illustré par la figure (2-2).

Le principe de cette méthode de commande (slip frequency control) est d'omettre l'utilisation de l'amplitude du flux rotorique. Cependant, il utilise sa position calculée en fonction des grandeurs de référence  $(i_{ds}^*$  et  $i_{ds}^*)$ , en considérant un régime permanent établi. Cette méthode présente l'avantage qu'elle omet le besoin de la mesure ou de l'estimation du flux rotorique.

La procédure consiste à résoudre numériquement l'équation (2.10), soit :

$$
\frac{d\theta_s}{dt} = \omega + \frac{L_m R_r}{L_r \phi_r} i_{qs}
$$
\n(2.13)

Etant donné que le flux  $\phi_{r}$  est régi par la première équation du système (2.6), c'est-à-dire :

$$
\frac{d\varphi_r}{dt} = -\frac{L_m R_r}{L_r} i_{ds} - \frac{R_r}{L_r} \varphi_r
$$
\n(2.14)

En régime permanent, l'équation (2.12) donne  $\phi^*_r = L_m \dot{t}_{ds}$ . Donc, l'équation (2.13) devient :

$$
\frac{d\theta_s}{dt} = \omega + \frac{R_r}{L_r} \frac{i_{qs}^*}{i_{ds}^*}
$$
\n(2.15)

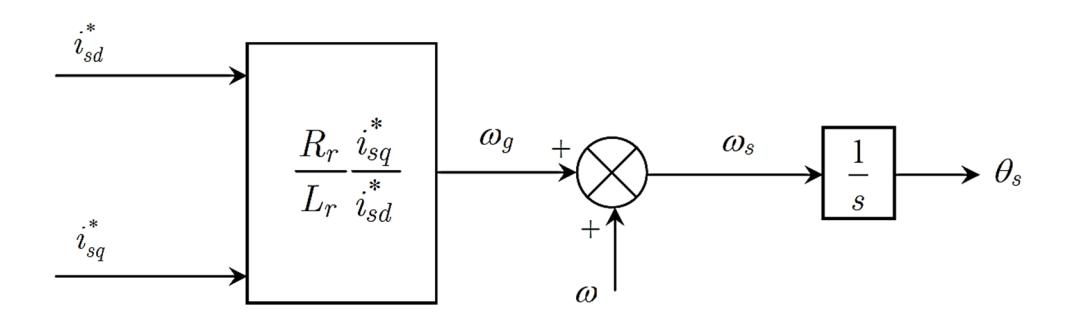

Figure (2-2) : Méthode de la commande vectorielle indirecte.

L'intérêt de cette méthode est d'utiliser uniquement des grandeurs de référence qui ne sont pas bruitées. En effet, à partir d'un couple électromagnétique de référence  $C_{em}^*$ et du flux de référence $\phi_r^*$ , les courants de référence  $\,i_{qs}^*$ et  $\,i_{ds}^*$ se déduisent directement par le biais des équations (2.8) et (2.9), soit :

$$
i_{ds}^* = \frac{1}{L_m} \left( \phi^* + C_r \frac{d}{dt} \phi_r^* \right)
$$
 (2.16)

$$
i_{qs}^* = \frac{L_r}{p L_m \phi_r^*} C_{em}^* \tag{2.17}
$$

On constate que l'équation (2.16) est paramétrée par la grandeur du flux  $\phi^*_r$  qui est la seule qui affecte la dynamique du moteur. Pour optimiser la demande du courant de magnétisation du moteur à induction, il est nécessaire de défluxer de manière à offrir à le moteur le flux dont elle a besoin pour produire son couple maximal sans aucune violation des contraintes thermique imposées sur le moteur et sur les composants de puissances du convertisseur . Le principe de défluxage consiste à maintenir le flux rotorique constant et égal au flux nominal et en le faisant varier sur une plage pour les vitesses supérieures à la vitesse nominale.[16]

Le défluxage est défini par la non-linéarité suivante :

$$
\phi_{r-r\acute{e}f} = \phi_{r-nom} \; ; \; \; \text{avec} \; |\Omega| \le \Omega_{nom}
$$
\n
$$
\phi_{r-r\acute{e}f} = \frac{\phi_{r-nom} \cdot \Omega_{nom}}{|\Omega|} \tag{2.18}
$$

Avec :

 $\phi_{r-r\acute{e}f}$  :flux rotorique de référence. φ*r*−*nom* :flux rotorique nominal.

Ω*réf* : vitesse de référence.

 $\Omega_{nom}$  : vitesse de rotation nominale.

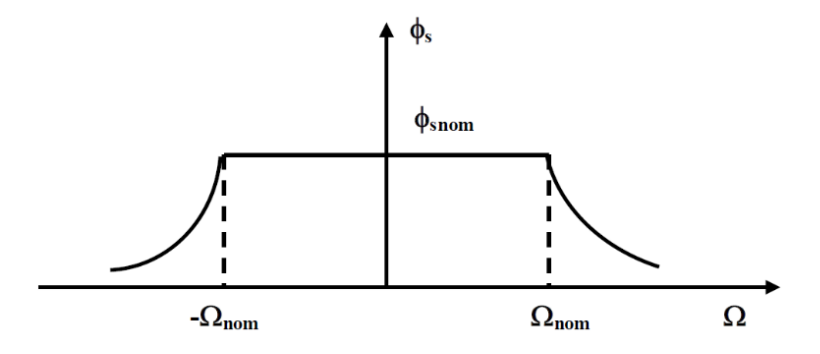

Figure (2-3) : Profil du flux statorique de consigne (défluxage)

Dans la littérature, la valeur du flux  $\phi^*_r$  est supposée constante.

En définitif, la commande indirecte du moteur asynchrone peut être représentée par la figure suivante.

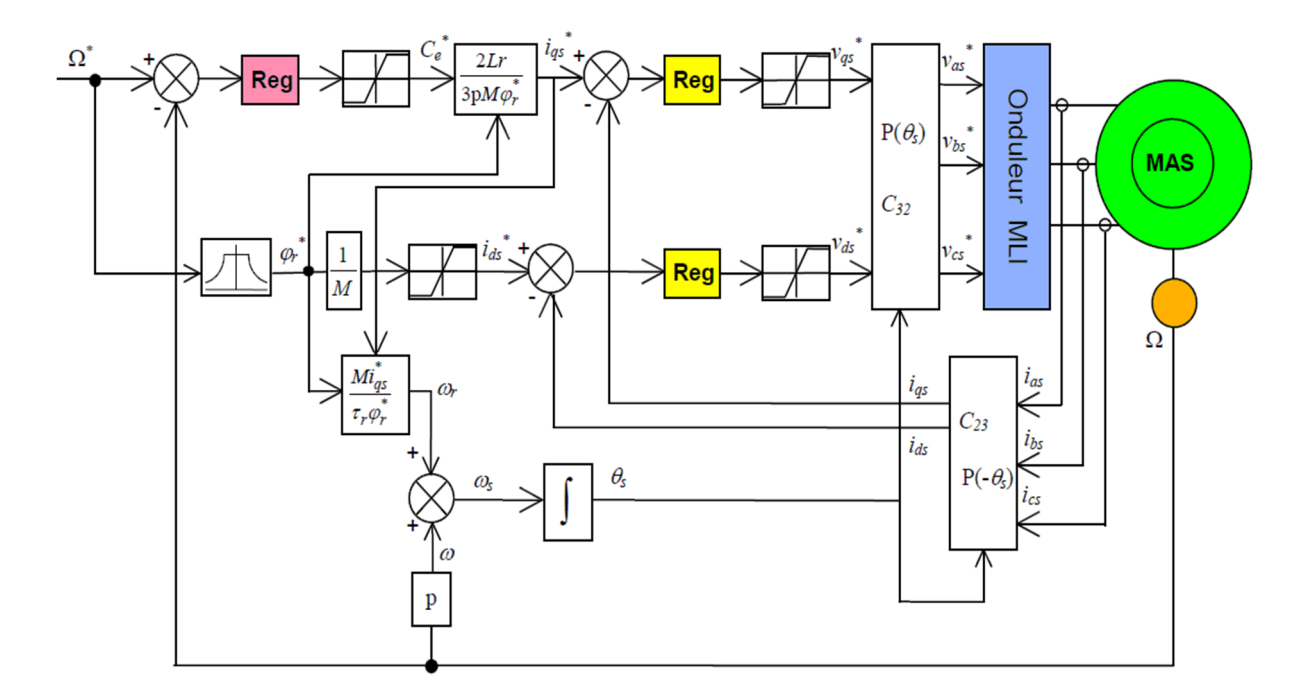

Figure (2-4) : Schéma bloc de la commande vectorielle indirecte.

Selon la figure (2-18), nous remarquons qu'il est important de bien déterminer les paramètres de 03 régulateurs :

#### • **Régulateur de vitesse :**

Il prend en entrée la vitesse de référence et la vitesse mesurée. Il agit sur le couple pour réguler la vitesse.

#### • **Régulateur de courant**  $i_{qs}$ :

L'entrée du régulateur est le courant  $i_{qs}^*$ de référence et sa mesure. Il agit sur la tension de référence  $V_{as}^*$ pour ajuster le courant  $i_{as}$ . Si l'on regarde de plus près, on remarque qu'il y a un coefficient entre le couple de référence et le courant de référence  $i_{qs}^*$ . Ce coefficient tient compte de la valeur du flux mais également un facteur 2/3 qui dépend de la transformation triphasé – biphasé choisie. La présence de ce facteur 2/3 est due au choix de la transformation Clarke dans ce schéma.

• Le régulateur de courant  $i_{ds}$ :

La sortie de régulateur agit directement sur la tension de référence  $V^*_{dS}$ . Réguler ce courant à une valeur constante, c'est garantir un flux rotorique constant (d'après l'équation suivante) :

$$
\phi_r = \frac{M}{1 + p\tau_r} i_{ds} \tag{2.19}
$$

Avec *r r*  $r - R$ *L*  $\tau_r = \frac{Z_r}{R}$  la constante de temps rotorique et p la variable de la transformé de Laplace. On voit alors qu'en régime permanent  $\phi_r = M i_{ds}$ 

#### **II.4 Conclusion**

Dans ce chapitre, nous avons montré que la commande vectorielle par la méthode indirecte du flux orienté permet de découpler le couple électromagnétique du flux qui doit être constant. En effet, la commande vectorielle nous a permis de rendre le comportement dynamique du moteur asynchrone similaire à celui d'un moteur à courant continu à excitation séparée. De plus, il a été montré en détail les équations régissant la méthode indirecte. Nous allons dans le chapitre suivant montrer que la méthode indirecte fonctionne parfaitement et donne une bonne qualité des régimes transitoires. De plus nous avons montré que la commande du moteur repose essentiellement sur le choix des paramètres de trois régulateurs qui seront étudiés en détail dans le chapitre suivant.

*Chapitre III* 

*Synthèse et résultats des différents* 

*régulateurs* 

# *Bibliographie*

- **[1] P. Barret**, «*Régimes transitoires des machines tournantes électriques*», Edition Eyrolles, 1982.
- **[2] G. Seguier, F. Notelet**, «*Electrotechnique industrielle*», Edition Technique et doc.Lavoisier, 1994.
- **[3] I. AL Rouh**, «*Commande d'une machine asynchrone sans capteur mécanique, à l'aide de régulateurs fractionnaires*», Université Mouloud Mammeri de Tizi-Ouzou, 2011.
- **[4] B Robyns, B François, P Degobert, J.P Hautier,** «Commande vectorielle de la machine asynchrone » *Edition TCHNIP 2007.*
- **[6] G. Grellet, G. Clerc,** «*Actionneurs électriques*», Edition Eyrolles, 1997.
- **[7] A. Sabanovic, F. Bilalovic,** «*Sliding-mode control of AC drives* », IEEE Trans. on Ind. Appl.
- **[11] J. P. Caron, J. P. Hautier,** «*Modélisation et commande de la Machine asynchrone*  », Edition Technip, 1995.
- **[12] J. P. Krause,** «A*nalysis of electric machinery*», MacGraw-Hill Edition, 1986.
- **[16] F. Faidallah,** «*Contribution à l'identification et à la commande vectorielle des machines asynchrones*», Thèse de Doctorat, INPL, Lorraine 1995.
- **[17] K. Dakouche,** «*Commande vectorielle Numérique de machine asynchrone*», Thèse de Doctorat, INPG, Grenoble, 1990.
- **[18] Baghli.L, Razik.H, Rezzoug.A,** «*A field oriented control method using decoupling terms for induction motors*», in Proc. 2nd EPE Chapter symposium on electric drive design and applications, Nancy, 4-6 June 1996, pp.147-151.
- **[19] Bühler.H,** «*Conception des systèmes automatiques, Complément du traité de l'électricité»*, Presses Polytechniques Romandes, 1988, 542p.
- **[19] B Robyns, B François, P Degobert, J.P Hautier,** «*Commande vectorielle de la machine asynchrone*», *Edition TCHNIP 2007.*
- **[20] Baghli.L,** «*Méthodes de commande du moteur asynchrone pour un cahier de charge précis*», Rapport bibliographique, INPL, Nancy, Avril 1995, 27p.
- **[21] A. MILOUDI. A DRAOU,** «*Variable Gain PI Controller Design for Speed Control and Rotor Resistance Estimation of an Indirect Vector Controlled Induction Machine Drive*» Conf. Rec. IEEE/IECON' Sevilla, Spain, pp. 961-967, 5-8 Nov. 2002. 3.6
- **[22] A. MILOUDI, A. DRAOU,** *«Speed control of an indirect field oriented induction Machine drive using a robust controller»*. Journal Electrical Engineering, volume 5. No.1 / 2005. 3.6
- **[23] R. Longchamp,** *«Commande Numérique des Systèmes Dynamiques»*, in Presses Polytechniques et Universitaires Romandes, Suisse-2006.
- **[24] R.N. Andriamalala, H. Razik and F.M. Sargos,** «*Indirect-Rotor-Field-Oriented-Control of a Double-Star Induction Machine Using RST Controllers*», Nov. 10-13, 2008, Orlando, Florida, USA, 6pp.
- **[25] R.N. Andriamalala, H. Razik, L. Baghli,F.M. Sargos,** «*Digital Vector Control of a Six-Phase Series c*onnected Two-Motor Drive», November 10-13, 2008, Orlando, Florida, USA, 6pp.
- **[26] G.F. Franklin, J.D Powell and M.L Workman,** «*Digital Control of Dynamic Systems*», Addison-Wesley,Reading, USA-1998.

## **III.I Introduction**

Dans ce chapitre on va faire l'étude détaillée et la conception de régulateurs permettant une adaptation robuste de l'opération de découplage en cas de variation des paramètres de la machine et une prise en charge des perturbations de charge. Le degré de robustesse d'un régulateur est évalué sur la base de ses performances au démarrage, en cas de perturbations de charge et en cas de variation des paramètres de la machine.

On a consacré ce chapitre principalement à l'analyse en simulation des performances dynamiques du moteur asynchrone suivant l'utilisation de différents régulateurs. La stratégie de commande considérée est la commande vectorielle indirecte avec les régulateurs PI classique, VGPI et RST.

## **III.2 Régulation du moteur asynchrone**

#### **III.2.1 Introduction**

La commande vectorielle utilisée dans cette partie du mémoire est une commande indirecte par orientation du flux rotorique. Par rapport au schéma introduit au paragraphe précédent (figure (2-16)), il est intéressant d'ajouter des termes de découplage afin de rendre les axes *d* et *q* complètement indépendants. Les performances qu'apporte ce découplage additionnel ont été montrées dans [19] et [20]. Ce découplage rend surtout la modélisation du moteur asynchrone simple et par conséquent l'adaptation des paramètres du régulateur devient plus facile pour calculer les coefficients des régulateurs.

## **III.2.2 Découplage**

Les équations du moteur asynchrone commandé par orientation du flux rotorique, en supposant que son module ne varie que très lentement par rapport à  $i_{ds}$  et  $i_{gs}$ , s'écrivent :

$$
V_{ds} = (R_s + p\sigma L_s) i_{ds} - \omega_s \sigma L_s i_{qs}
$$
  
\n
$$
V_{qs} = (R_s + p\sigma L_s) i_{qs} + \omega_s \frac{M}{L_r} \phi_r + \omega_s \sigma L_s i_{ds}
$$
  
\n
$$
\phi_r = \frac{M}{1 + p\tau_r} i_{ds}
$$
  
\n
$$
\omega_r = \frac{M}{\tau_r \phi_r} i_{qs}
$$
\n(3.1)

Nous pouvons alors représenter la machine par le schéma bloc suivant :

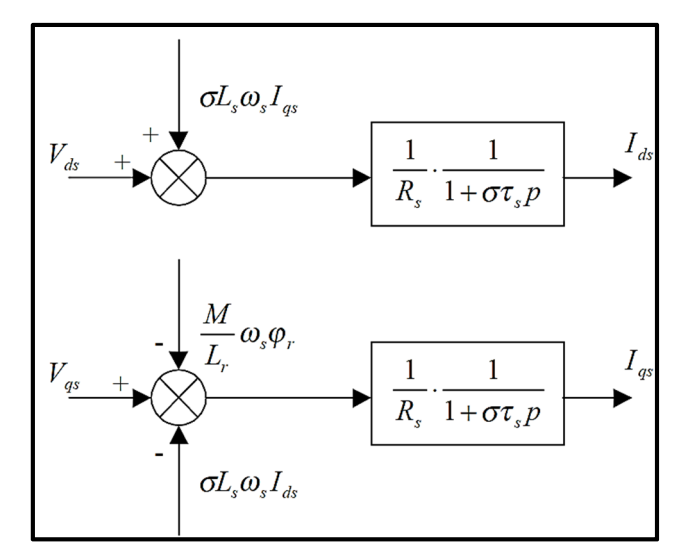

Figure (3-1) Modèle du moteur asynchrone

Les termes  $\omega_{s}$  $d_{s}$  $i_{ds}$ ,  $\omega_{s}$   $\frac{m}{I}$   $\phi_{r}$ *r s L*  $\omega_s \frac{M}{I} \phi_r$  et  $\omega_s \sigma L_s i_{qs}$  correspondent aux termes de couplage entre les axes *d*-*q*.

Une solution consiste à ajouter des tensions identiques mais de signes opposés à la sortie des régulateurs de courant de manière à séparer les boucles de régulation d'axe *d-q* comme le montre la Figure (3-2).

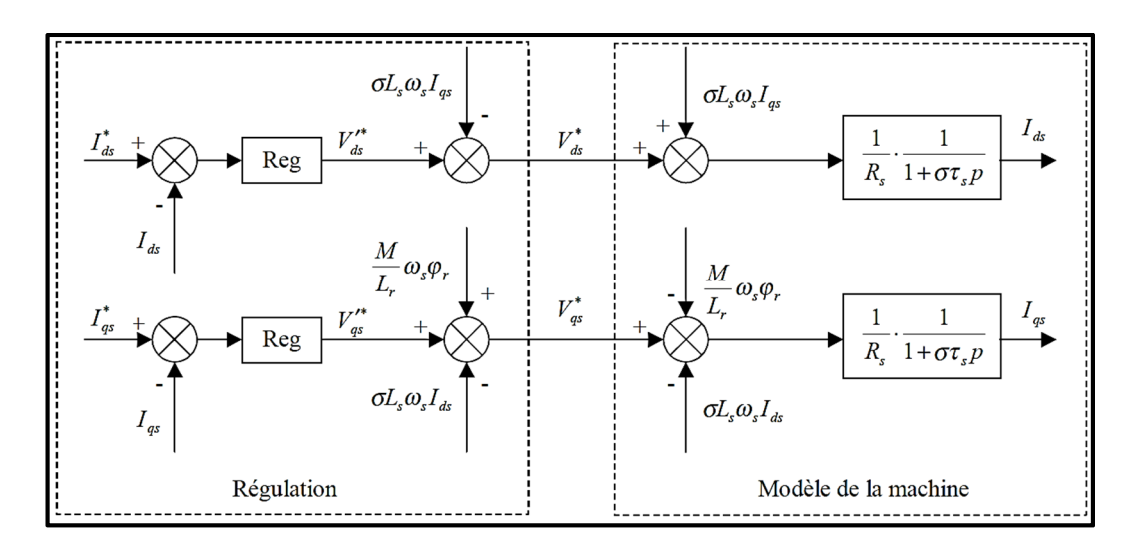

Figure (3-2) Découplage par addition des termes de compensation

On aboutit alors au schéma bloc simple et identique pour les deux axes :

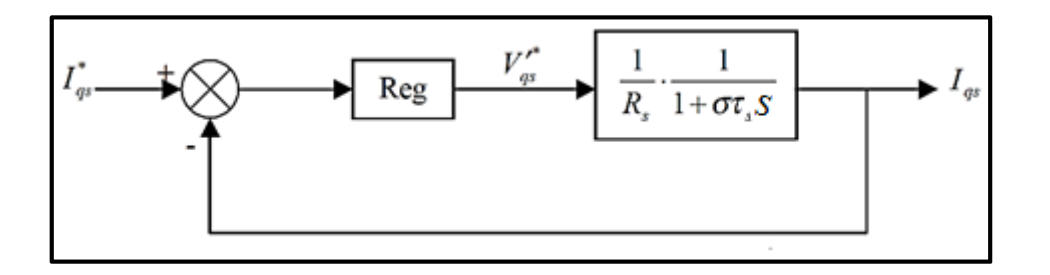

Figure (3-3) Boucle  $i_{as}$  après découplage

Ce type de découplage est dit "statique" par opposition à un découplage "dynamique" qui introduit une matrice de découplage à la sortie des régulateurs, ne faisant donc intervenir que les termes $\left(V_{ds}^{\cdot},V_{qs}^{\cdot},\alpha_{s}^{\cdot}\right)$ . Cette méthode est décrite dans [21]. Si d'un point de vue purement mathématique, les deux découplages se valent. Le découplage retenu utilise les valeurs des courants acquis à la période

d'échantillonnage considérée mais, par la même occasion, reporte leur bruit sur les références de tension.

L'étape suivante consiste à la détermination des paramètres des différents régulateurs utilisés.

> *Note Importante : l'allure ou la réponse de la vitesse et du couple dépendent des paramètres du 1er régulateur PI appelé régulateur de vitesse dans le schéma bloc. Par contre, la valeur des tensions de référence appliquée à l'onduleur dépend du régulateur courant.*

## **III.2.3 Description et calcul des paramètres des différents régulateurs**

#### **III.2.3.1 Régulateur PI**

Pour le système de réglage, le premier régulateur choisi est le correcteur de type Proportionnel-Intégral (PI), étant donné qu'il est simple à mettre en œuvre et le plus utilisé dans l'industrie. Ce type de correcteur assure une erreur statique nulle grâce à l'action intégrale, tandis que la rapidité de réponse est établie par l'action proportionnelle.

Ce type de régulateur est utilisé pour réguler trois grandeurs : vitesse de rotation, le courant *iqs* et *ids*.

#### • *Régulation des courants*

Partant des paramètres issus de l'identification de la machine, nous avons voulu mettre au point une méthode systématique de calcul des coefficients des régulateurs de la chaîne de commande pour ce type de contrôle. (Annexe A).

Le système étant un système discret, les coefficients du régulateur équivalent dans un système continu ne correspondent pas directement à celui qu'il faut implanter dans les programmes de régulation, que ce soit pour la simulation ou pour l'expérimentation.

Une des approches pour le dimensionnement des régulateurs des systèmes échantillonnés consiste à concevoir le régulateur en considérant le système comme continu, mais en y introduisant les retards inhérents à la régulation numérique, puis à calculer le régulateur équivalent discret.

Nous représentons les retards du convertisseur statique (onduleur MLI), de la boucle de régulation et du temps de conversion analogique/digitale par un retard pur :  $e^{-pTqd}$ .  $T_{qd}$  représente un retard sur l'axe  $q$  :  $T_{qd} = T_{MLI} + T_{reg\_iqs^*}$ .

Du fait que le temps de commutation des interrupteurs de l'onduleur MLI est égale :  $T_e$  = 10<sup>-4</sup> s, par conséquent, le temps d'échantillonnage de la commande qui contient les régulateurs est le même que celui de la MLI.

Pour nous permettre de trouver une formulation explicite des gains des régulateurs, nous n'avons pas modélisé le retard introduit par le filtre de courant dans la constante de temps.

Pour chacune des boucles de courant, nous avons adopté classiquement un régulateur proportionnel-intégral (PI). Un régulateur proportionnel-intégral-dérivée (PID) est à écarter car, bien qu'une action dérivée permette d'anticiper et d'accélérer la régulation, elle amplifie néanmoins le moindre bruit.

Le schéma bloc devient :

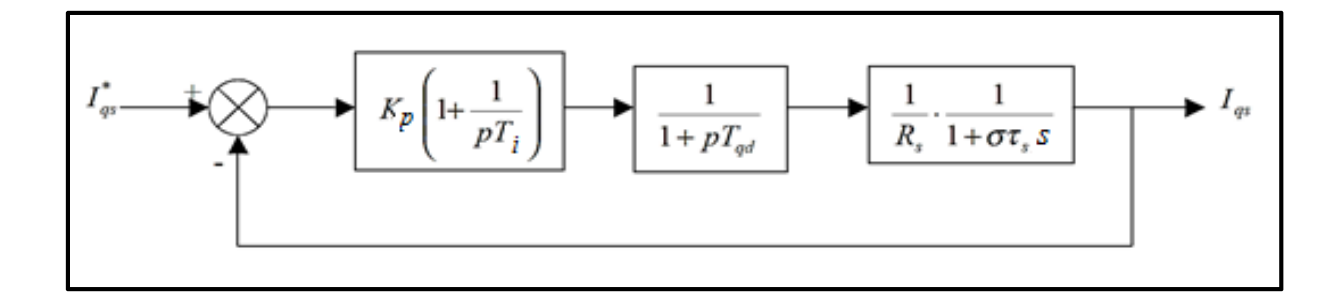

Figure (3-4) Boucle de régulation du courant *i*<sub>as</sub>

La fonction de transfert en boucle ouverte (B.O.) est :

$$
G_{BO} = K_p \frac{1 + sT_{qd}}{sT_i} \cdot \frac{1}{1 + sT_{qd}} \cdot \frac{1/R_s}{1 + s\sigma\tau_s}
$$
(3.2)

On à  $T_i = \sigma \tau_s$ 

$$
G_{BO} = K_p \frac{1 + s \sigma \tau_s}{s \sigma \tau_s} \cdot \frac{1}{1 + sT_{qd}} \cdot \frac{1/R_s}{1 + s \sigma \tau_s}
$$
(3.3)

$$
G_{BO} = \frac{K_p}{R_s} \cdot \frac{1}{s\sigma\tau_s} \cdot \left(1 + s\sigma\tau_s\right) \frac{1}{1 + sT_{qd}} \cdot \frac{1}{1 + s\sigma\tau_s}
$$
(3.4)

$$
G_{BO} = \frac{K_p}{R_s} \cdot \frac{1}{s\sigma\tau_s \left(1 + sT_{qd}\right)}
$$
(3.5)

On dispose de deux degrés de liberté pour réguler le système. Nous avons choisi d'utiliser *T<sup>i</sup>* afin d'éliminer le pôle le plus lent, puis calculer *K<sup>p</sup>* selon le critère sur la réponse "harmonique méplate" [22]. Cela permet d'avoir une réponse rapide avec un minimum de dépassement et une bonne stabilité du système.

La fonction de transfert en boucle fermée (B.F.) devient :

$$
G_{BF} = \frac{G_{BO}}{1 + G_{BO}}
$$
 (3.6)

$$
G_{BF} = \frac{\frac{K_p}{R_s} \cdot \frac{1}{s\sigma\tau_s \left(1 + sT_{qd}\right)}}{1 + \frac{K_p}{R_s} \cdot \frac{1}{s\sigma\tau_s \left(1 + sT_{qd}\right)}}
$$
(3.7)

$$
G_{BF} = \frac{K_p \cdot}{R_s s \sigma \tau_s (1 + sT_{qd}) + K_p}
$$
(3.8)

$$
G_{BF} = \frac{K_p}{sR_s\sigma\tau_s + s^2R_s\sigma\tau_s \cdot T_{qd} + K_p}
$$
(3.9)

$$
G_{_{oi}} = \frac{K_{_{p}}}{R_{_{s}}\sigma\tau_{_{q}d}} \cdot \frac{1}{s^{^{2}} + 2s\frac{1}{2T_{_{q}d}} + \frac{K_{_{p}}}{R_{_{s}}\sigma\tau_{_{s}}T_{_{q}d}}} = \frac{\omega_{_{0}}^{2}}{s^{^{2}} + 2s\zeta\omega_{_{0}} + \omega_{_{0}}^{2}}
$$
(3.10)

45

Avec :

$$
\begin{cases}\n\xi = \frac{1}{2} \sqrt{\frac{R_s \sigma \tau_s}{K_p T_{qd}}} \\
\omega_0 = \sqrt{\frac{K_p}{R_s \sigma \tau_s T_{qd}}}\n\end{cases}
$$
\n(3.11)

Pour la plus part des systèmes de commande, les performances dynamiques désirées en boucle fermée sont spécifiées à partir de la fonction de transfert *Goi* , du modèle du second ordre.

En fonction de son gain  $K$ , de sa pulsation propre  $\omega_0$  et de son coefficient d'amortissement $\xi$ , les réponses d'un tel système du second ordre, en fonction de son coefficient d'amortissement  $\xi$ , sont représentées sur la figure (3-5).

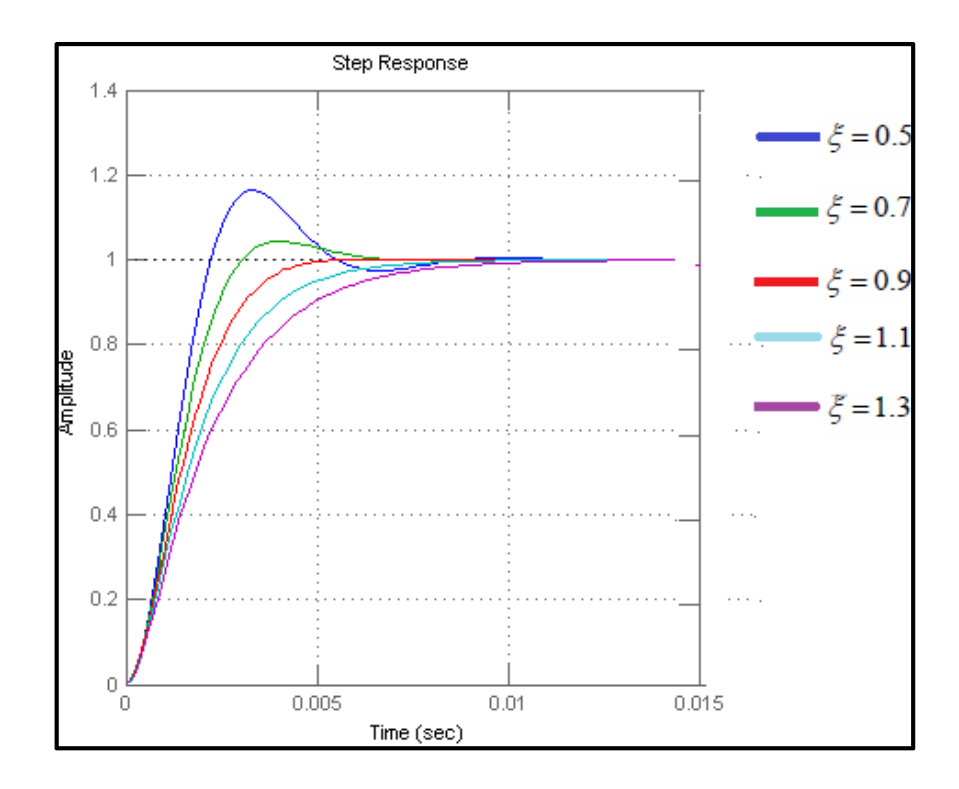

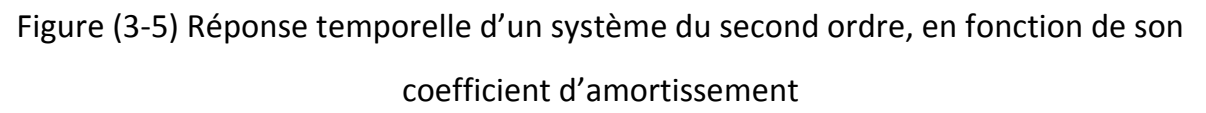

Pour un amortissement  $\xi = 0.7$  lors d'un échelon sur la consigne, on a un dépassement de 4.3%. C'est pour cela nous avons choisi ce coefficient pour le calcul de régulateur. D'où :

$$
K_{p} = \frac{R_{s}\sigma\tau_{s}}{2T_{qd}} = \frac{\sigma L_{s}}{2T_{qd}}
$$
\n
$$
T_{i} = \sigma\tau_{s} = \frac{\sigma L_{s}}{R_{s}}
$$
\n(3.12)

Nous obtenons une marge de gain de près de 79 dB et une marge de phase de 65.3°, ce qui nous garantit une bonne stabilité du système [19]. Les boucles de courant jouent un rôle primordial puisque, tout en assurant le contrôle vectoriel, elles garantissent les protections nécessaires à l'ensemble convertisseur-machine. Ainsi, l'introduction de limitations sur les références de courant  $i_{ds}^*$  et  $i_{qs}^*$  assure la maîtrise des courants même s'il apparaît un problème sur les boucles de régulation externes. La forme incrémentale du régulateur PI discret que nous retenons est :

$$
y(k) - y(k-1) = K_p(e(k) - e(k-1)) + K_i e(k)
$$
\n(3.13)

Tel que 
$$
K_p = K_q
$$
,  $K_i = \frac{K_p}{T_i}T_e$  (avec un temps d'échantillonnage :  $T_e = 10^{-4} s$ ).

Les mêmes valeurs des coefficients sont adoptées pour les deux boucles de courant.

#### • *Régulation de vitesse*

La régulation de la vitesse nécessite une connaissance précise des paramètres de la machine. Par conséquent, pour obtenir une bonne régulation, nous avons jugé d'utiliser la méthode de Ziegler Nichols qui est une méthode pratique basée principalement sur la réponse du système en suivant les étapes suivantes :

- On annule les actions I et D
- On augmente le gain K jusqu'au moment où apparaît le régime oscillatoire périodique
- On relève alors:

KM: valeur gain pour lequel apparaît le régime oscillatoire périodique ;

To: période des oscillations.

A partir de à ces deux paramètres, on en déduit les valeurs des paramètres du régulateur:

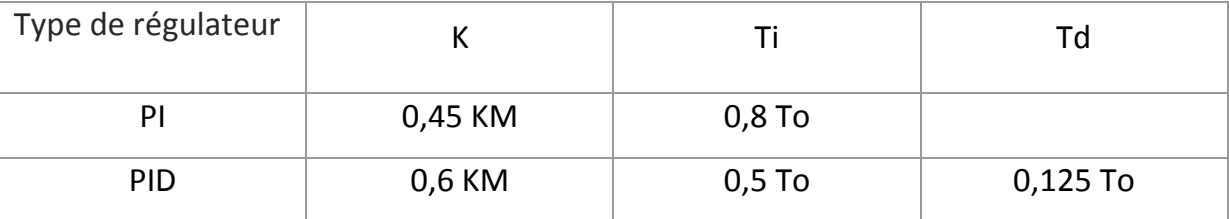

Tableau (3-1)

Dans notre cas, les paramètres du PID ne sont pas pris en compte.

## **III.2.3.2 Régulateur VGPI (PI a gain variables)**

Il a été montré auparavant que le PI classique ne peut pas éliminer le dépassement de vitesse au démarrage et en même temps pour un rejet rapide des perturbations de charge en régime permanent. Un réglage pour une diminution du dépassement de vitesse engendre un lent rejet des perturbations de charge en régime permanent et un réglage pour un rejet rapide des perturbations de charge engendre un important dépassement de vitesse au démarrage. Pour pallier à cela, on a eu l'idée de concevoir un régulateur PI modifié qui peut être réglé pour éliminer totalement le dépassement de vitesse au démarrage et en même temps rejeter aussi rapidement que nécessaire la perturbation de charge en régime permanent. Ce régulateur est appelé régulateur PI à gains variables (VGPI) [21], [22].

## **F** Structure du régulateur VGPI

La figure (3.6) montre la structure du régulateur VGPI utilisée pour la régulation de la vitesse et des courants. C'est un régulateur PI dont les gains ne sont pas constants mais varient dans l'intervalle de temps  $[0; ts]$  le long d'une courbe polynomiale de degré allant d'une valeur initiale vers une valeur finale. Après le temps de saturation ts, les gains du régulateur deviennent constants et égaux à leurs valeurs finales.

Chaque gain du régulateur proposé possède quatre paramètres :

- Valeur initiale du gain : réglage du démarrage qui contribue à L'élimination du dépassement.
- Valeur finale du gain : réglage du régime permanent qui permet le rejet rapide des perturbations de charge.
- fonction du régime transitoire du gain : courbe polynomiale qui relie la valeur initiale du gain à sa valeur finale.
- Temps de saturation  $ts$ : temps que prend le gain pour atteindre sa valeur finale. Le degré de la fonction du régime transitoire du gain est défini comme étant le degré du régulateur à gain variable.

Si  $e(t)$ est le signal d'entré du régulateur VGPI alors sa sortie est donnée par :

$$
y(t) = K_p e(t) + \int_0^t K_i e(\tau) d\tau
$$
 (3-14)

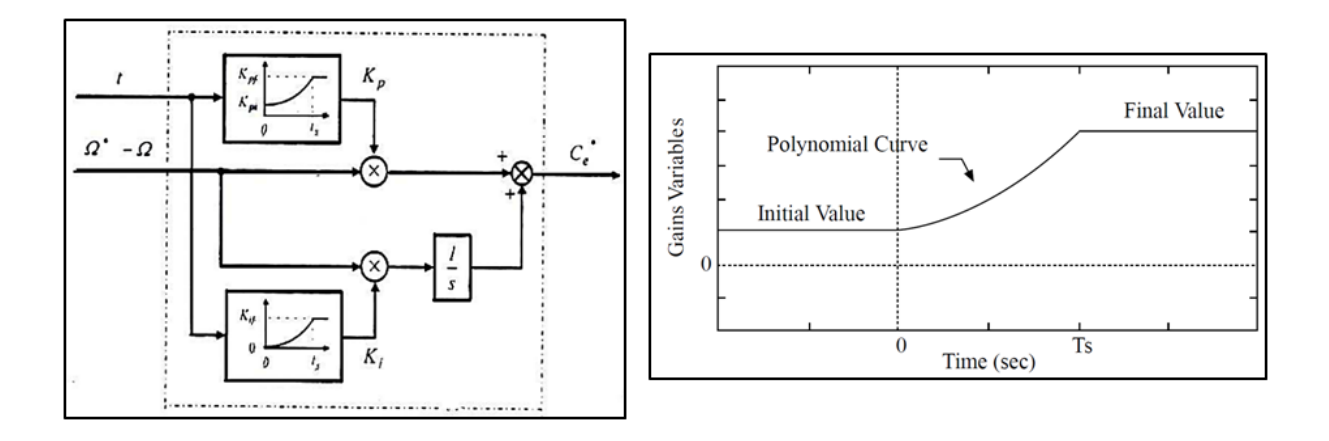

Figure (3-6) Structure d'un régulateur PI à gains variables (VGPI)

D'après l'allure des courants et de la vitesse trouvée par simulation dans le cas du régulateur PI, particulièrement dans l'essai en charge et pour pallier aux anomalies de ce régulateur, le calcul des paramètres du VGPI ont donné les fonctions polynomiales suivantes :

• **Régulateur du courant** 

$$
K_p = \begin{cases} 150000 \cdot e^{-19t} + 28 \, si \, t < t_s \\ K_{pf} \, si \, t \ge t_s \end{cases} \tag{3.15}
$$

$$
K_i = \begin{cases} 450000 \cdot e^{-27t} + 0.375 \text{ si } t < t_s \\ K_{if} \text{ si } t \ge t_s \end{cases} \tag{3.16}
$$

• **Régulateur de vitesse** 

$$
K_p = \begin{cases} 0.0005 \cdot e^{-19t} + (kp - 0.0005) \text{ si } t < t_s \\ K_{pf} \text{ si } t \ge t_s \end{cases} \tag{3.17}
$$

$$
K_i = \begin{cases} 0.0002 \cdot e^{-27t} + (ki - 0.0002) \text{ si } t < t_s \\ K_{if} \text{ si } t \ge t_s \end{cases} \tag{3.18}
$$

Où  $K_{pi}$  et  $K_{pf}$  sont les valeurs initiales et finales du gain proportionnel $K_p$ ,  $K_{ii}$ ,  $K_{if}$  sont les valeurs initiales et finales du gain intégrateur $K_i$ . Etant donné que la valeur de l'intégrateur a une grande influence sur le dépassement de vitesse au démarrage, la valeur initiale du gain intégrateur est considérée comme étant égale à zéro afin de contribuer à l'élimination de ce dépassement.

Les figures suivantes représentent l'allure des gains variables du VGPI

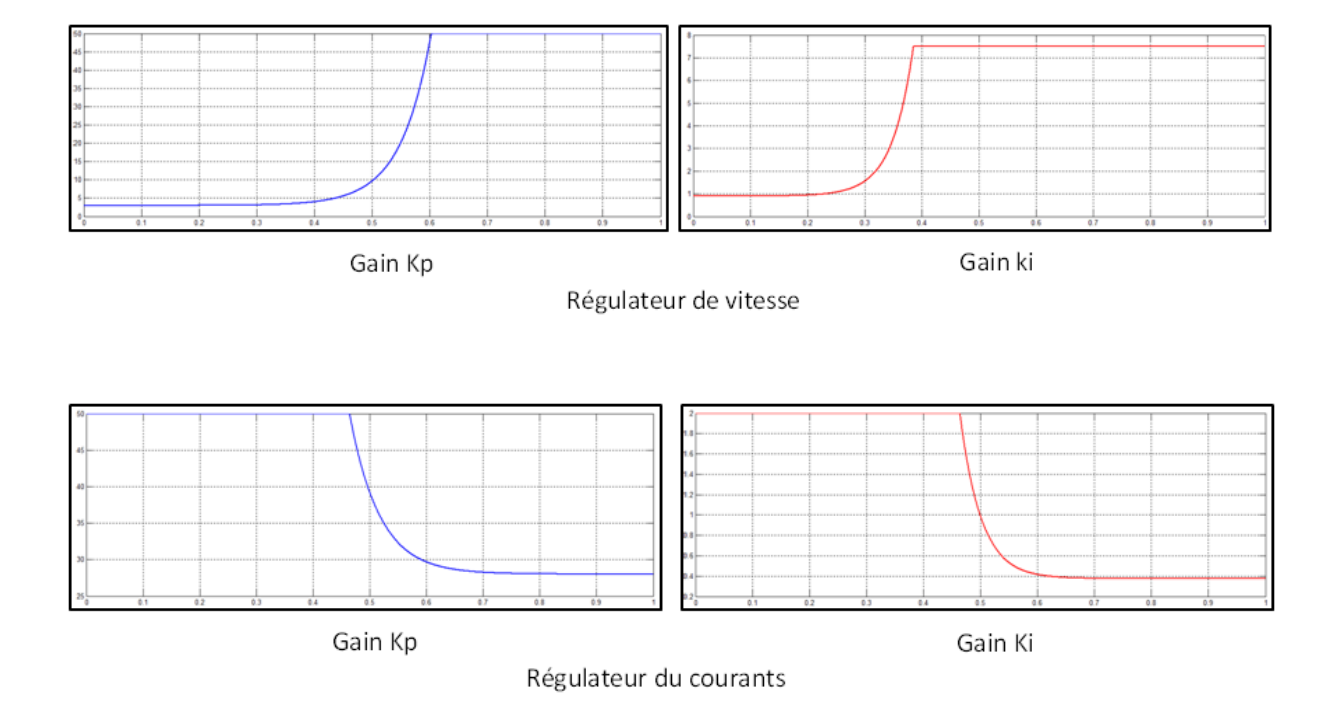

Figure (3-7) Variation des gains d'un Régulateur du courants VGPI

## **Méthode de réglage du régulateur VGPI**

Le régulateur VGPI est réglé en utilisant les étapes suivantes :

- a. Choisir un régulateur VGPI du premier degré et choisir une grande valeur de  $K_{if}$  (Valeur finale de l'intégrateur qui permet un rejet rapide de ses perturbations de charge).
- b. Choisir une valeur appropriée de  $ts$ .

c. Déterminer les valeurs initiales et finales de  $K_p$  ( $K_{pi}$  et  $K_{pf}$ ) qui permettent l'élimination finale du dépassement de vitesse en utilisant les étapes suivantes :

**Détermination de**  $K_{pi}$ **:** Prendre  $K_{pi} = K_{pf}$  de valeur aussi petite que possible. En *simulant le système à contrôler, augmenter graduellement la valeur de*  $K_{pi}$  *en maintenant*  $K_{pi}$ *=* $K_{pf}$  *jusqu'à ce que le dépassement atteint sa valeur minimale. Le réglage de*  $K_{pi}$  *est celui qui donne la valeur minimale du dépassement.* 

**Détermination de**  $K_{pf}$ : En simulant le système à contrôler, il faut augmenter *graduellement* !1 *en commençant par une valeur égale à* ! *jusqu'à ce que le dépassement est totalement éliminé atteint sa valeur minimale. Si le dépassement*  est totalement éliminé alors  $K_{pf}$  est obtenu et le réglage du régulateur VGPI est *terminé.* 

- d. Si le dépassement ne soit pas totalement éliminé alors le temps de saturation n'est pas suffisamment grand. Augmenter le graduellement sans dépasser une valeur limite et répéter l'étape (c) jusqu'à l'élimination totale du dépassement.
- e. Si à la valeur limite de ts le dépassement n'est pas encore éliminé, alors la valeur de  $K_{pif}$  est trop grande. Diminuer cette valeur graduellement jusqu'à ce que le dépassement soit totalement éliminé.
- f. Si le réglage du VGPI obtenu ne permet pas une performance satisfaisante en cas de perturbation de charge alors le degré du régulateur n'est pas suffisamment grand. Augmenter le Choisir une grande valeur de  $K_{if}$  et répéter les étapes b. c. d et e.

## **III.2.3.3 Structure du régulateur RST**

La structure de la commande RST s'appuie sur la structure formelle donnée par la figure (3.8) où A, B, R, S et T sont des polynômes de la variable «z» pour les systèmes continus ou «z» pour le cas des systèmes discrets.

## **Application à la régulation de la vitesse d'un moteur asynchrone**

Dans une régulation polynômiale, avec un régulateur RST appliqué sur la vitesse, et en considérant le couple de charge comme perturbation, le schéma bloc simplifié du système de contrôle est représenté par la figure (3-12) :

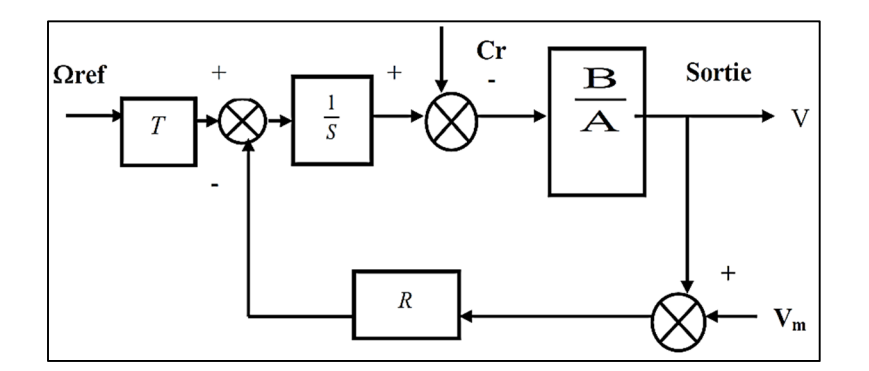

Figure (3-8) Structure du régulateur RST

La forme générale d'un correcteur RST, illustrée par la figure ci-dessus, est constituée de trois blocs R, S et T qui sont en fait des polynômes en z [23]. La différence entre les diverses variantes de régulateur RST réside dans la spécification de ces polynômes ou dans la disposition de ces trois blocs [80]. Pour la détermination des paramètres du régulateur, vous pouvez vous reporter aux références bibliographiques suivantes : [24, 25, 23].

En prenant comme exemple la régulation de la vitesse, les étapes à suivre sont comme suit :

Déterminer la fonction de transfert en boucle fermée  $H_{\mu\nu}(z) = B_{\mu\nu}(z)/A_{\mu\nu}(z)$ partant de sa fonction de transfert en boucle ouverte  $H_y(z) = B_y(z)/A_y(z)$ . Elles sont choisies de sorte que les degrés des différents polynômes,  $d\degree{A_{\scriptscriptstyle{mv}}}$ ,  $d\degree{B_{\scriptscriptstyle{mv}}}$ ,  $d\degree{A_{\scriptscriptstyle{v}}}$  *et*  $d\degree{B_{\scriptscriptstyle{v}}}$  *satisfont à la condition :* 

$$
d^{\circ} A_{mv} - d^{\circ} B_{mv} \ge d^{\circ} A_{v} - d^{\circ} B_{v}
$$
 (3-19)

- Choisir un autre polynôme  $A_{mv}^{\dagger}(z)$  de tel sorte que ce dernier est un polynôme du second degré. En d'autres termes,  $d^A_{mv}(z) = d^A_{mv}(z) + 2$ . Cette étape s'achève ensuite en spécifiant les racines de  $A_{\scriptscriptstyle\it m\nu}^{\scriptscriptstyle\prime}(\it z)$  .
- Adopter  $R_y(z) = (z-1) R_y(z)$  pour insérer une action intégrale dans le correcteur. On détermine ensuite les degrés de  $S_{v_c}^{\dagger}(z)$  par les relations :

$$
\begin{cases} d^{\circ}R^{\prime}_{v} = d^{\circ}A_{mv} + d - d^{\circ}A_{v} - l = 0 \\ d^{\circ}S_{v} = d^{\circ}A_{v} + l - 1 \end{cases}
$$
(3-20)

• Déterminer  $R_y(z)$  et  $S_y(z)$  en résolvant l'équation de Bézout :

$$
(z-1)^{l} R_{\nu}^{'}(z) A_{\nu}(z) + B_{\nu}(z) S_{\nu}(z) = A_{\nu}^{'}(z)
$$
 (3-21)

Dans notre cas, on pourrait prendre *l* =1.

• Déterminer  $T(z)$  par la relation :

$$
A(z) = \frac{A_{_{mv}}(1)}{B_{_{mv}}(1)} z^d
$$
 (3-22)

## **Détermination de la structure précise du RST**

Sachant que la fonction de transfert en boucle ouverte de la vitesse du moteur asynchrone est :

$$
H_{\nu}(z) = \frac{b_{0\nu}}{(z + a_{0\nu})}
$$
 (3-23)

Avec :

$$
a_{0v} = -e^{-f_{v1}\frac{T_m}{J}} \qquad \qquad b_{0v} = \frac{1}{f_{v1}}(1 + a_{0v})
$$

 $f_{\rm pl}$  et  $J_{1}$  désignent respectivement son coefficient de frottement visqueux et son moment d'inertie.

 $T_m = 1m.s$  représente la période d'échantillonnage mécanique.

En désignant par  $z_{1v}$  et  $z_{2v}$  les pôles de la fonction de transfert en boucle fermée de la vitesse, les polynômes  $R$ <sub>v</sub>(z), $S$ <sub>v</sub>(z), $T$ <sub>v</sub>(z) du régulateur de vitesse sont déterminés par :

$$
\begin{cases}\nR_v(z) = z - 1 \\
S_v(z) = s_{0v} + s_{1v}z \\
T_v(z) = t_{0v}\n\end{cases}
$$
\n
$$
\begin{aligned}\nS_{0v} = \left(\frac{z_{1v}z_{2v} - e^{-f_{v1}\frac{T_{v1}}{T_{1}}}}{1 - e^{-f_{v1}\frac{T_{v1}}{T_{1}}}}\right) f_{v1} \\
s_{1v} = \left(\frac{1 - z_{1v} - z_{2v} + e^{-f_{v1}\frac{T_{v1}}{T_{1}}}}{1 - e^{-f_{v1}\frac{T_{v1}}{T_{1}}}}\right) f_{v1} \\
t_{0v} = \left(\frac{1 - z_{1v} - z_{2v} + z_{1v}z_{2v}}{1 - e^{-f_{v1}\frac{T_{v1}}{T_{1}}}}\right) f_{v1} \\
t_{0v} = \left(\frac{1 - z_{1v} - z_{2v} + z_{1v}z_{2v}}{1 - e^{-f_{v1}\frac{T_{v1}}{T_{1}}}}\right) f_{v1}\n\end{cases}
$$
\n(3-24)

Avec :

*Remarque importante: les étapes à suivre pour la détermination des paramètres des régulateurs des courants sont exactement analogues à celles du régulateur de vitesse.* 

## **III.3. Résultats et interprétation**

Pour monter les performances des régulateurs, deux essais ont été réalisés.

Le premier essai consiste à fonctionner le moteur asynchrone à vide passant d'un pallier de vitesse de 1500 tr/mn à un autre pallier de 1800 tr/mn.

Dans le deuxième essai, on démarre le moteur asynchrone à vide. Après avoir atteint la valeur de consigne en vitesse, Nous lui avons appliqué une charge nominale.

Par contre pour le régulateur RST, un troisième essai a été appliquée qui consiste à varier la résistance statorique et rotorique pour qu'on puisse représenter les performances du régulateur et monter sa robustesse.

#### **III.3.1 Régulateur PI**

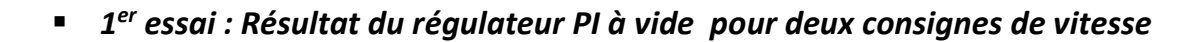

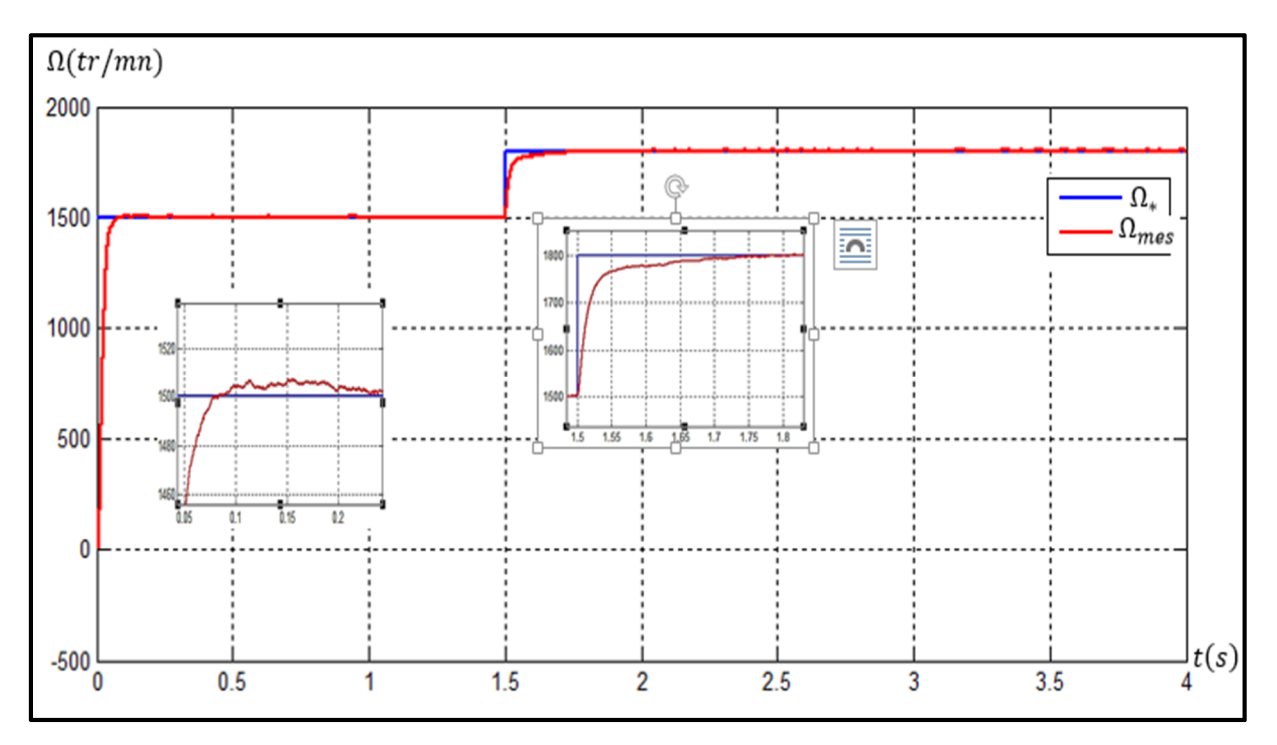

a) Représentation de la vitesse du moteur

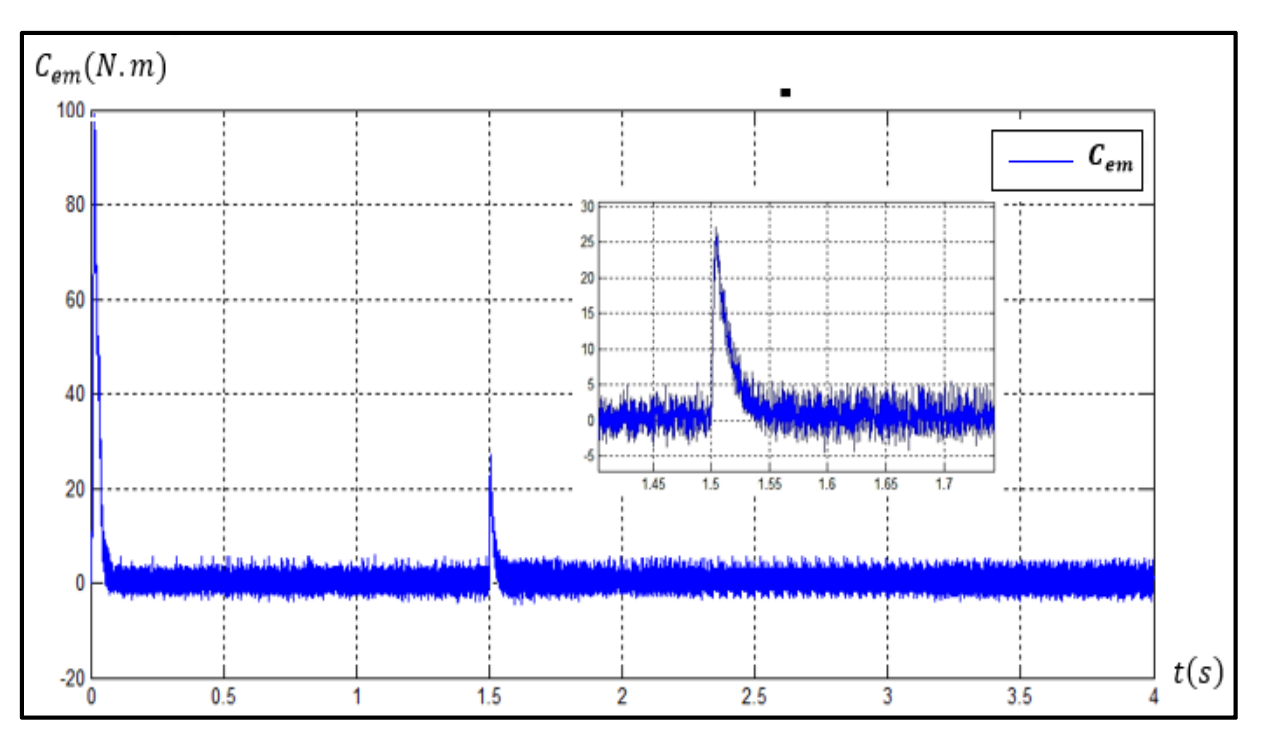

b) Représentation du couple :  $C_{em}$ 

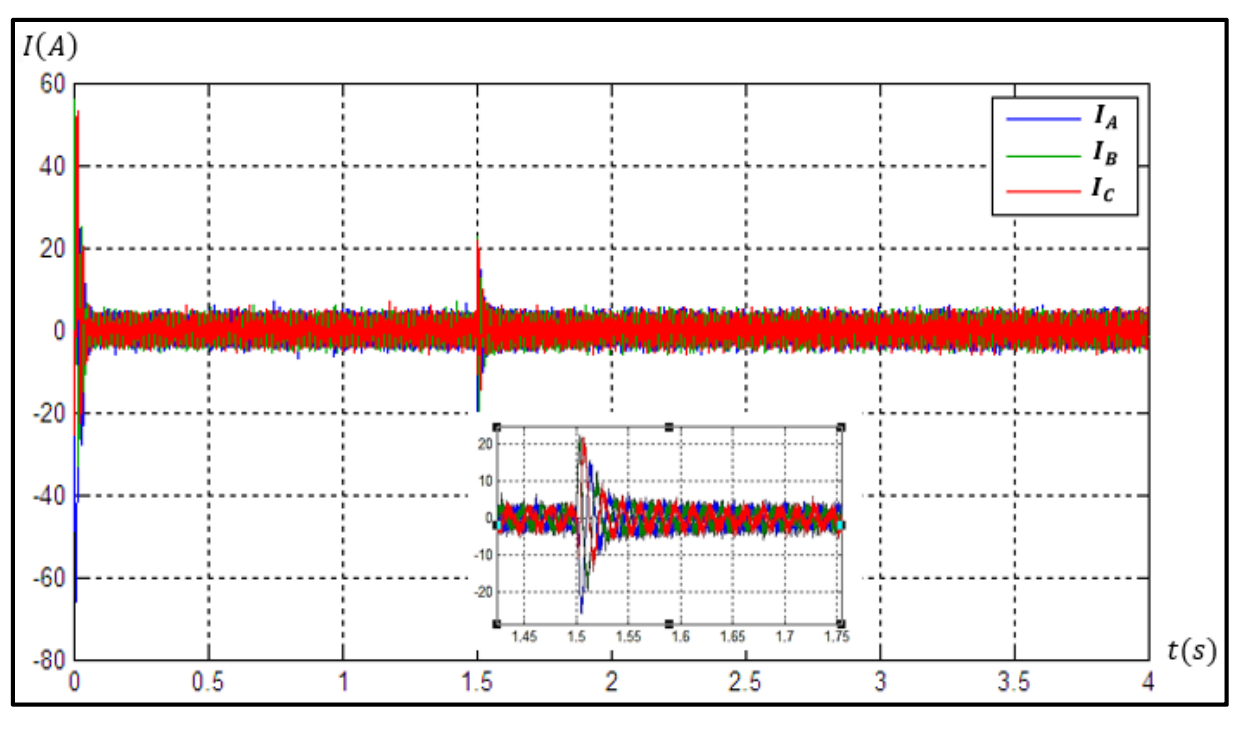

c) Représentation du courant :  $I_{S-ABC}$ 

Figure (3-9) Résultats du régulateur PI à vide pour deux consignes de vitesse

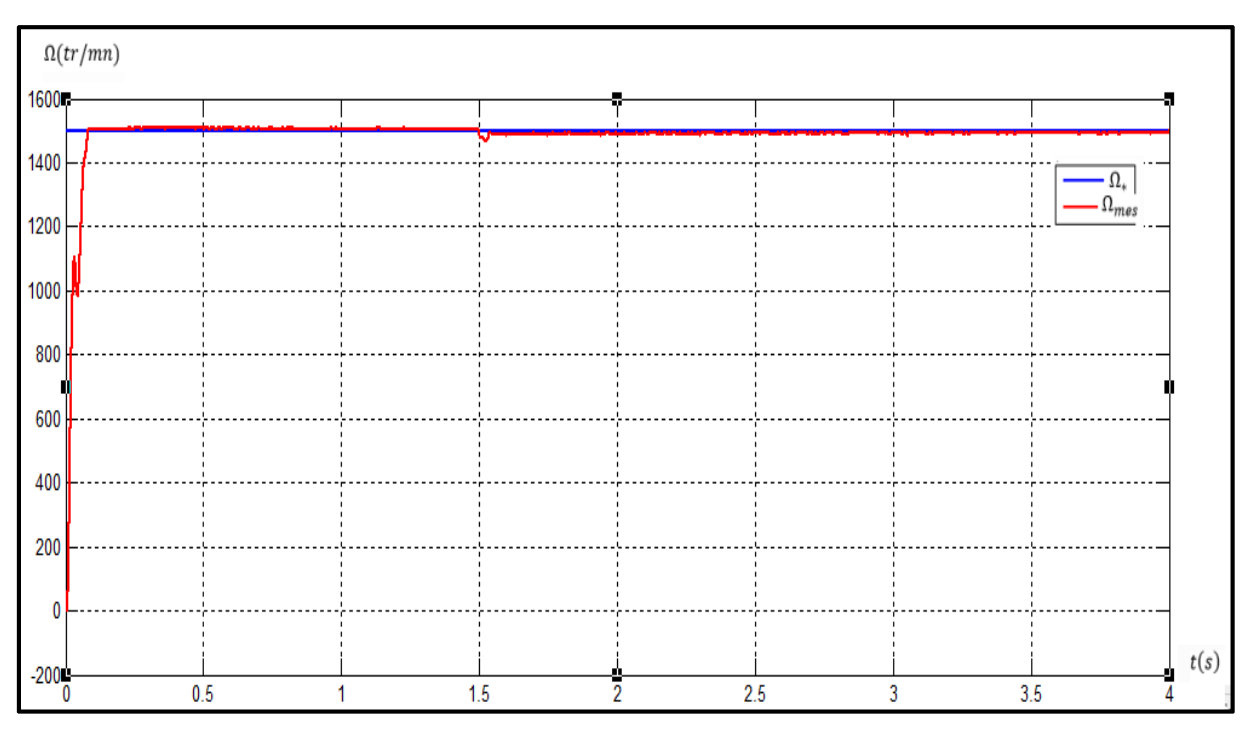

# *2 ème essai : Résultat du régulateur PI en charge*

## a) Représentation de la vitesse du moteur

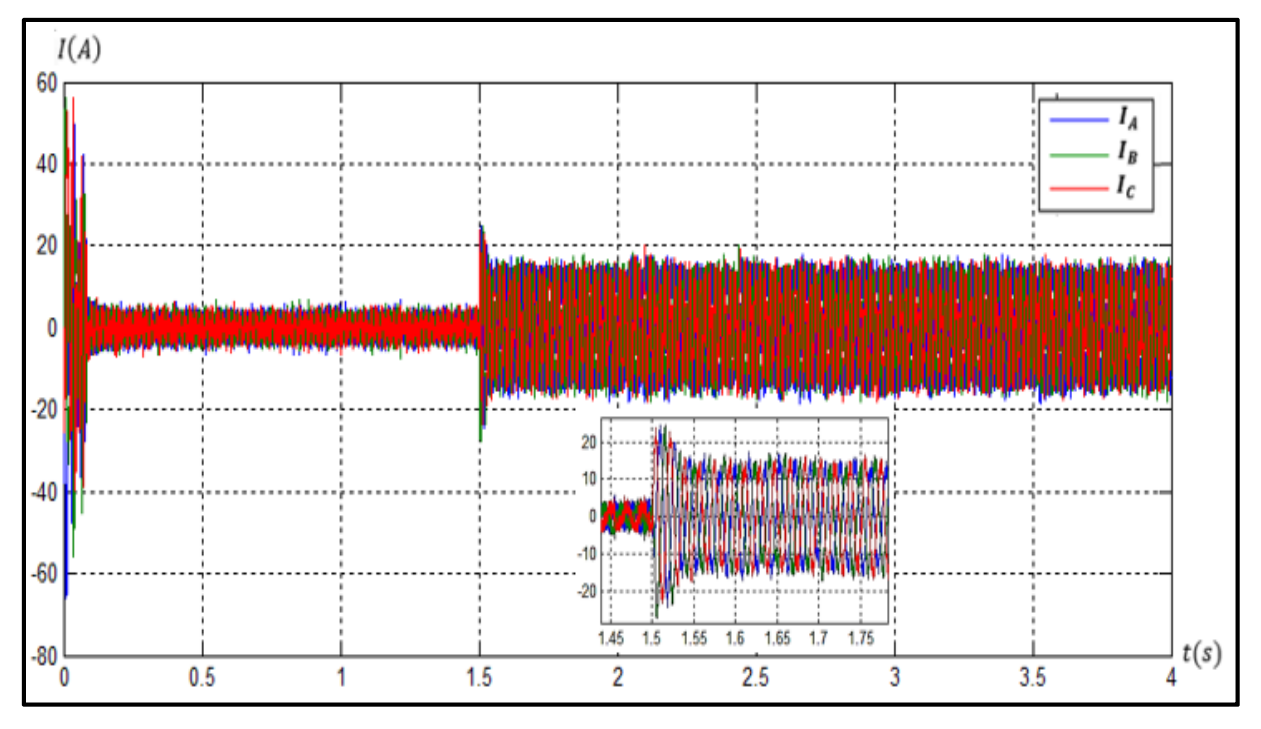

# b) Représentation du courant :  $I_{S-ABC}$

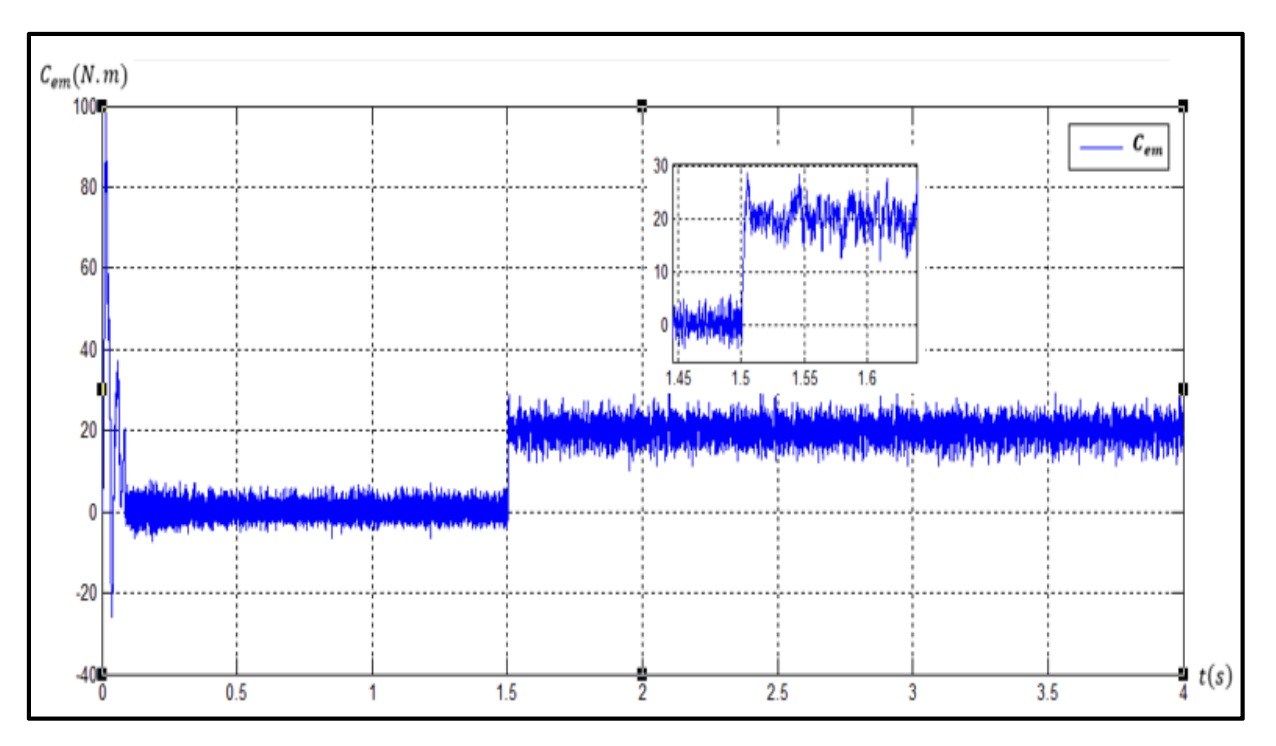

c) Représentation du couple :  $C_{em}$ 

Figure (3-10) Résultats du régulateur PI en charge

Le résultat de simulation donnée par figure (3-9) montre les performances du régulateur PI dans le cas d'une régulation de vitesse.

La machine démarre à vide pour atteindre une vitesse de référence  $N^* = 1500$  tr /  $mn$ avec un temps de remontée de  $t = 0.08s$  pour un dépassement appréciable de  $D = 0.4\%$ . A  $t = 0.2$ ls, la vitesse se stabilise avec de faibles oscillations.

A l'instant  $t = 0.5s$ , on change la vitesse de consigne à  $N^* = 1800 \text{ tr } / \text{mn}$ . On a constaté que la vitesse atteint la nouvelle consigne après un temps égal à  $t = 0.79s$ pour un dépassement de *D* = 0.22%. Le régime permanent suit parfaitement la vitesse de référence.

Concernant, le couple, ce dernier atteint une valeur maximale de*<sup>C</sup> em* <sup>=</sup> <sup>99</sup> <sup>⋅</sup><sup>15</sup> *<sup>N</sup>* .*<sup>m</sup>* , qui se stabilise autour d'une valeur moyenne presque nulle après $t = 0.08s$ . Lorsqu' on change la vitesse de référence à  $N^* = 1800 \, tr / mn$ , le couple atteint un pic de  $C_{em}$  = 26 *N* .*m* puis revient à sa valeur précédente.

L'allure de courant  $I_{abc}$  suit parfaitement celle du couple. Au démarrage, le courant atteint un pic de  $I_{abc}$  = 56.5A puis revient à une valeur faible (courant magnétisant) à *t* = 0.08*s*. Même phénomène se présente lorsqu'on applique une variation de vitesse mais avec une variation de courant nettement faible par rapport à celle du démarrage. Les paramètres du régulateur sont choisis de telle façon que les tensions de référence appliquée à l'onduleur atteint et ne dépasse la valeur souhaitée qui est de 324v (tension simple maximale)

Dans le cas d'un essai en charge, Les résultats de simulation de la figure (3-10) montre la réponse en vitesse, en couple et en courant lors d'un essai en charge.

Dans notre cas, la charge est appliquée à partir de  $t = 0.5s$ . Entre  $t \in [0s, 0.5s]$ , le régime de fonctionnement est à vide qui est similaire au régime cité précédemment. Mais en appliquant un couple résistant nominal de l'ordre de *C<sup>r</sup>* <sup>=</sup> <sup>20</sup> *<sup>N</sup>* <sup>⋅</sup> *<sup>m</sup>* , la vitesse diminue de 2.3% (phénomène naturel) qui sera corrigée par le régulateur PI puis revient à sa vitesse de consigne après  $t = 0.05s$ .

Concernant l'allure du couple et du courant, la seule différente que le cas précédent, c'est qu'en appliquant la charge, le couple électromagnétique atteint une valeur de  $C_{\text{em}} = 28$  *Nm* suivi par celle du courant avec un pic de  $I_{\text{abc}} = 24$  *A* qui diminuera avec le couple sous l'action du régulateur pour revenir à sa valeur de consigne du couple avec un courant stable de  $I_{abc} = 15$  *A* .(valeur max).

Malheureusement, on a constaté que les paramètres du régulateur du courant choisi donnent de bonne valeur de tension dans la période de fonctionnement à vide mais donne des valeurs très élevées de tension au cours du fonctionnement en charge. Cette valeur atteint 416v (valeur max). Cette valeur peut détériorer l'onduleur. Pour cela, on a inséré un limitateur de tension pour remédier à ce problème (voir annexe C).

En conclusion, le régulateur PI a donné des résultats satisfaisants, néanmoins, le dépassement est considérable. Pour cette raison, on a trouvé judicieux d'utiliser d'autres régulateurs, comme le régulateur VGPI, pour essayer de diminuer ou d'éliminer le dépassement et de réduire le temps d'établissement dans la mesure du possible.

## **III.3.2 Application du régulateur VGPI**

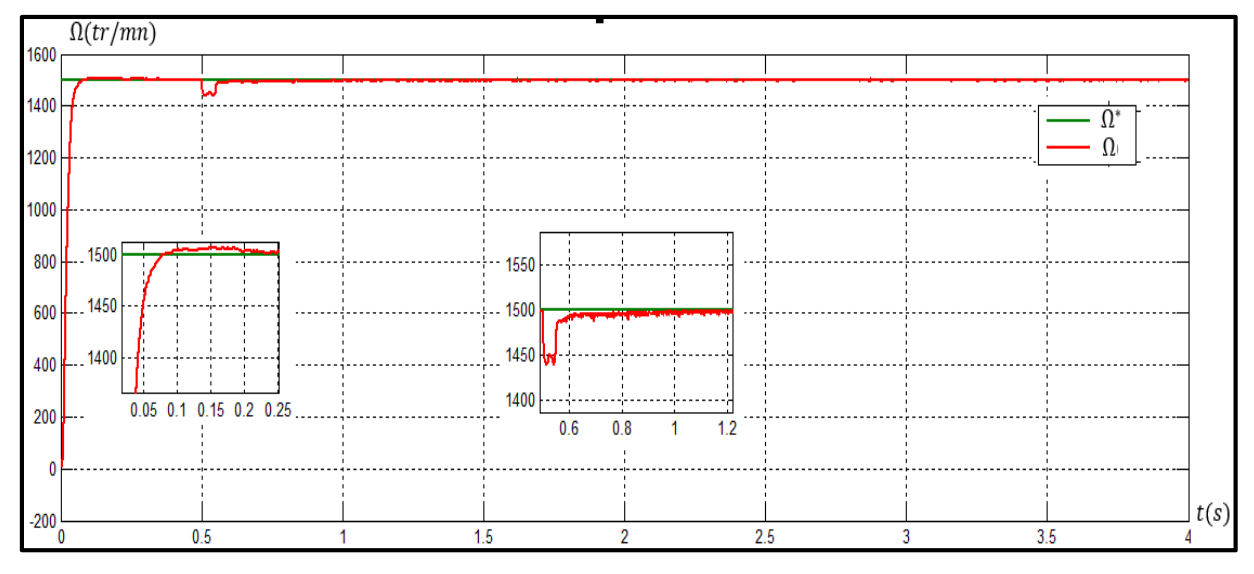

*1 er essai : Résultat du régulateur VGPI en charge* 

## a) Représentation de la vitesse du moteur

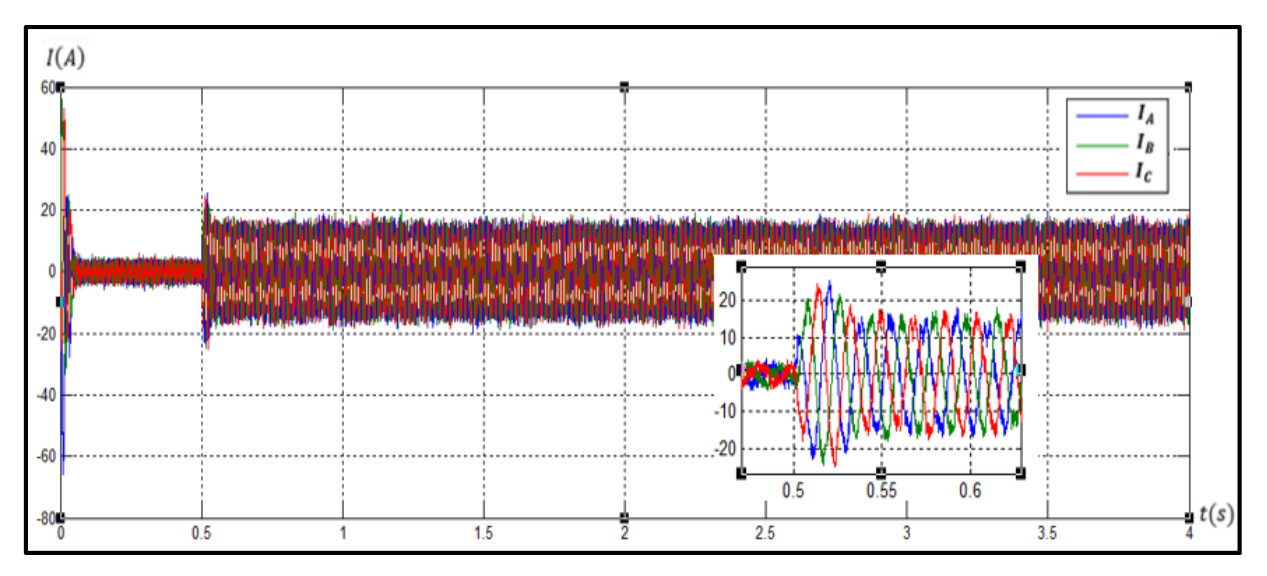

b) Représentation du courant :  $I_{S-ABC}$
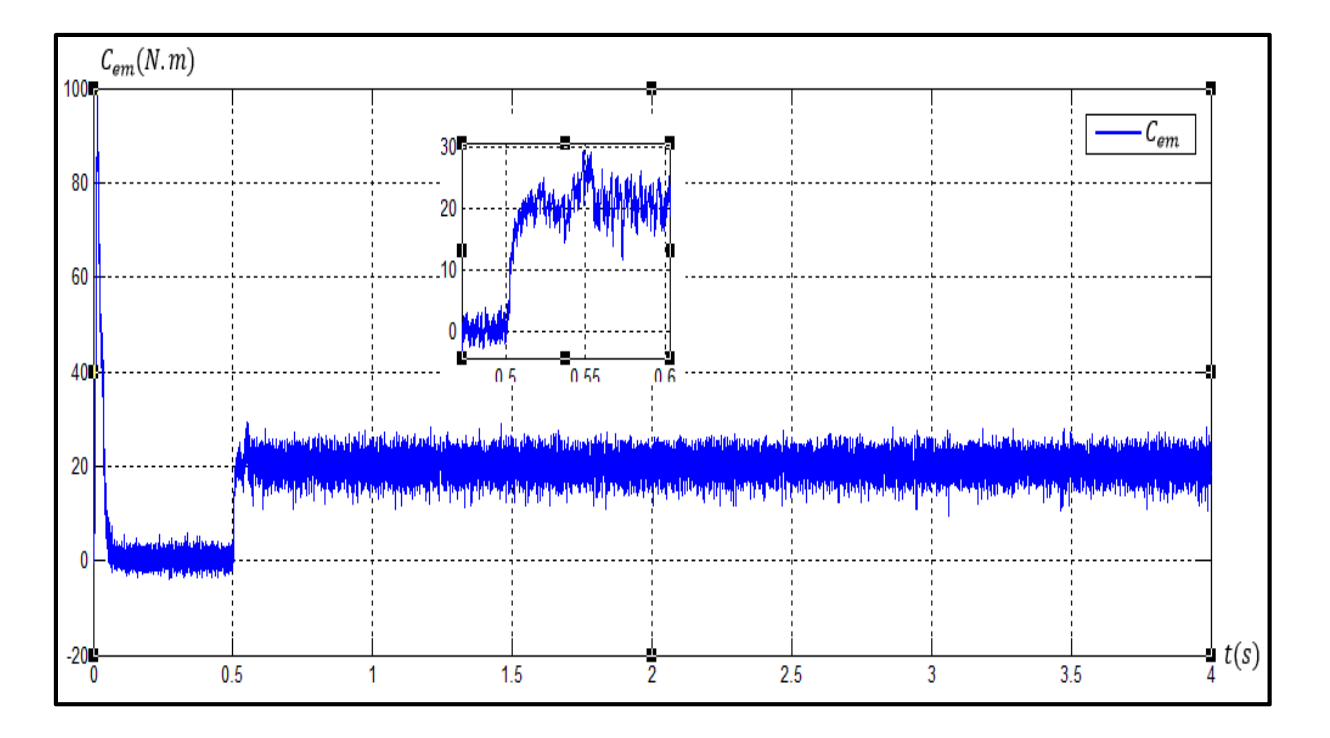

c) Représentation du couple :  $C_{em}$ 

Figure (3-11) Résultats du régulateur VGPI en charge

Les résultats de simulation donnés par la Figure (3-11) montrent de très bonnes performances du régulateur VGPI dans le cas d'une régulation de vitesse. La machine atteint sa vitesse de référence  $1500tr/mn$ , à un temps ne dépassant pas  $t = 0.1s$  sans dépassement. Même les oscillations enregistrées sont négligeables.

Dans le cas de l'essai en charge, les simulations ont montré que le régulateur VGPI joue son rôle avec de meilleures améliorations comparées à celui du PI. Le dépassement est nul et on constate particulièrement que l'erreur est négligeable comparé à celui du PI. La valeur de la tension est convenable sans utilisation d'un limitateur (voir annexe C)

### **III.3.3 Utilisation du régulateur RST**

### *1 er essai : Résultat du régulateur RST à vide pour deux consignes de vitesse*

La figure (3-12) montre les résultats de simulation obtenus pour une variation de vitesse pour les valeurs(1500(tr/min) et 1800tr/min), avec une charge de 15N.m appliquée à  $t = 0.5s$ . La vitesse suit sa grandeur de référence sans dépassement; la réponse est nettement amélioré comparé à celui du régulateur PI dans le cas de changement de vitesse, puis se stabilise à une valeur faible.

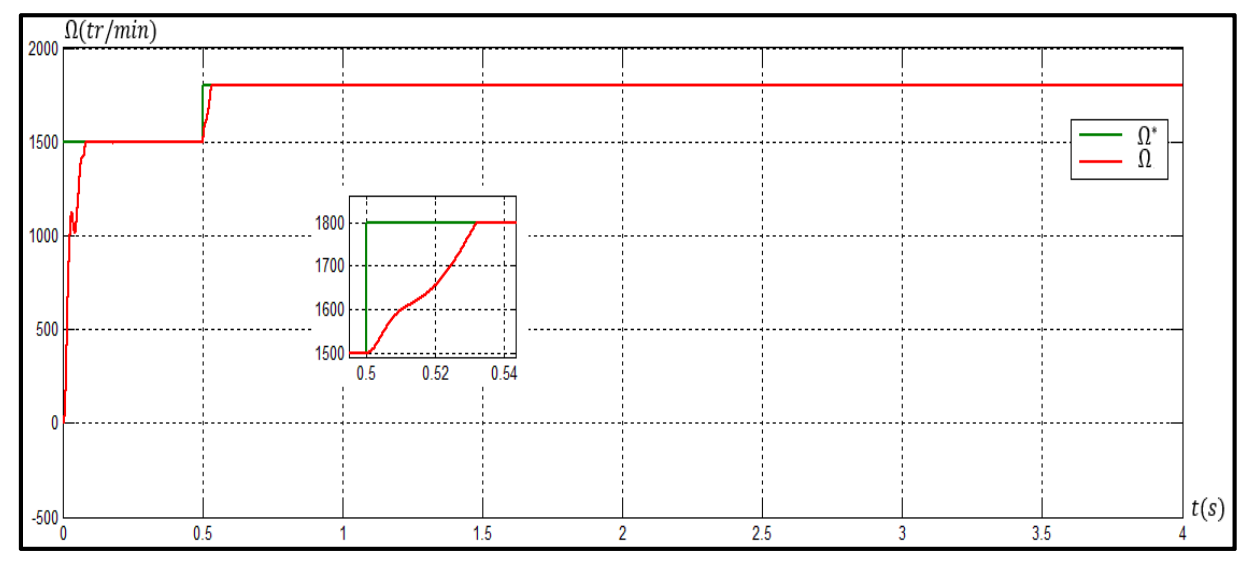

a) Représentation de la vitesse du moteur

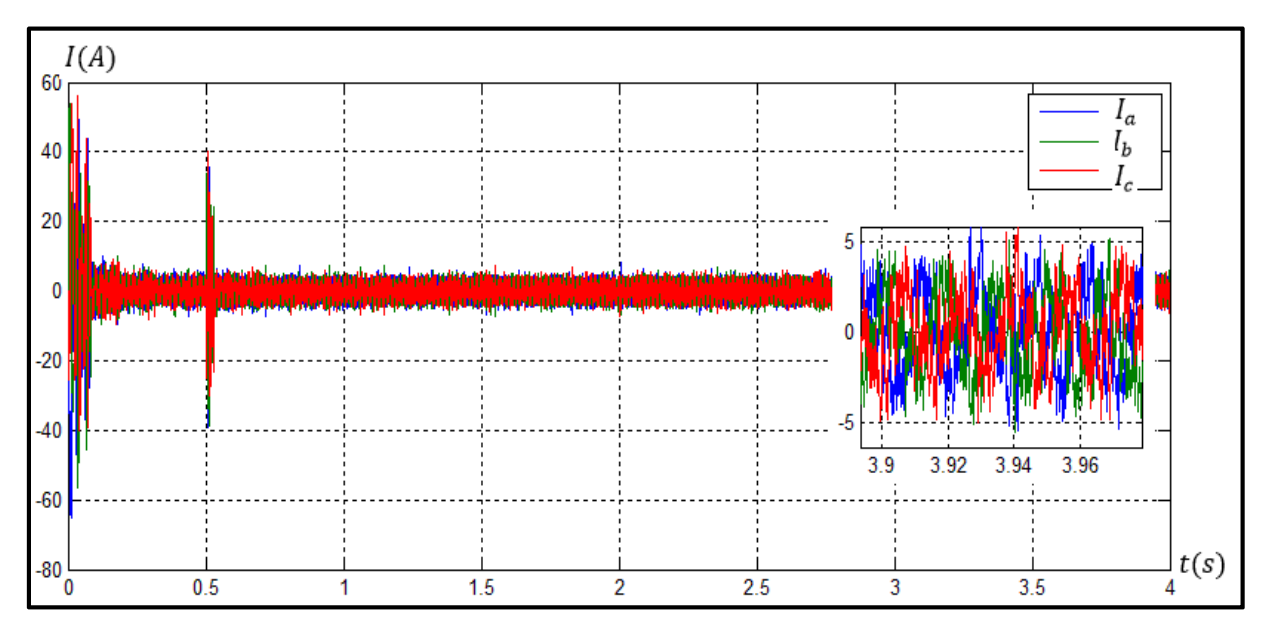

b) Représentation du courant :  $I_{S-ABC}$ 

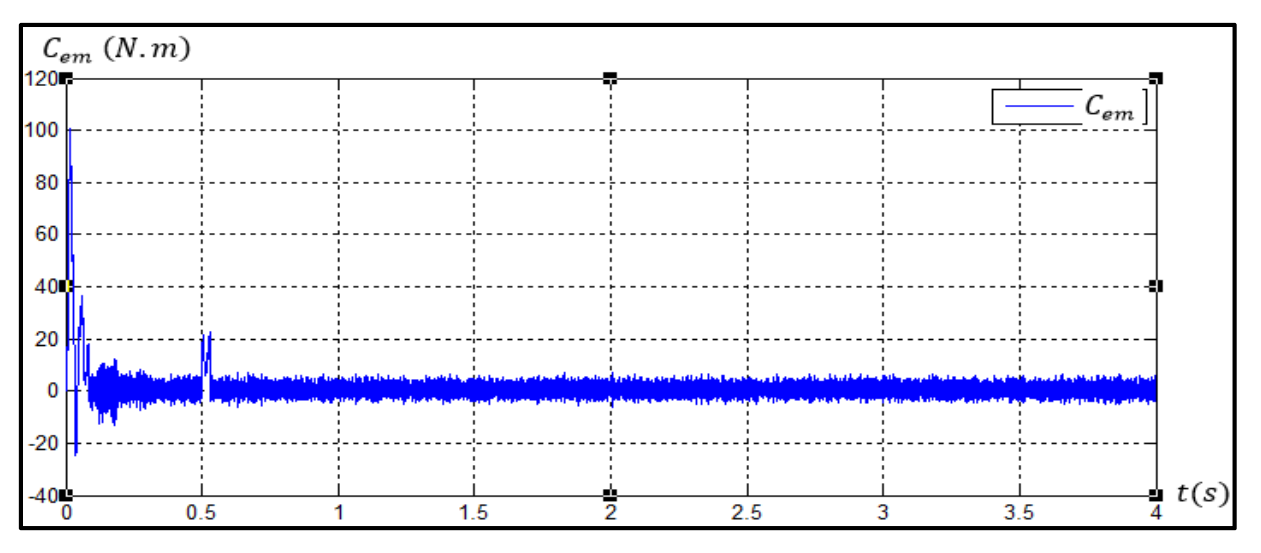

c) Représentation du couple :  $C_{em}$ 

Figure (3-12) Résultats du régulateur RST à vide

### *2 ème essai : Résultat du régulateur RST en charge*

La figure (3-13) montre un démarrage à vide avec application d'une charge nominale de 15N.m à  $t = 0.75s$ . Nous remarquons que la réponse de la vitesse, du couple et des courants présentent une bonne stabilité. Autre constatation importante; c'est que la variation de vitesse est très faible lors de l'application de la charge comparé a celle du régulateur PI VGPI.

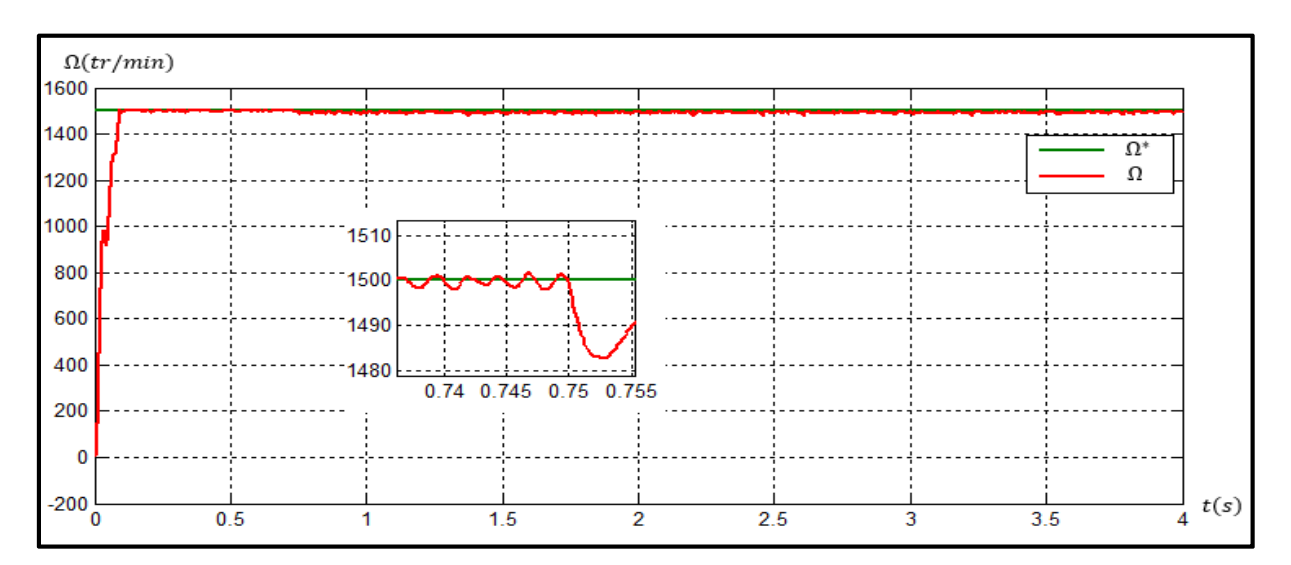

a) Représentation de la vitesse du moteur

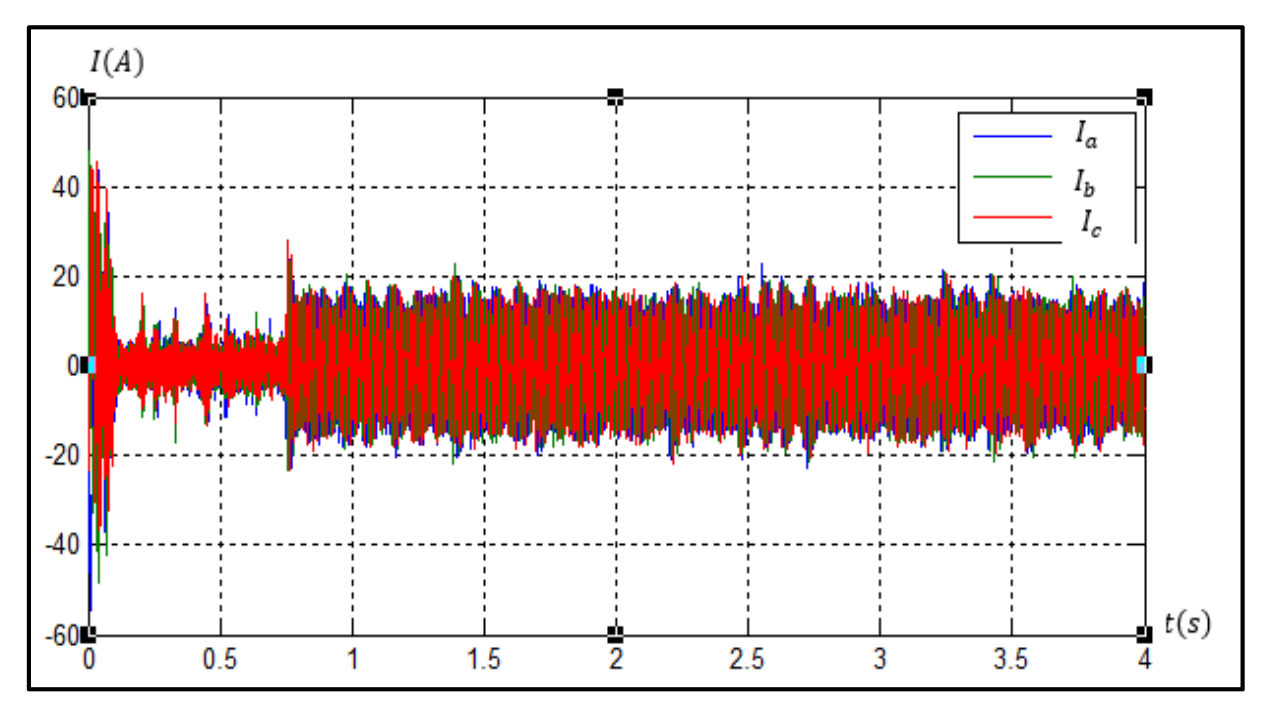

b) Représentation du courant :  $I_{S-ABC}$ 

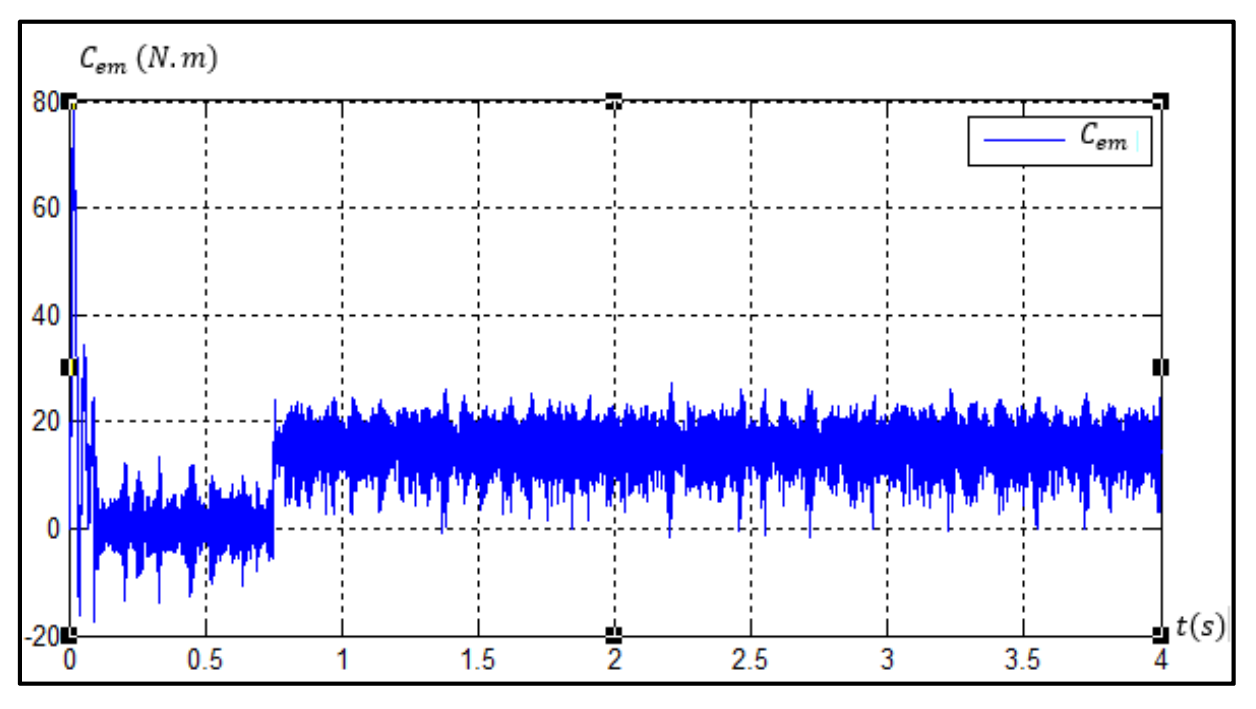

a) Représentation du couple :  $C_{em}$ 

Figure (3-13) Résultats du régulateur en charge

# *3 ème essai : Résultat du régulateur RST en charge avec variation de la résistance statorique*

La figure (3-14) montre les résultats de simulation dans cas où la résistance est augmentée de 50% .Nous constatent que la vitesse de rotation est obtenue sans déformation au niveau de l'allure. Ceci nous conduit à dire que la variation de la résistance statorique n'a pas une grande influence sur le régime dynamique du moteur avec ce type de régulateur.

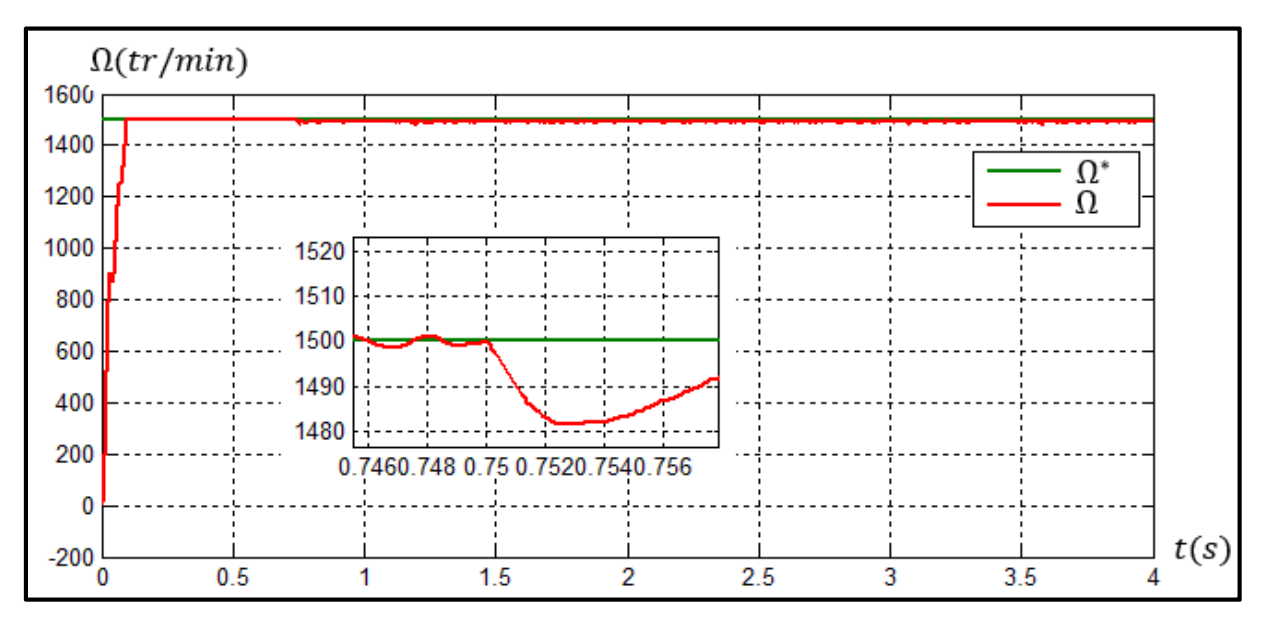

#### a) Représentation de la vitesse du moteur

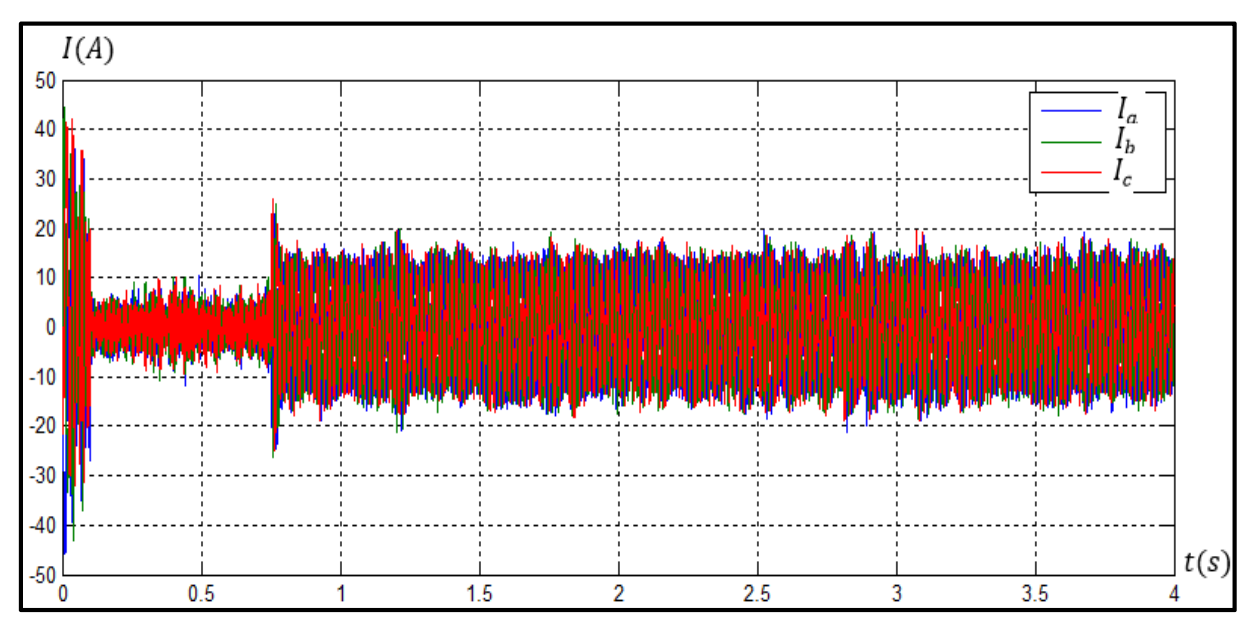

b) Représentation du courant :  $I_{S-ABC}$ 

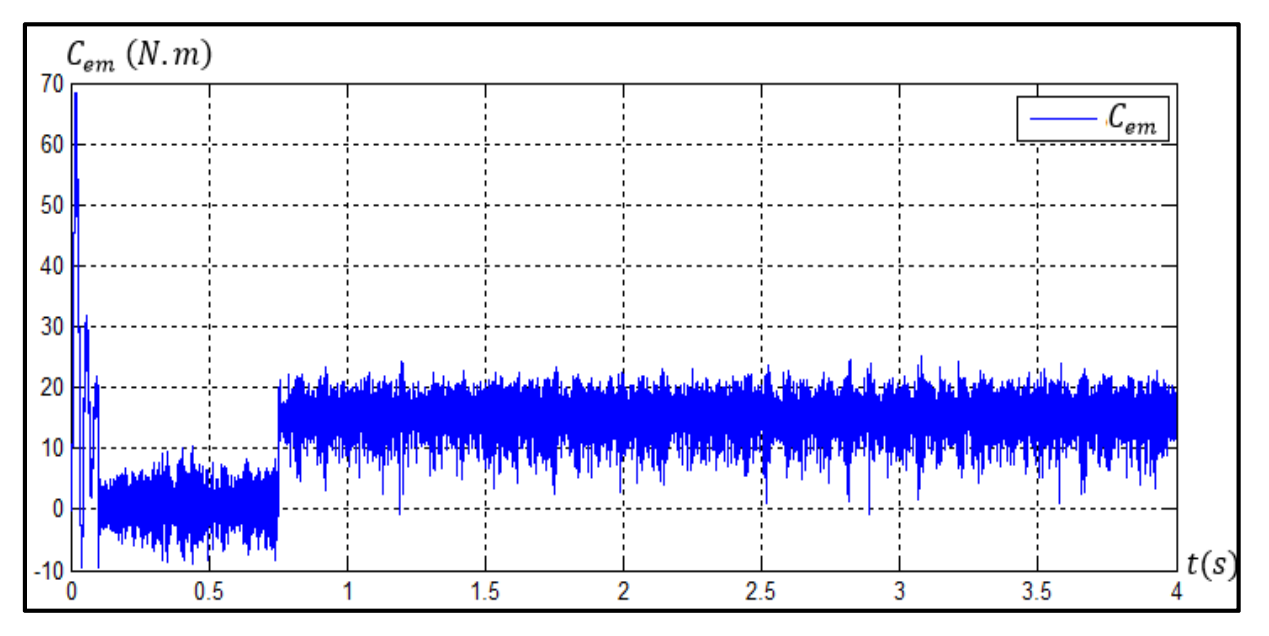

c) Représentation du couple :  $C_{em}$ 

# Figure (3-14) Résultats du régulateur RST en charge avec variation de la résistance statorique

### **III.4 Conclusion**

Ce chapitre est divisé en deux parties importantes qui viennent après une introduction sur la modélisation et l'amélioration du modèle du moteur asynchrone.

Dans la première partie de ce chapitre, on a présenté la structure et la méthode de réglage des paramètres des régulateurs de la famille du PI dans le but de réguler la vitesse d'un moteur asynchrone en essai à vide et en charge et aussi la valeur de la tension à la sortie du régulateur de courants. Ces régulateurs, qui ont été conçus à partir de modifications intelligentes du régulateur PI classique, semblent être de loin plus robustes que le régulateur PI classique et permettent le maintien d'une dynamique valable du moteur asynchrone.

La deuxième partie de ce chapitre a été consacrée à l'analyse en simulation des performances de démarrage à vide puis l'application d'une charge sur chacun de ces régulateurs dans la commande vectorielle du moteur asynchrone.

Le régulateur VGPI a nettement amélioré la dynamique du moteur comparé à celui du PI car il élimine facilement le dépassement de vitesse du moteur avec une stabilité correcte en régime permanent.

Pour donner plus de poids pour ce travail, on a décidé d'ajouter un troisième régulateur, RST qui est un régulateur robuste et qui a donné les meilleurs résultats que ce soit temps de réponse, de remontée et dépassement.

Une comparaison des performances des 03 régulateurs sont donnés dans l'annexe C.

# *Conclusion générale*

Notre travail à portée sur l'étude de la commande vectorielle indirecte par l'orientation de flux rotorique d'un moteur asynchrone, basée sur différents types de contrôleurs de vitesse. Ces types de contrôle ont donné une haute performance dynamique en étant très efficace au problème de déréglage de la commande vectorielle.

Notre mémoire est partagé en trois chapitres principaux, auxquels on attribue une étude théorique validée par des simulations basées sur des modèles réels simulés dans l'environnement *MATLAB SYMPOWER SYSTEM* en mode *DISCRET*.

Dans le premier chapitre, nous avons survolé les aspects actuels de la modélisation de la machine asynchrone et de son alimentation constituée d'un onduleur équipé d'une commande MLI de type «sinus triangle». Ce qui nous a permis de donner les équations du moteur dans le repère triphasé fixé au stator, puis dans le référentiel biphasé tournant d'axe (d, q) par la transformation de Park.

Au cours du deuxième chapitre nous avons fait une étude sur la commande vectorielle d'un moteur asynchrone. Cette dernière contribue énormément à remédier au problème de découplage des réglages du flux à l'intérieur de la machine de celle du couple.

Dans le troisième chapitre, nous avons présenté la méthode d'adaptation des différents régulateurs basés sur le PI afin de réguler la vitesse du moteur asynchrone, ceux-ci étant basés sur des modifications rudimentaires du régulateur PI conventionnel, tout en conservant les avantages de la simplicité dans leurs structures. Ces régulateurs, RST et VGPI ont été conçus pour maintenir un niveau de performances dynamique élevé de la commande vectorielle en cas de variation des paramètres du moteur asynchrone.

Une série de simulation a été réalisée dans le but d'analyser les performances dynamiques et la robustesse des régulateurs proposés en utilisant la commande vectorielle indirecte à flux rotorique orienté.

Sachant que le moteur asynchrone est le processus le plus utilisé dans l'industrie comme moyen d'entrainement mais beaucoup de travail reste dans sa commande car l'industrie exige de bonnes performances avec une technologie simple à maitriser. Par conséquent, d'après ce qui a été montré à travers ce modeste travail, le régulateur PI est un des régulateurs le plus convoité, mieux à adapter mais il lui manque de la robustesse. Donc tous se joue sur ce dernier critère. Pour cela, comme travail futur, nous suggérons l'application de la logique floue, le logique neurone flou, des régulateurs robustes comme IMC ou le mode glissant appliqué dans l'adaptation des paramètres du PI.

### **Annexe A**

# **Grandeurs nominales et paramètres du moteur asynchrone**

### **Grandeurs nominales du moteur asynchrone**

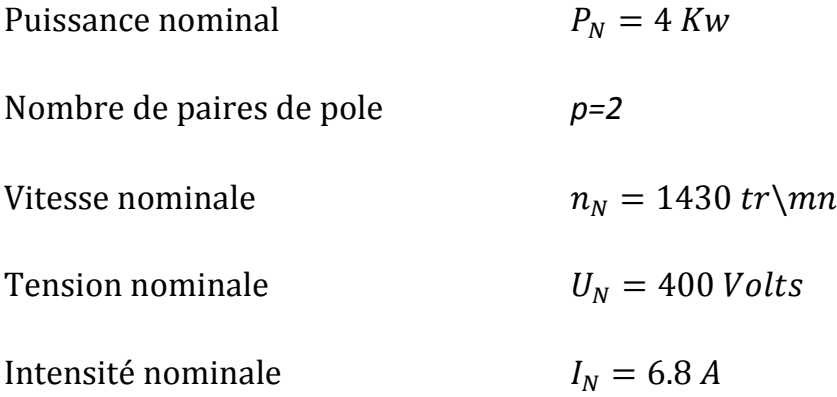

# **Paramètres électriques du moteur**

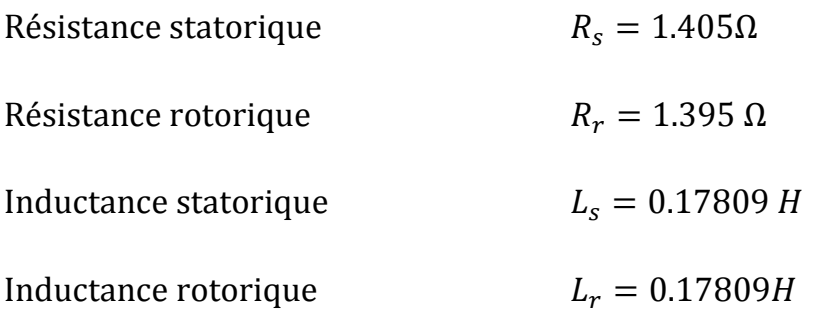

# **Paramètre mécanique du moteur**

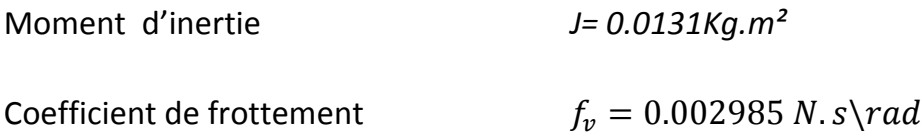

#### **Annexe B**

### **Résultats de simulation de la fréquence de synchronisme**

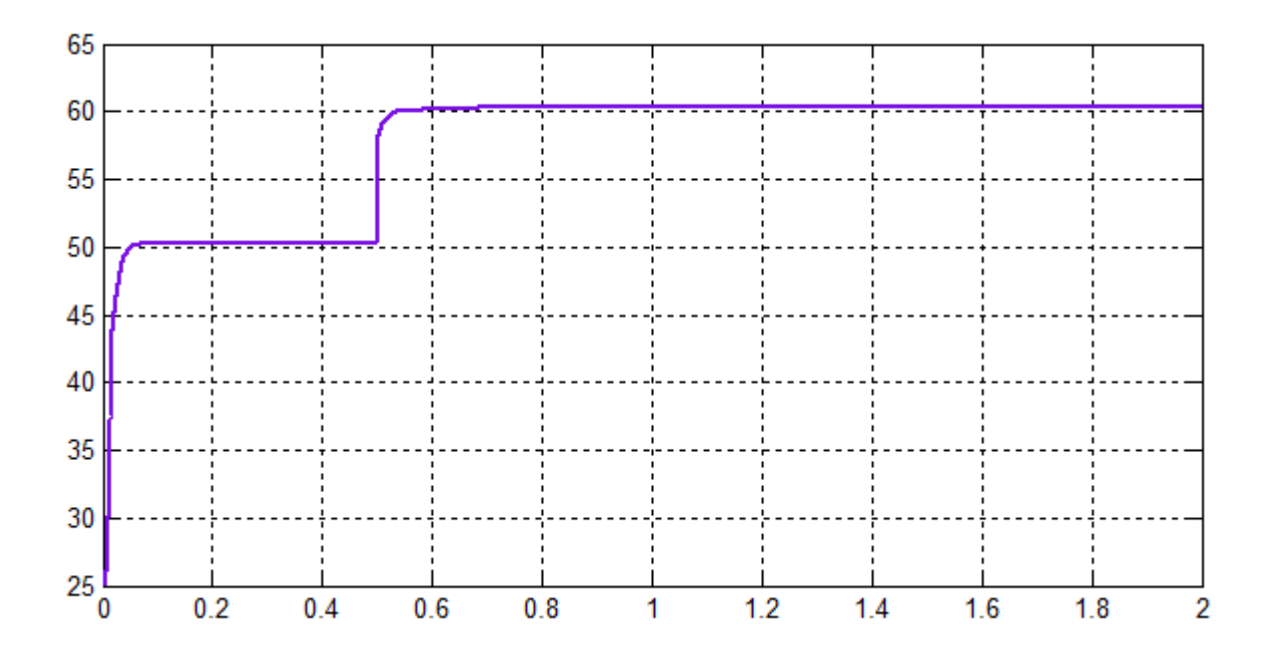

La figure ci-dessous montre que notre étude coïncide avec la réalité. Pour une vitesse de consigne de 1500 tr/mn qui correspond une fréquence de *fr=50 Hz*, on constate que la fréquence de synchronisme fs dépassant la fréquence fr. Ce mode de fonctionnement ne peut être qu'avec l'utilisation d'un onduleur.

Ce résultat de simulation montre aussi que la fréquence augment avec le glissement, c'est-àdire avec la charge du moteur. À vide le glissement est très faible, donc la *fs* fréquence atteint une valeur constante près de  $52 Hz$ . Lorsqu'on applique la charge, le glissement augmente, par conséquent, on enregistre une augmentation de la fréquence. L'équation suivante confirmé le résultat obtenu :

$$
g = \frac{\Omega_s - \Omega}{\Omega_s} \text{ avec } \Omega_s = \frac{60 \cdot f}{p}
$$

## **Annexe C**

### **Représentation de la tension :**  $V_{-ABC}$  **sans limiteur**

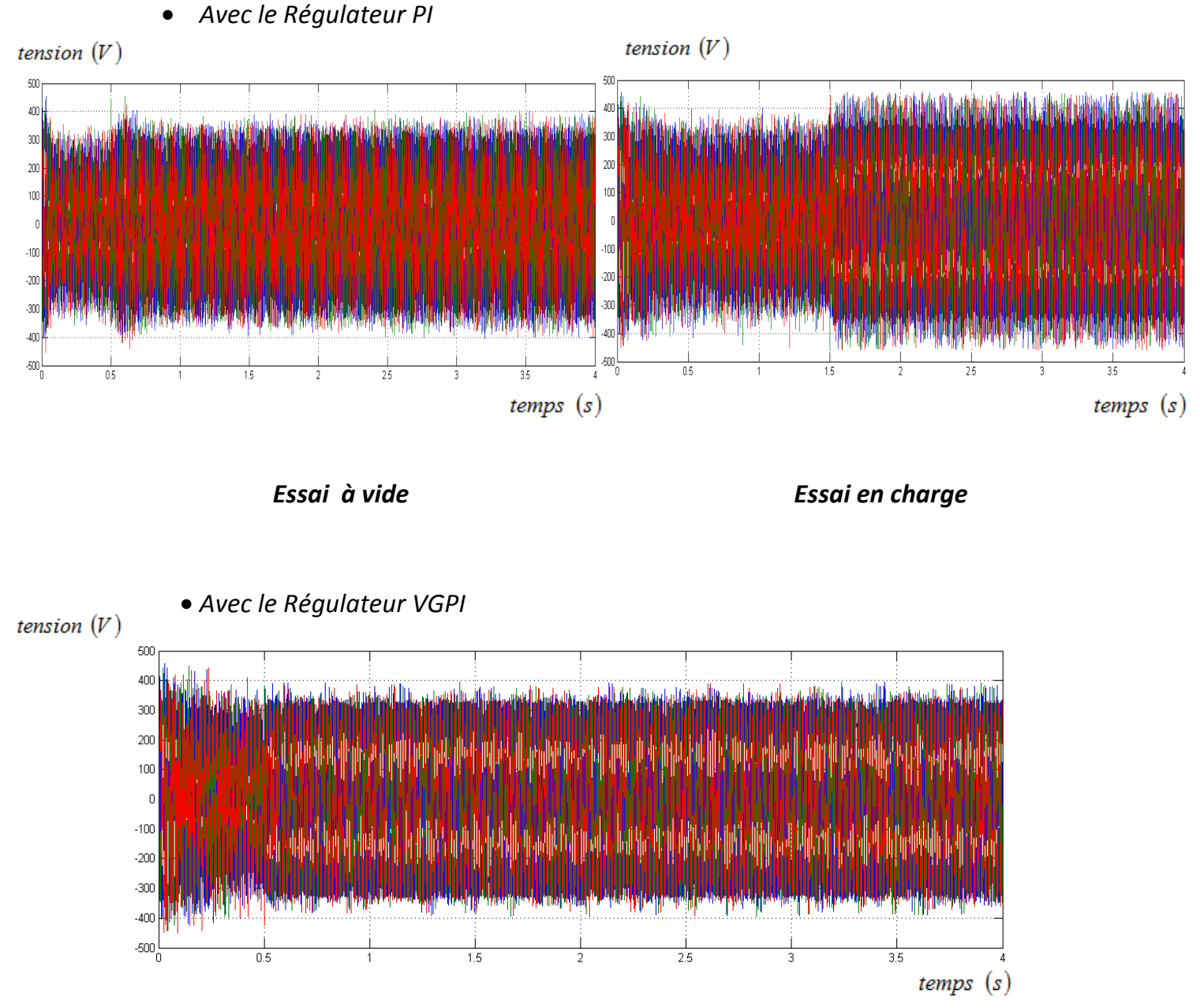

*Essai en charge* 

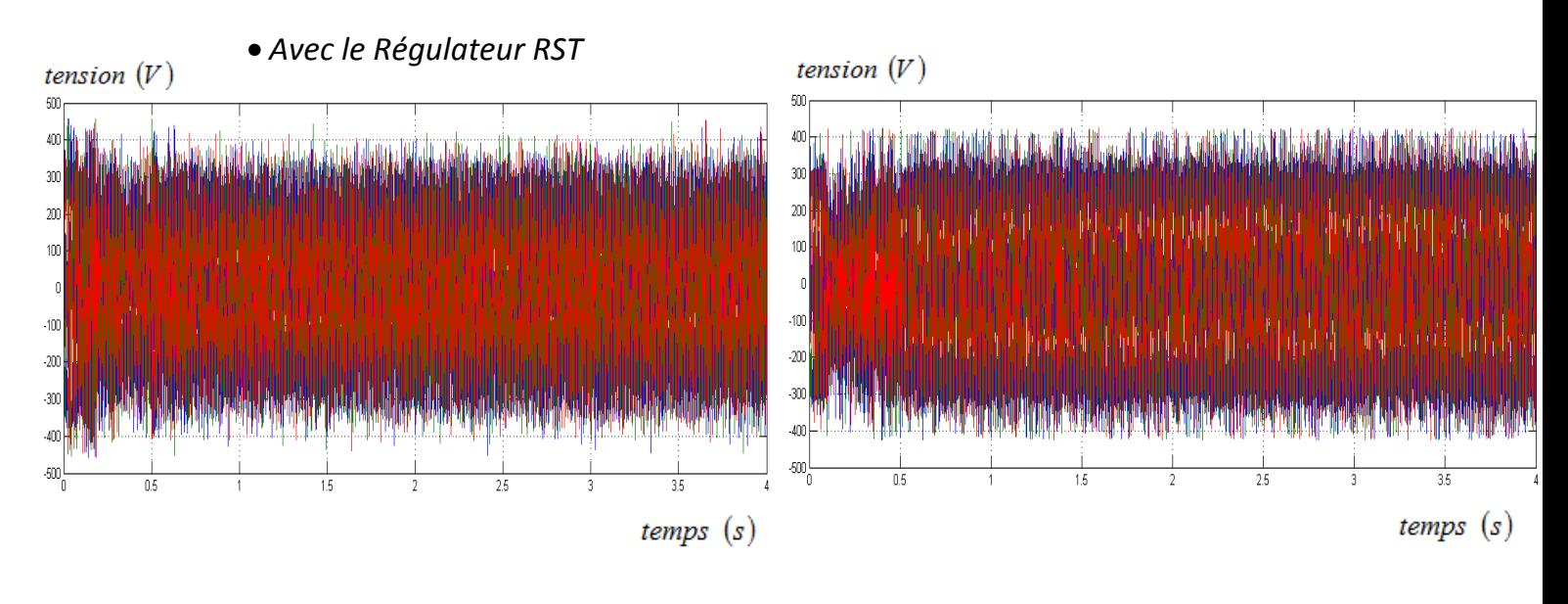

**Essai à vide Essai en charge** 

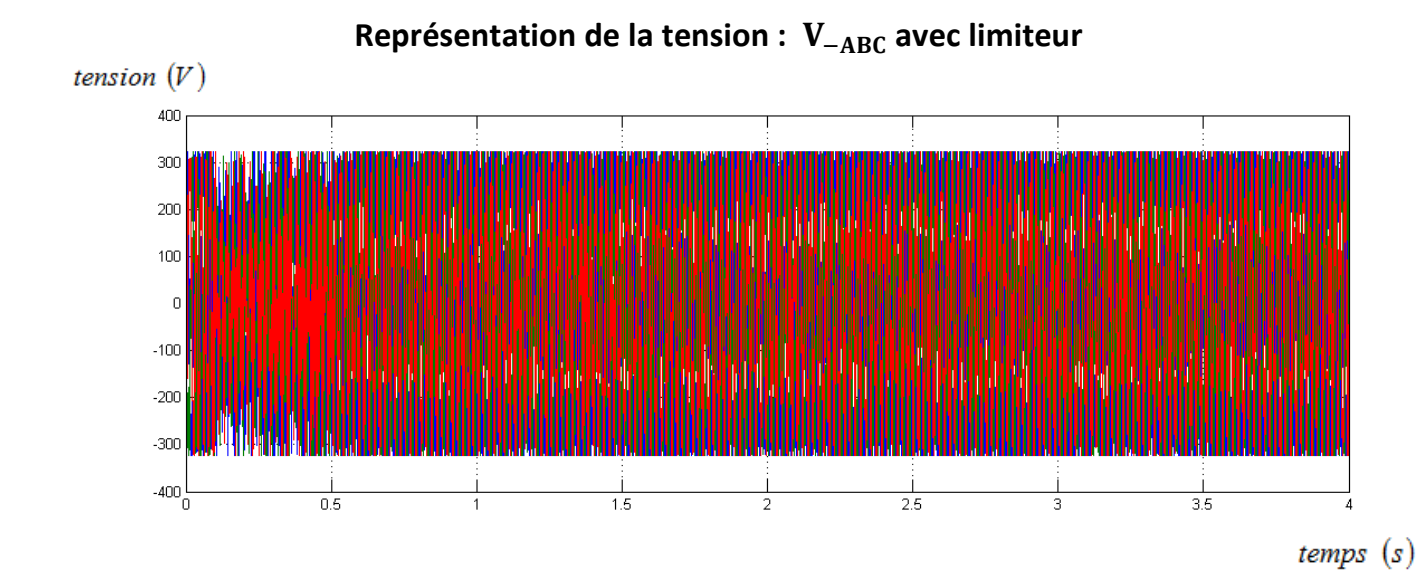

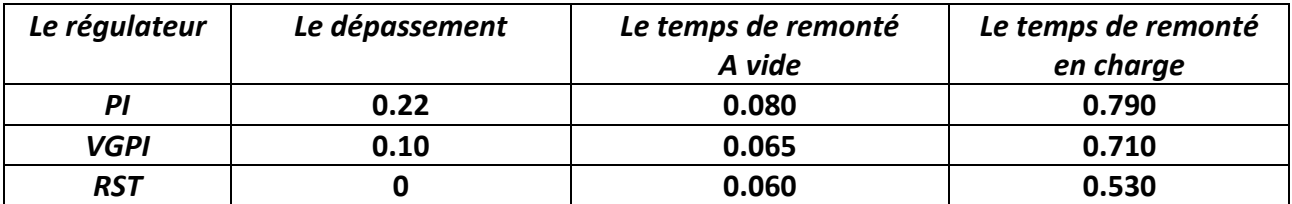

### **Annexe D**

### **Représentation de la tension :**  $I_{\text{ds}}$  et  $I_{\text{qs}}$

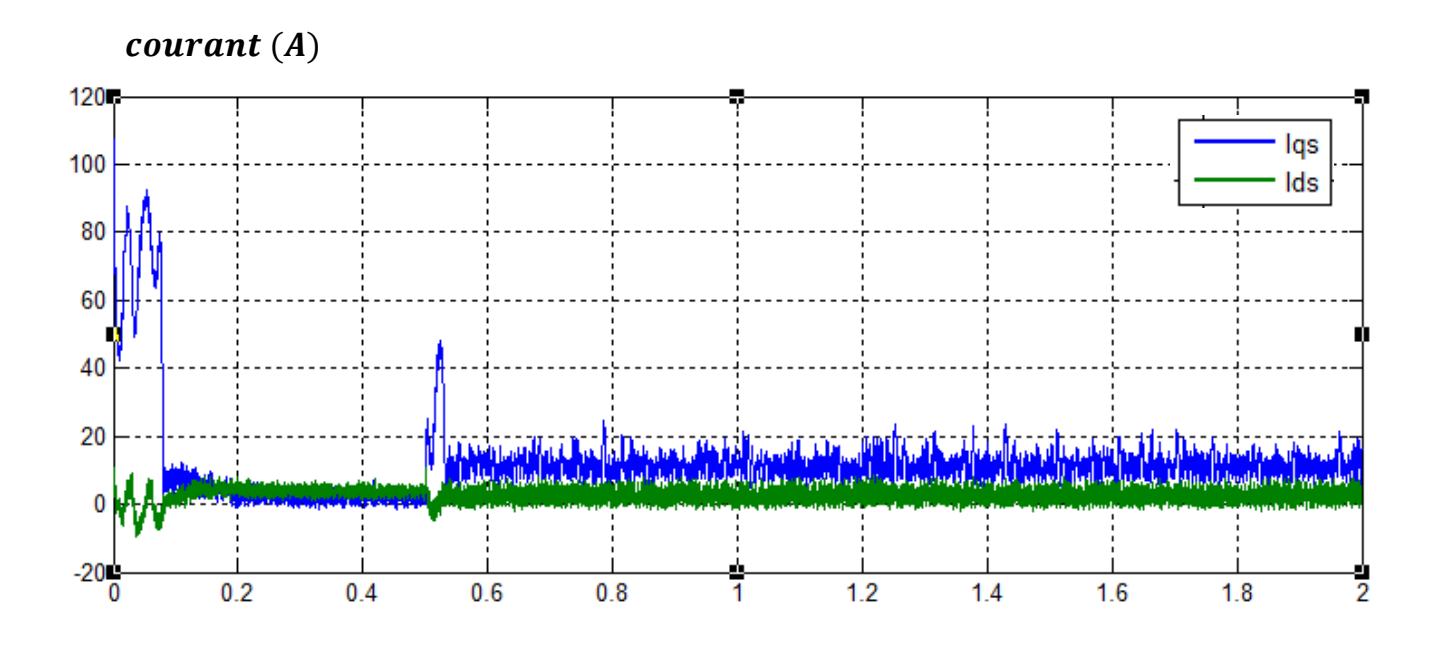

La machine tourne en régulation de vitesse à 1500 tr/mn. En charge et à vide. Pour cette machine, la valeur maximale que peut avoir  $I_{qs}^*$ est de 90 A. durant tout l'essai.

Une fois que la vitesse atteint la consigne, le régulateur de vitesse ne demande qu'un faible courant  $I_{qs}^*$  de manière à lutter uniquement contre les frottements.

On voit également que le courant  $I_{ds}$  reste constant et égal à sa valeur de référence ( $I_{ds}^*$  = 5.5 *.* 

#### **Résumé :**

Cette étude présente une stratégie de contrôle appliqué à l'asservissement en vitesse d'un moteur asynchrone alimenté par un onduleur de tensions à Modulation de Largeur d'impulsion. L'étude a été menée en introduisant des techniques de commande robuste qui consistent en la commande adaptative à modèle de référence du moteur asynchrone, la commande vectorielle basée sur un régulateur PI classique, VGPI et aussi un régulateur robuste polynomial RST.

Les résultats de simulations des stratégies de contrôle (contrôle vectoriel) démontrent un bon découplage entre l'axe magnétisant et l'axe du couple. Les résultats montrent aussi un control de la vitesse satisfaisant.

#### **Abstract:**

This study presents a control strategy applied to the speed control of a powered by a voltage inverter to pulse width modulation. Study asynchronous motor was conducted by introducing robust control techniques which consist adaptive control reference model of the induction motor, vector control based on classical PI VGPI and also a robust controller polynomial RST controller.

Simulation results of linear control strategies (vector control), show a good decoupling between magnetization axis and the axis of the couple. The results also show a satisfactory control of the speed.

#### **ص:**

هذه الدر اسة تمثل استر اتبجيات التحكم الخطي المطبقة على تعديل السر عة لمحر ك اللاتز امنى مو صول بدبدب الجهد بمقباس عرض للنبض.

اجريت الدراسة من خلال ادخال تقنيات تحكم صلابة تنطوي على السيطرة تكييف التحكم مع نمودج مرجعي للمحرك اللاتزامني, التحكم الشعاعي الذي يعتمد على منظم PI,VGPI , RST.

وينصب التركيز على تصميم وحدة تحكم خطية ٍ من اجل تحسين تشغيل المحر ك اللاتز امني النتائج التجر ببية استر اتيجيات التحكم الخطية تحكم شعاعي تبين حسن التزاوج بين المحور المغناطسي والمحور المزدوج و تظهر النتائج ايضـاً تحكم مر ضـى فى سر عة الدو ر ان.